# COMMON UNIVERSAL CLOCK MODULE TEST

Consists of:

Program Description Test Program Paper Tape Program Listing R07 Patch Information R08 Patch Information R09 Patch Information

B06-133M95 R06A 15 06-133M17R05 06-133M96R05A13 Sheets i/ii Sheets iii/iv Sheets v/vi

### **PERKIN-ELMER**

Computer Systems Division 2 Crescent Place Oceanport. N.J. 07757

#### R07 PATCH INFORMATION FOR TEST PROGRAM 06-133

To make "Break" work proper.ly on the Series Sixteen, the program can be patched as' follows:

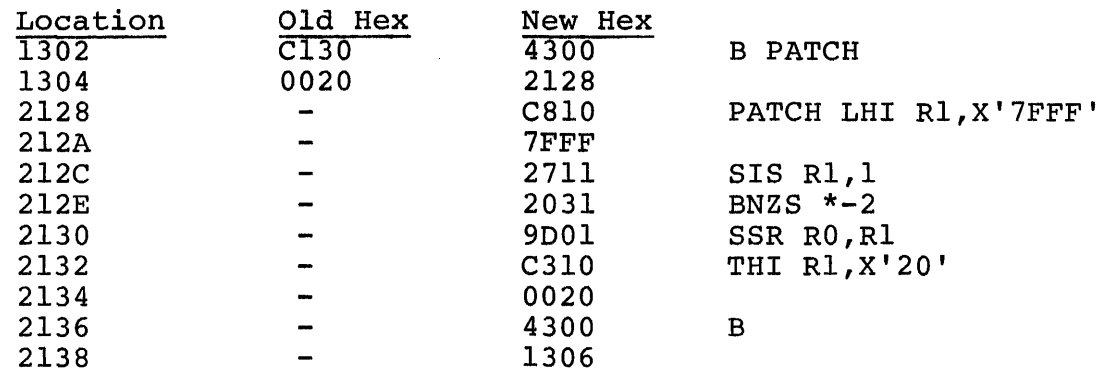

Note: This patch to be incorporated in object labeled 06-133 ROS.l on Multimedia Packages.

B06-133 R07 7/79 *i/ii'* 

 $\sim 400$  km  $^{-1}$ 

 $\bullet$  .

#### R08 PATCH INFORMATION FOR TEST PROGRAM 06-133

 $\frac{1}{2}$ 

 $\mathbb{R}^2$ 

To set up the Power Fail Save Area Pointer and the Data Format Fault (Boundary Error) new PSW. Patches are mandatory on Series 3200 and are as follows:

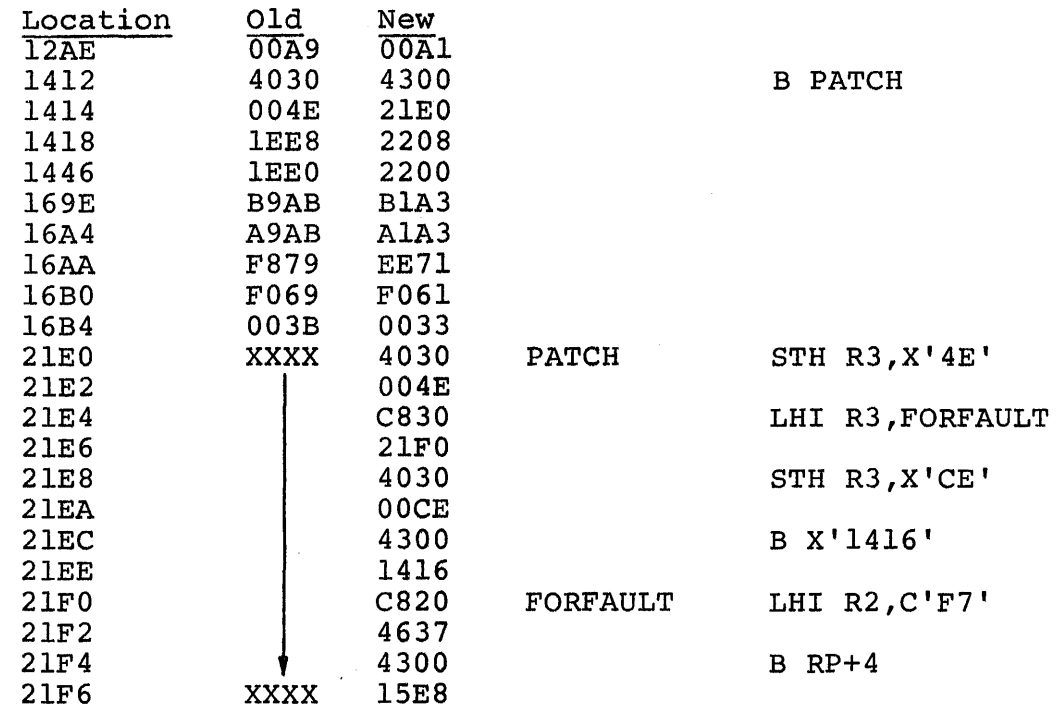

Note: This patch to be incorporated in object labeled 06-133 ROS.2 Multimedia Packages.

 $\mathcal{A}$ 

B06-l33 R07 7/79 *iii/iv*  $\hat{Q}_{\rm{max}}$  is a constant and observe the<br>track combined constraints and  $\hat{Q}_{\rm{max}}$  , and<br>  $\hat{Q}_{\rm{max}}$ 

....,

..,..

 $\epsilon$ 

#### R09 PATCH INFORMATION FOR TEST PROGRAM 06-133

 $\mathcal{A}=\mathcal{A}$  .

To disarm interrupts after each subtest.

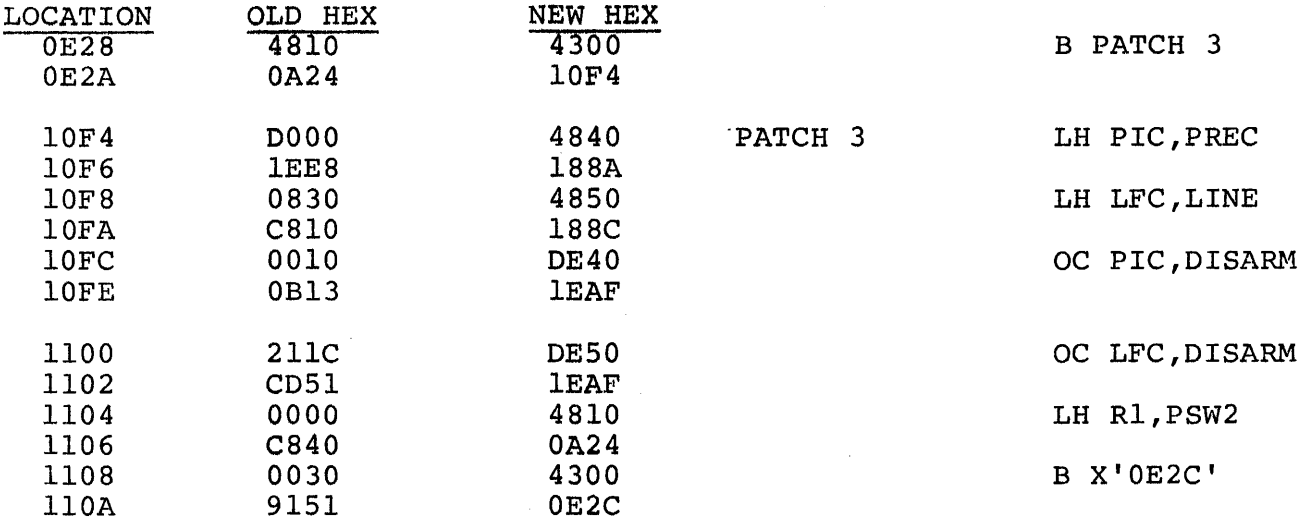

Note: This patch to be incorporated in object labeled 06-133 ROS.3 on Multimedia Packages.

 $\blacktriangledown$ 

#### COMMON UNIVERSAL CLOCK MODULE

 $\mathbf{Q}$ 

#### TEST PROGRAM DESCRIPTION

#### COMMON UNIVERSAL CLOCK MODULE TEST

#### Related Documents

The following documents are related to this test:

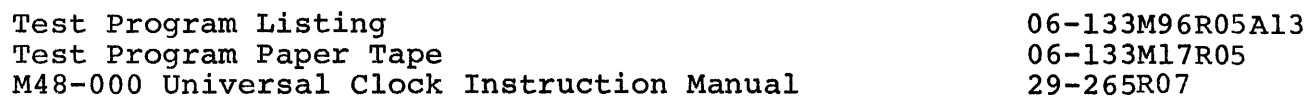

Consisting of:

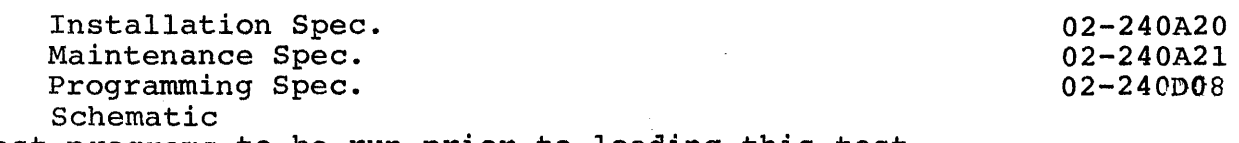

Test programs to be run prior to loading this test.

For l6-Bit Processors:

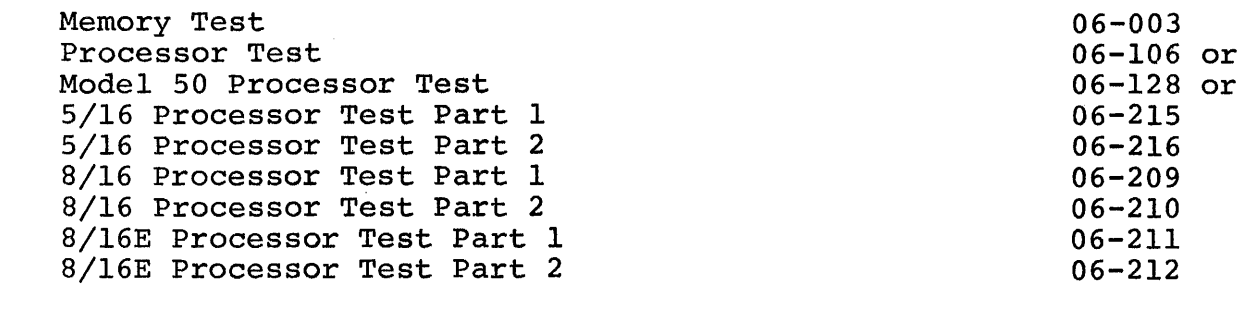

For 32-Bit Processors:

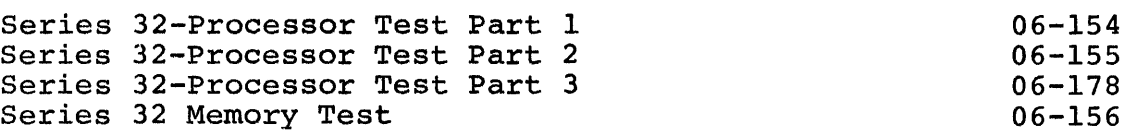

 $\bullet$ 

Other Test Programs:

 $\sim$   $\sim$   $\sim$   $\sim$   $\sim$   $\sim$   $\sim$ 

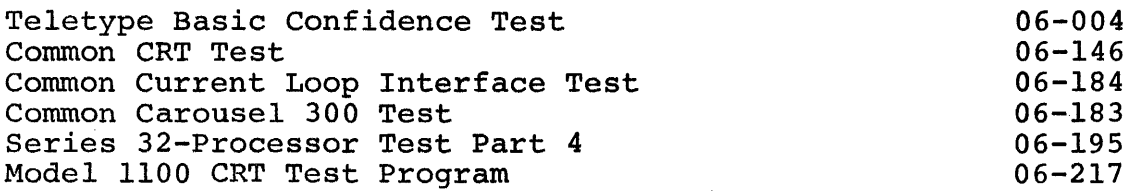

and so the state members with a

#### PURPOSE OF TEST

The Common Universal Clock Module Test verifies the operation of the M48-000 Universal Clock Module and assists maintenance personnel in testing and troubleshooting.

Test Sequence

1. Test 0

This test verifies that interrupts do not occur while disabled or disarmed.

2. Test 1

This test verifies that each bit in the interval counter can be properly loaded.

3. Test 2

This test verifies that the Precision Interval Clock (PIC) may generate an interrupt for each programmable resolution.

4. Test 3

This test verifies that the Overflow status bit can be set and reset.

5. Test 4

This test verifies that the Line Frequency Clock (LFC) can generate an interrupt.

6. Test 5

This test verifies that a zero write to the Resolution and Initial Count register (RIC), followed by a 'START' command, stops the clock.

7. Test 6

This test uses the Precision Interval Clock (PIC) to measure the time between Line Frequency Clock (LFC) interrupts.

8. Test 7

This test verifies that the Resolution and Initial Count register (RIC) may be modified during a clock interval (i.e., while the clock is running).

#### B06-l33M95A15 R05 11/77

2

#### MINIMUM HARDWARE

The following is a list of the minimal hardware required to per-form this test.

- 1. Processor Model 7/16 Basic or equivalent, or Model 7/32 or equivalent
- 2. Minimum Memory 16K Bytes.
- 3. Console Input Device See Appendix 1. Teletype or CRT on PASLA.
- 4. List Device See Appendix 1. Teletype, CRT on PASLA, or Line printer.
- 5. Paper Tape Reader. Teletype or High Speed Paper Tape Reader.
- 6. Universal Clock Module (M4B-OOO).

and the companion of the companion

#### REQUIREMENTS OF MACHINE UNDER TEST

This program assumes that the programs listed in the 'Test Programs' section have been run without the detection of an error.

#### Device Addresses

The Universal Clock Module should be strapped for device addresses X'6C' and X'6D'. If the addresses are different, enter the DEVADR option. Refer to Appendices 2 and 3.

#### Hardware Changes

Hardware changes are not required to run this test.

#### LOADING PROCEDURE

Test Tape Format

Absolute, non-zoned object tape (M17) with front-end boot loader. The test program occupies memory from X'AOO' through X'lE6F'.

## B06-133M95A15 R05 11/77 33

الوارونية الداعاة السلسلة الأراد

#### Normal Loading Procedure

Manually enter the following X'SO' Sequence into memory:

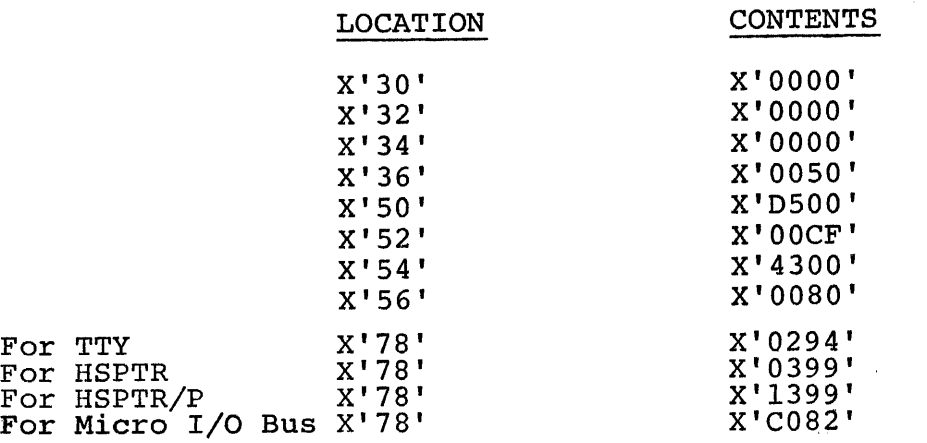

Place the program tape in the Paper Tape Reader.

Execute at address X'30'.

When the Processor halts, observe the CHECKSUM byte displayed on the Console Display Register 01. If it is zero, loading is complete; otherwise, repeat the loading procedure.

Multi-Media Loading Procedure

To load this program from the INTERDATA Multi-Media Diagnostic System, refer to Program Number 06-l76M95A15.

Program Execution

Refer to Appendix 1 and set up the addresses for the console input device and the list device.

Address memory location X'AOO' In the case of a 32-Bit Processor. Address memory location X'A04' in the case of a 16-Bit Processor.

Start program execution. The following title is output to the list device:

COMMON UNIVERSAL CLOCK MODULE TEST 06-133ROS

#### OPERATING PROCEDURES

Normal Testing

When the title is printed, enter the appropriate HZ option.  $\frac{1}{2}$  See Appendix 3 ..

4 .B06-l33M95A15 R05 11/77

a company of the state

Enter the 'RUN' command. All default tests are executed and control returned to the user. See Appendices 4 and 5 for explanation of printout; see the listing for a description of each test.

Optional Testing

Certain test options may be modified for further testing. See Appendix 3 for available options.

Error Procedures

#### Recoverable Errors

When a recoverable error is detected, an error message, if possible, is<br>printed, and testing proceeds according to the options selected. See printed, and testing proceeds according to the options selected. Appendix 5 for error messages printed.

#### Irrecoverable Errors

If the Machine Malfunction Interrupt *is* taken, the Processor is halted. When the RUN (EXECUTE) switch *is* depressed, the following message is displayed:

> ERROR TTF2 PSW PPPP LOC LLLL

where: TT *is* the number of the test in which the error was detected.

F2 *is* the code for the Machine Malfunction.

PPPP *is* the .most significant 16 bits of the PSW status, which *is* the old PSW, when the error was detected.

LLLL *is* the least significant 16 bits of the PSW status, which *is* the old LOC, when the error was detected.

Control *is* returned to the Command Processor and the program waits for console input.

For Irrecoverable Errors other than Machine Malfunction Interrupt, the following message *is* immediately printed and control *is* returned to the Command Processor:

> ERROR TTFN PSW PPPP LOC LLLL

Where: N *is* the code for the Irrecoverable Error detected and other printout *is* previously described. See Appendix 5.

#### APPENDIX 1

#### USER DEVICE DEFINITION

USER DEVICE DEFINITION<br>
alfword labeled 'IO' (see Program Listing) has the default<br>
for teletype, CRT, or Carousel 15/30 (all on Current Loop<br>
face) as the input/output console device. If the set-up<br>
fferent, 'IO' must be 1. The halfword labeled 'IO' (see Program Listing) has the default value for teletype, CRT, or Carousel 15/30 (all on Current Loop value for teletype, exi, or carouser 15, 30 (arr on current hot<br>Interface) as the input/output console device. If the set-up  $\mathbf{r}$ is different, 'IO' must be changed:

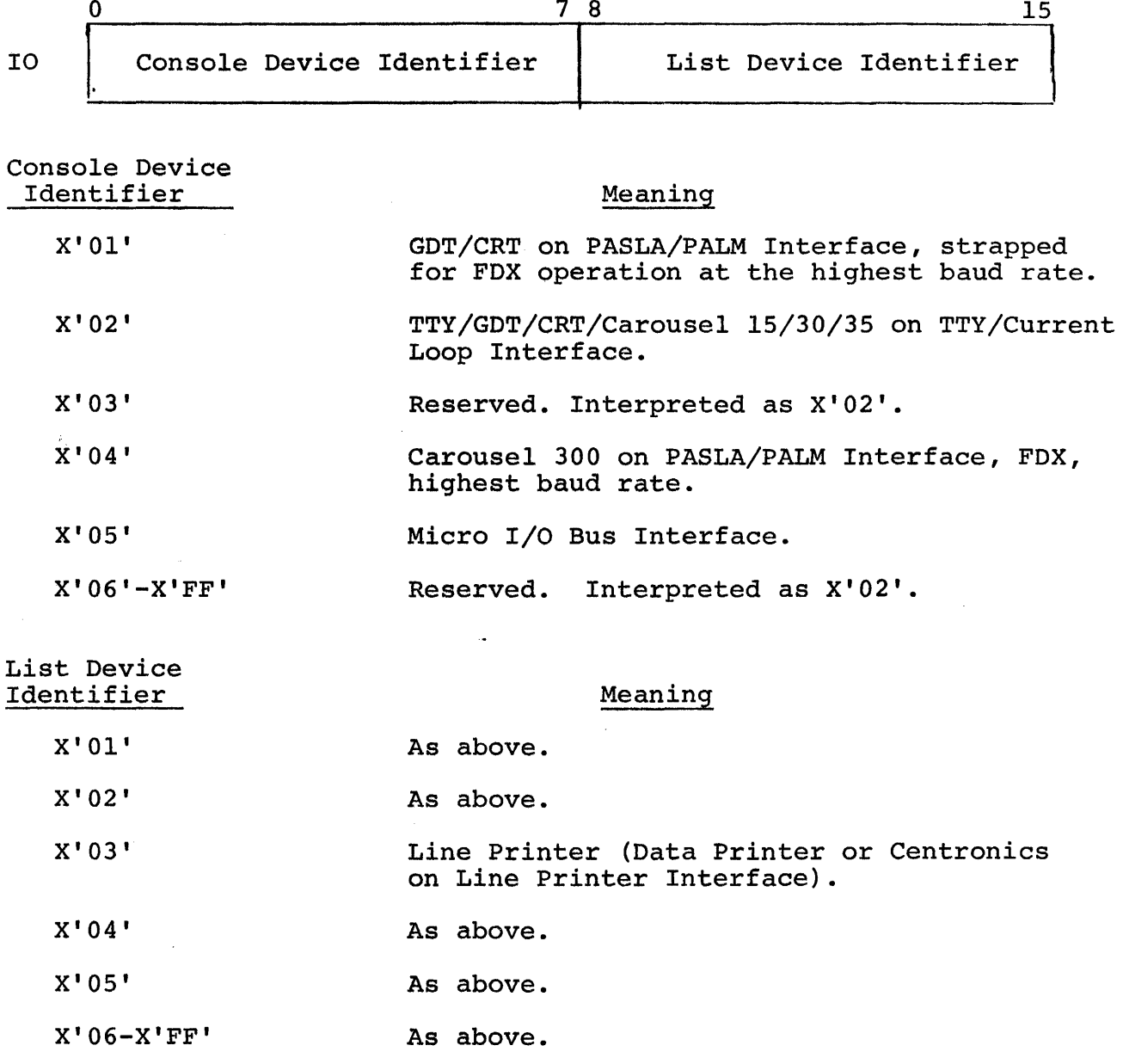

#### APPENDIX 1 (Continued)

- 2. The GDT (Graphic Display Terminal) or CRT, if used on PASLA/PALM Interface, should be strapped for device addresses  $X'10'$  and  $X'11'$ for Receive and Transmit sides, respectively. If the addresses are different, then the halfword labeled 'PASADR' must be changed accordingly. See the Program Listing.
- 3. The teletype or current loop interface, if used, should be strapped for device address X'02'. If the address is different, the halfword labeled 'CLIFADR' must be changed. See the Program Listing.
- 4. The line printer, if used, should be strapped for device address X'62'. If the address is different, the halfword labeled 'LPADR' must be changed. See the Program Listing.
- 5. The Carousel 300, if used on PASLA/PALM Interface, should be strapped for device address X'lO' and X'll' for Receive and Transmit sides, respectively. If the addresses are different, the halfword labeled 'C300ADR' must be changed accordingly. See the Program Listing.
- 6. The Micro I/O Bus is used should be strapped for device address X'CO'. If the address is different, the halfword labeled MICROBUS must accordingly be changed. See the Program Listing.

#### Al-2 B06-133M95Al5 R05 11/77

 $\sqrt{2}$ 

 $\qquad \qquad \qquad$ 

#### APPENDIX 2

#### OPTION/COMMAND INPUT STRUCTURE

An asterisk (\*) is output to the list device to indicate that the program is awaiting an option input. Any option may be typed in from the Console Input Device, followed by a space and the desired hexadecimal value; an exception is the TEST option which accepts arguments separated by commas. A Carriage Return (CR) is issued to terminate every option/ command input. An invalid option/command or value causes a (?) followed by a Carriage Return (CR) , Line Feed (LF) , and an Asterisk (\*) to occur.

The left arrow  $(+)$  can be typed to delete the previous character; or a string of characters can be deleted by typing a left arrow  $(+)$  for each character to be deleted.

#### $B06-133M95A15 R05 11/77$ ,  $A2-1/A2-2$   $\Box$

 $\frac{1}{\sqrt{2}}$  . The contract contract of the contract of the property and the contract of the contract of the contract of the contract of the contract of the contract of the contract of the contract of the contract of the

#### APPENDIX 3

 $\bar{z}$ 

#### OPTIONS TABLE

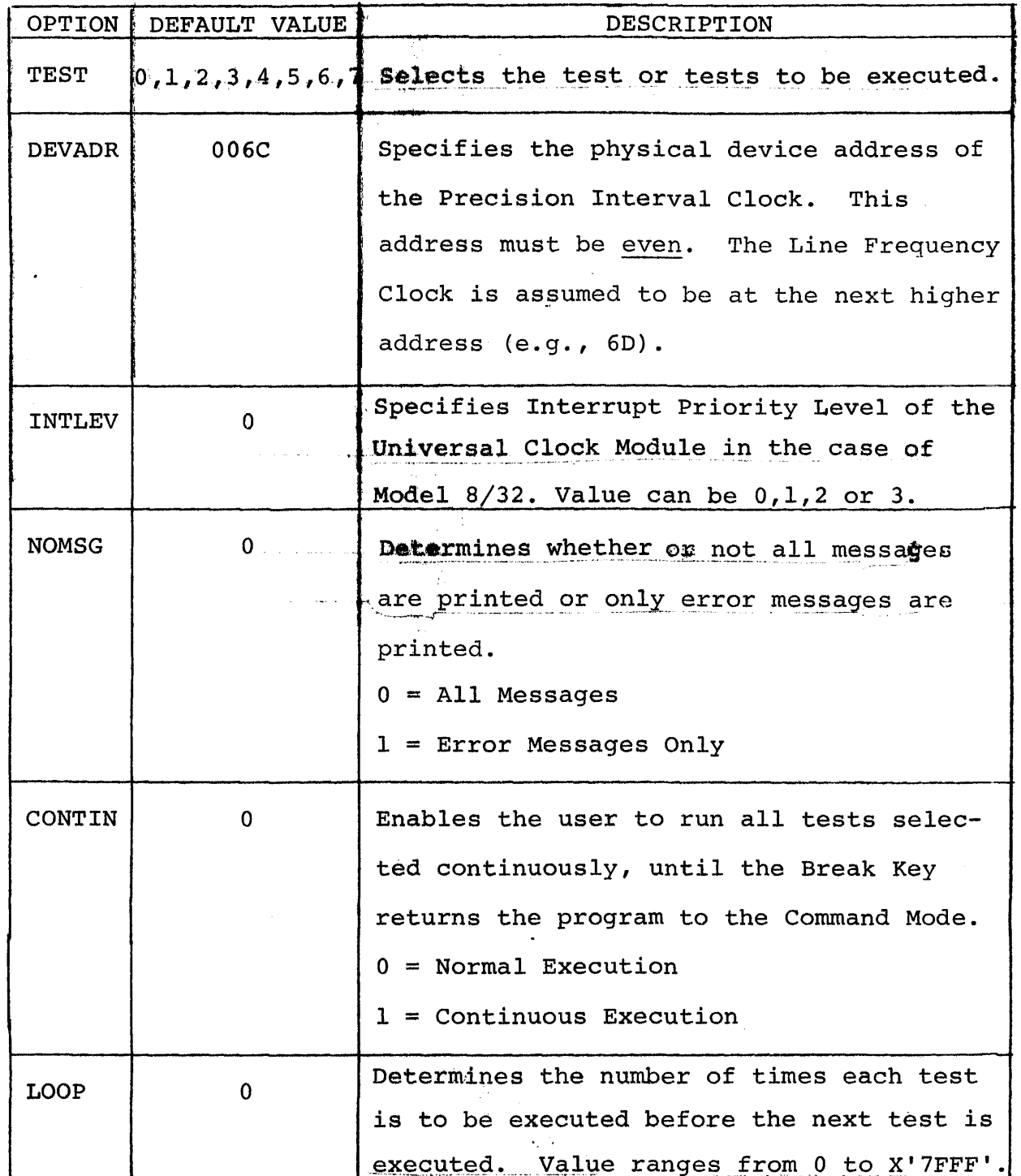

 $\bar{1}$ 

### APPENDIX 3 (Continued)

#### OPTIONS TABLE

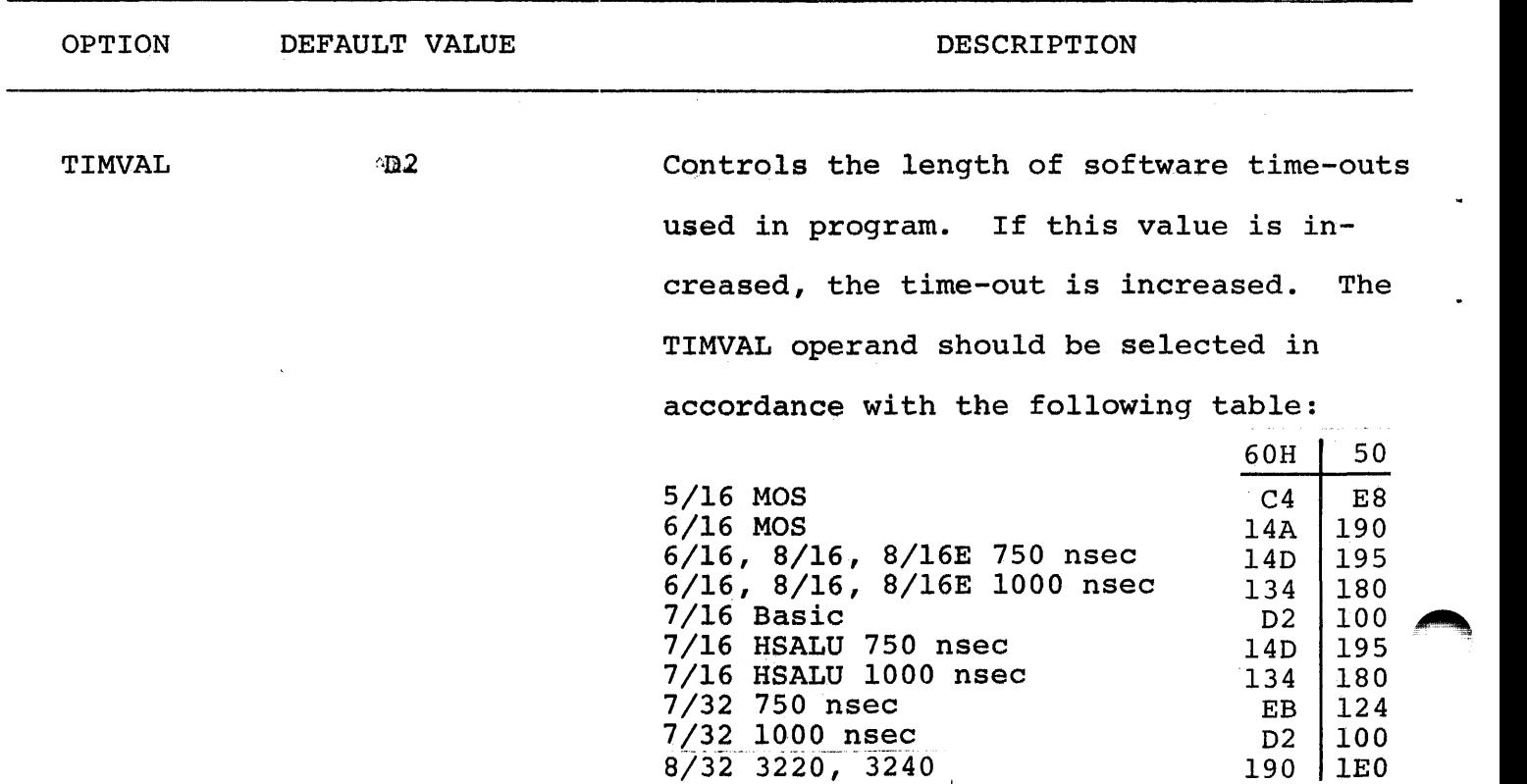

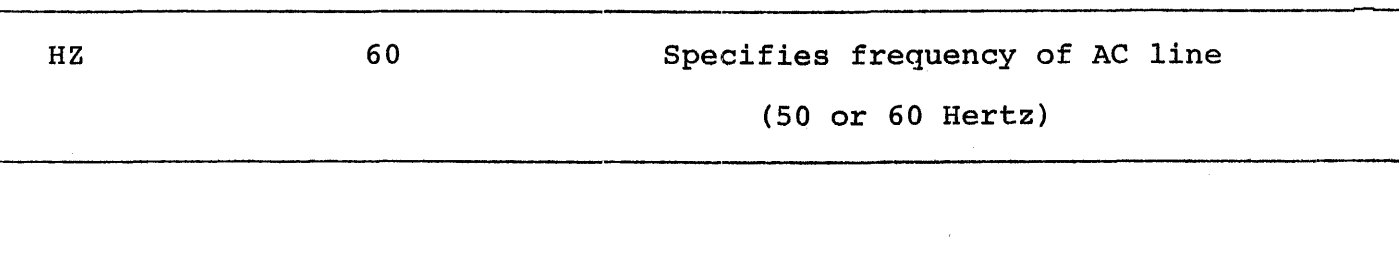

B06-133M95A15 R06 8/80

 $A3-2$ 

#### APPENDIX 4

#### NORMAL PRINTOUT

COMMON UNIVERSAL CLOCK MODULE TEST 06-133R05

\*OPTION TEST  $0, 1, 2, 3, 4, 5, 6, 7$ LOOP 0000 CONTIN 0000 NOMSG 0000 DEVADR 006C INTLEV 0000 TIMVAL 00D2 HZ 0060  $*$ RUN TEST 00 NO ERROR TEST 01 NO ERROR TEST 02 NO ERROR TEST 03 NO ERROR TEST 04 NO ERROR TEST 05 NO ERROR TEST 06 NO ERROR TEST 07 NO ERROR END OF TEST

 $\star$ 

#### B06-133M95A15 R05 11/77

a<br>Maria katika katika masa katika masa katika masa katika masa katika masa katika masa katika masa katika masa m

a a car

e de l'acceleration de l'acceleration de l'acceleration de la companyabilité de la companyabilité de la company

 $AA-1/A4-1$ 

#### APPENDIX 5 - ERROR TABLE

 $\mathbf{r}$ 

 $\bullet$ 

 $\sim$ 

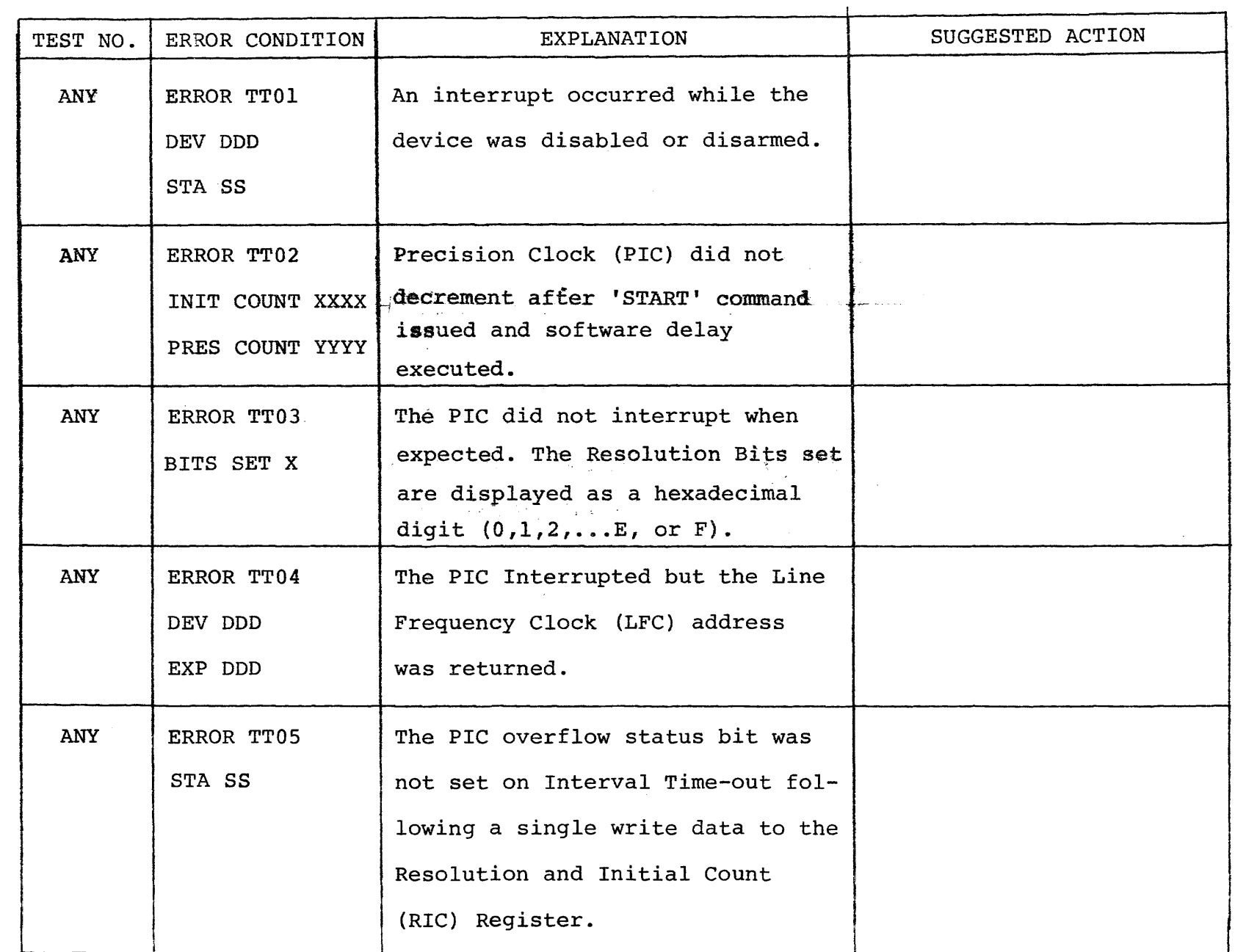

B06-133M95A15 **RO5** 11/77

 $\frac{1}{2}$  .

 $A5 - 1$ 

 $\ddot{\phantom{1}}$ 

 $\bullet$ 

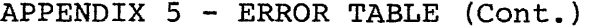

وساوي

 $\ddot{\psi}$ 

 $\label{eq:2} \begin{array}{l} \mathcal{L}_{\text{eff}}(\mathbf{r}) \\ \mathcal{L}_{\text{eff}}(\mathbf{r}) \end{array}$ 

ፆ

 $\mathbf{r}$ 

 $\langle \bullet \rangle$ 

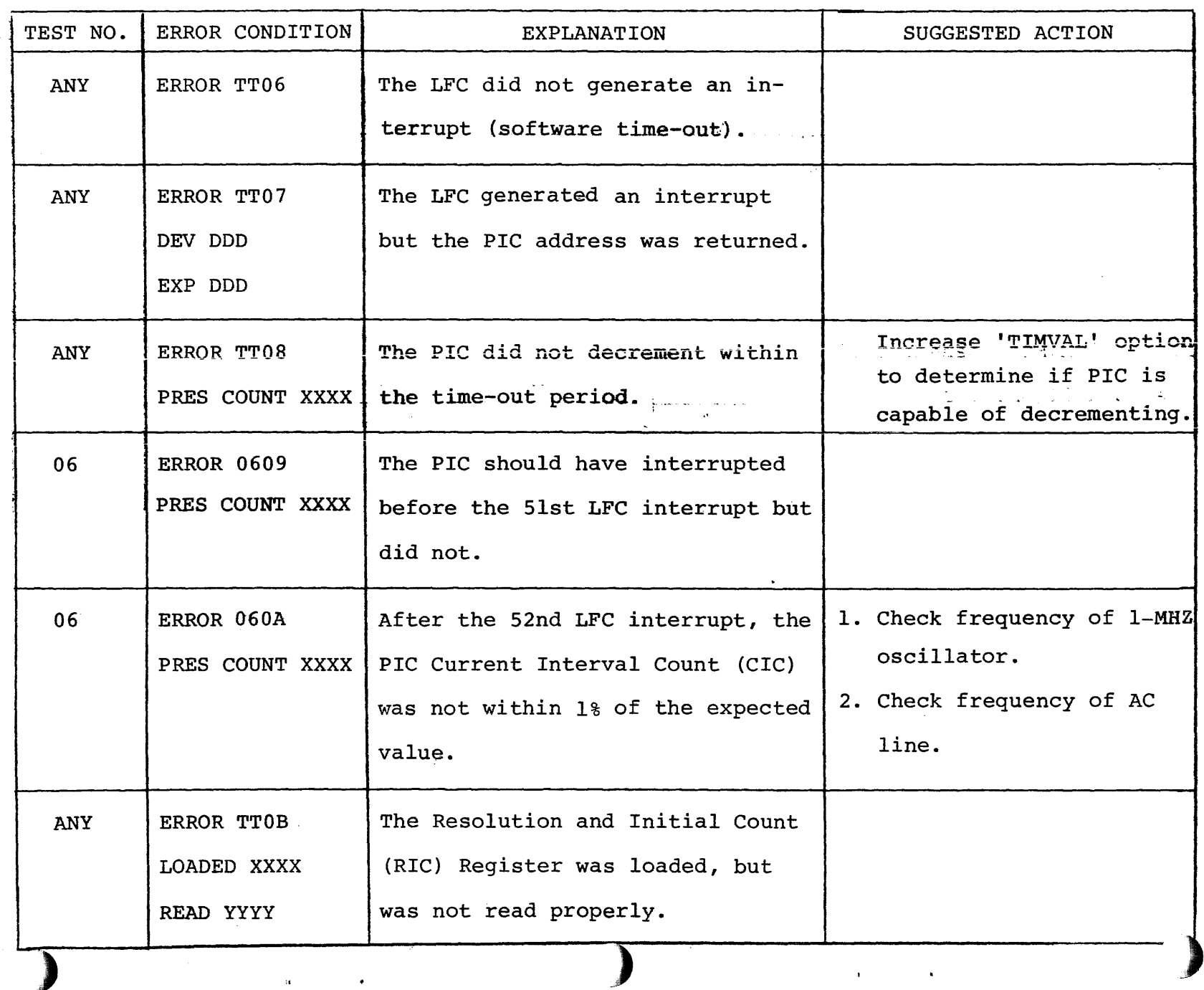

 $A5-2$ 

 $\frac{1}{\sqrt{2}}$ 

 $\mathcal{L}_{\mathcal{L}}$ 

 $\bar{\beta}$ 

 $\bar{z}$ 

 $\frac{1}{4}$ 

 $\sim$ 

B06-133M95A15 R05 11/77

 $\alpha$ 

 $\bullet$ 

 $\sim$  $\rightarrow$ 

 $\bar{\omega}$ 

APPENDIX 5 - ERROR TABLE (Cont.)

| TEST NO.   | ERROR CONDITION                        | <b>EXPLANATION</b>                                                                                                    | SUGGESTED ACTION |
|------------|----------------------------------------|----------------------------------------------------------------------------------------------------|------------------|
| <b>ANY</b> | ERROR TTOC<br>PRES COUNT XXXX          | The PIC was not stopped by writ-<br>ing two bytes to the RIC with<br>all resolution bits zero, then<br>issuing a command 'START'. |                  |
| <b>ANY</b> | ERROR TTOD<br>LOADED XXXX<br>READ YYYY | The RIC Register was not success-<br>fully loaded by write instruc-<br>tions during a PIC clock inter-<br>val.                    |                  |
| <b>ANY</b> | ERROR TTOE<br>STA SS                   | The PIC Overflow status bit was<br>not reset by a Sense Status in-<br>struction.                                                  |                  |

B06-133M95A15 R05  $11/77$ 

 $A5 - 3$ 

 $\overline{\phantom{a}}$ 

#### APPENDIX 5 (Continued)

#### IRRECOVERABLE ERRORS COMMON TO ALL TESTS

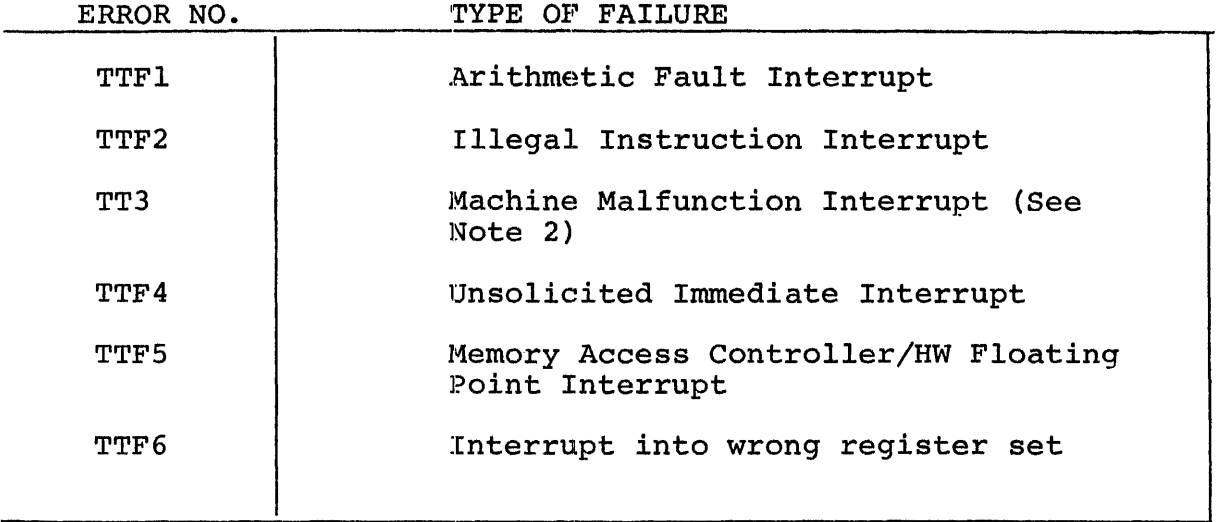

NOTE 1. TT = Test Number from 00 to 07.

- NOTE 2. The PSW resulting from the Machine Malfunction Interrupt is displayed. The last 4 bits of the PSW status define the type of failure, as described below:
	- X100 Parity Error on Data Fetch
	- 0010 Parity Error on Instruction Fetch
	- XOOl Power Fail
	- 0000 Power Restore
	- lXOX Parity Error or Power Fail during an Auto Driver Channel Operation (32-bit Processors only).

.~

 $A5 - 4$ 

<sup>l</sup>~ .•

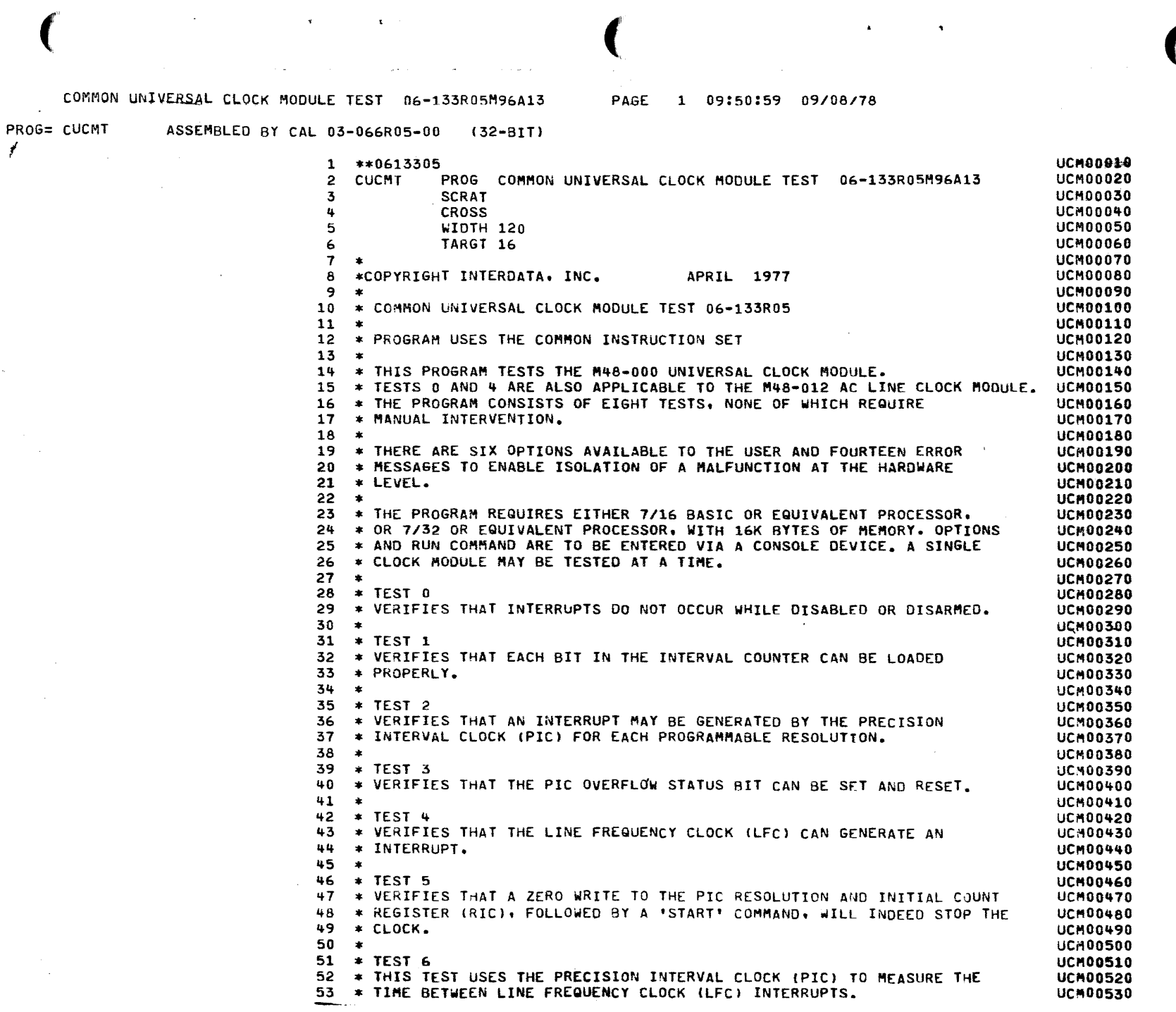

 $\sum_{i=1}^{n}$ 

 $\mathbf{A}$ 

 $\mathbf{A}$ 

 $\lambda$ 

)

)

.>

 $\mathbf{)}$ 

)

")

 $\lambda$ 

)

)

 $\lambda$ 

)

)

.>

 $\rightarrow$ 

 $\lambda$ 

)

 $\mathcal{L}_{\text{max}}$  ,  $\mathcal{L}_{\text{max}}$ 

 $\mathbf{f}$ 

")

.,

ingegen zu.

 $\hat{\mathbf{r}}$ 

l

)

)

)

)

)

)

)

)

 $\mathcal{L}^{(1)}$  .

)

.1 ,<br>)

)

)

) ,<br>)  $\mathcal{L}_{\mathcal{A}}$  and  $\mathcal{L}_{\mathcal{A}}$  are the set of the set of the set of the set of the  $\mathcal{A}$ 

 $\frac{1}{2\sqrt{3}}$  ,  $\frac{1}{2}$  ,  $\frac{1}{2}$  ,  $\frac{1}{2}$ 

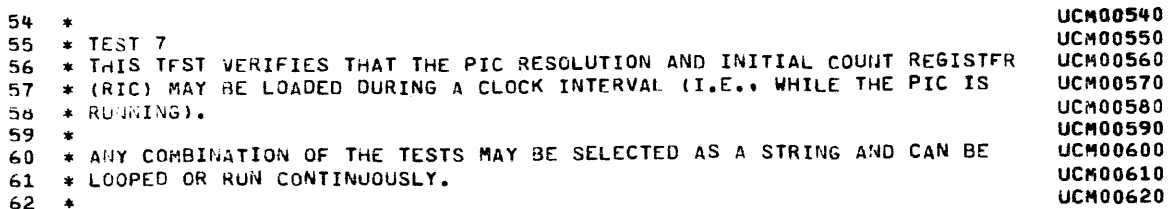

 $\sim 100$ 

Y

 $\lambda$ 

ħ

Y

f,

¥

ъ

¥

J.

r

Þ

¥

 $\lambda$ 

 $\lambda$ 

0000 0000

0000 0001

0000 0002

0000 0003

0000 0004

0000 0005

0000 0006

0000 0007

0000 0008

0000 0009

0000 000A

0000 000B

 $00000000$ 

0000 0000

0000 000E

0000 000E

0000 000F

0000 000F

2421

2303

1EE0

1EE8

2731

9045

2091

9845

0855

2234

0765

9481

9828

9045

2091

9845

9486

9828

2478

917C

9557

C810 0A00

C830 1ED1

4030 0022

C860 0000

D340 0078

DE40 0079

D251 0000

D351 0000

C110 00AC

0000R

 $0080$ 

0082

 $0084$ 

0086

 $0088$ 

008C

0090

0094

0096

009A

009E

00A2

 $00A4$ 

00A6

 $00A8$ 

00AA

**COAC** 

 $0000$ 

0084

0086

0088

00BA

 $00BC$ 

 $00BE$ 

00C0

00C4

00C6

 $00C8$ 

 $00CA$ 

 $00<sub>CC</sub>$ 

64

65  $\ddot{\bullet}$ 66  $\rightarrow$ 

67  $R<sub>0</sub>$ 

68  $R1$ 

69

70

71  $R<sub>4</sub>$ 

72 **R5** 

73 **R6** 

74 **R7** 

75  $R8$ 

76

77

78

79

80

81

 $a2$ 

83

 $\mathbf{a}_4$ 85  $\bullet$ 

86  $\bullet$ 

87  $\pm$ 

88

89

90

91

92

93

94

95

96

97  $MN$ 

98

-99

100

101

102

103

104

105

106

107

108

109

110

111

112

113

114

115

117

118

116 LDWT

\*\*ETPE

 $R<sub>2</sub>$ 

 $R3$ 

R9

R10

**R11** 

R12

R<sub>13</sub>

R<sub>14</sub>

RET

**R15** 

LINK

BOOT

LEADER

LOAD

EQU

EQU

EQU

EQU

EQU

EQU

EQU

EQU

EQU

EQU

EQU

EQU

EQU

EQU

EQU

EQU

EQU

EQU

ORG

**LIS** 

**BS** 

**DC** 

**DC** 

LHI

LHI

**STH** 

SIS

LHI

LB.

**OC** 

SSR

**BTBS** 

RDR

LDAR

BZS

**STB** 

LB.

XAR

EXBR

 $HHR$ 

SSR

**RDR** 

**BTBS** 

**BXLE** 

EXBR

**WHR** 

LIS

**SLLS** 

**BOOTLOADER** 

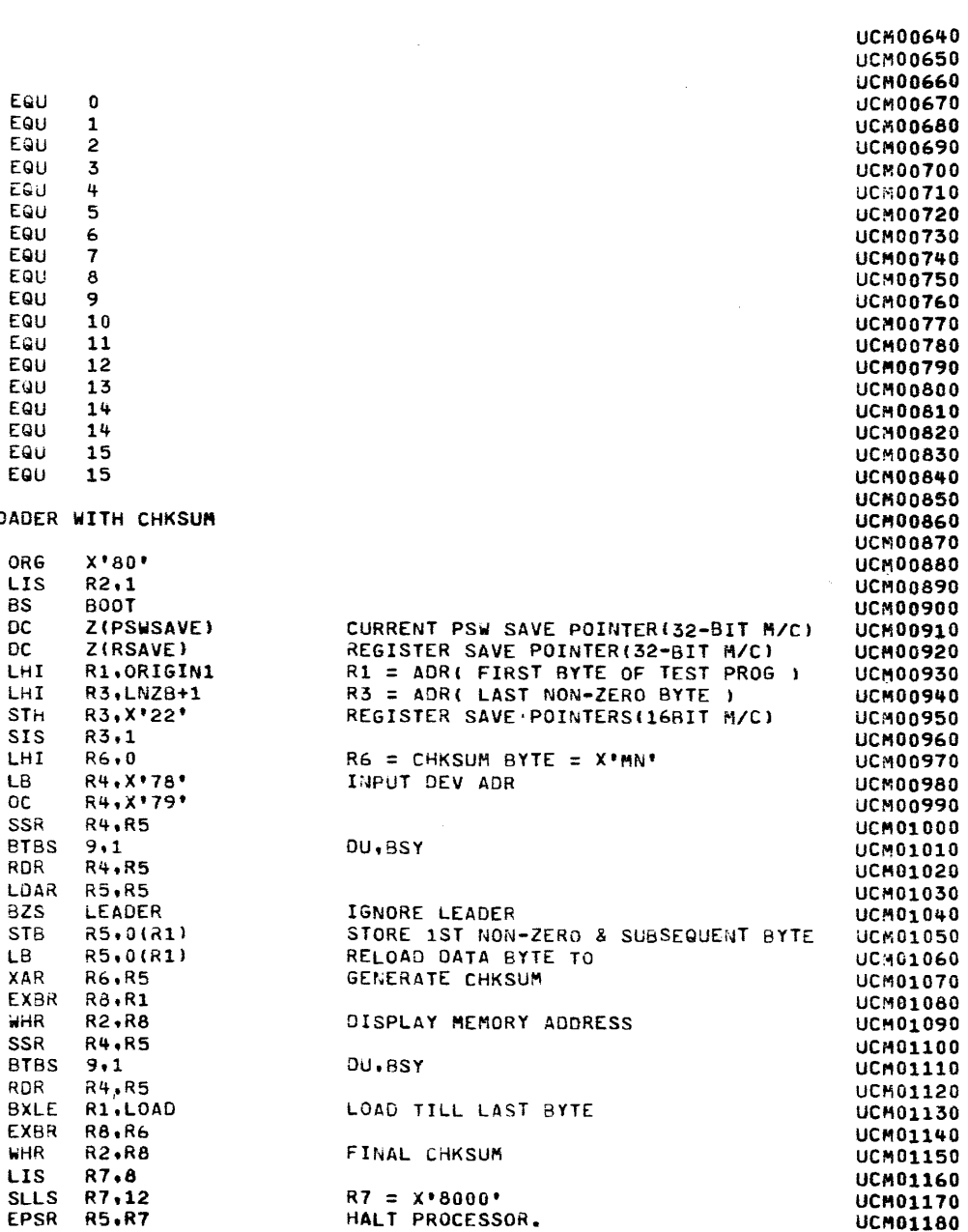

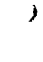

 $\rightarrow$ 

 $\mathbf{1}$ 

 $\lambda$ 

 $\rightarrow$ 

 $\lambda$ 

 $\lambda$ 

 $\rightarrow$ 

 $\lambda$ 

 $\mathbf{a}$ 

 $\rightarrow$ 

 $\rightarrow$ 

 $\lambda$ 

J

 $\overline{\phantom{a}}$ 

 $\lambda$ 

 $\lambda$ 

 $\lambda$ 

 $\rightarrow$ 

 $\lambda$ 

 $\lambda$ 

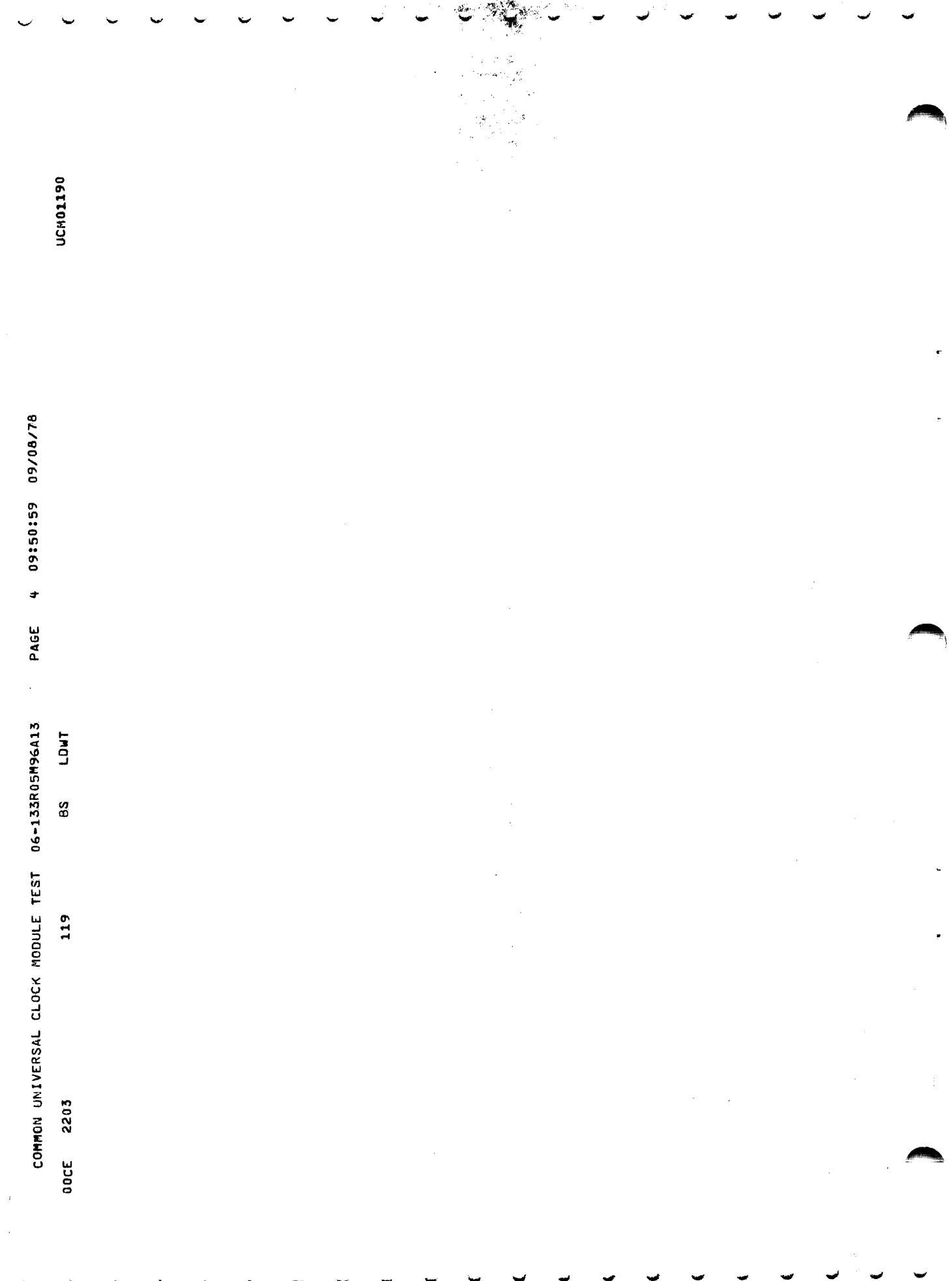

 $\mathbf{A}$ 

 $\sim$  100  $\pm$ 

EXEC - ETPE RO3P2

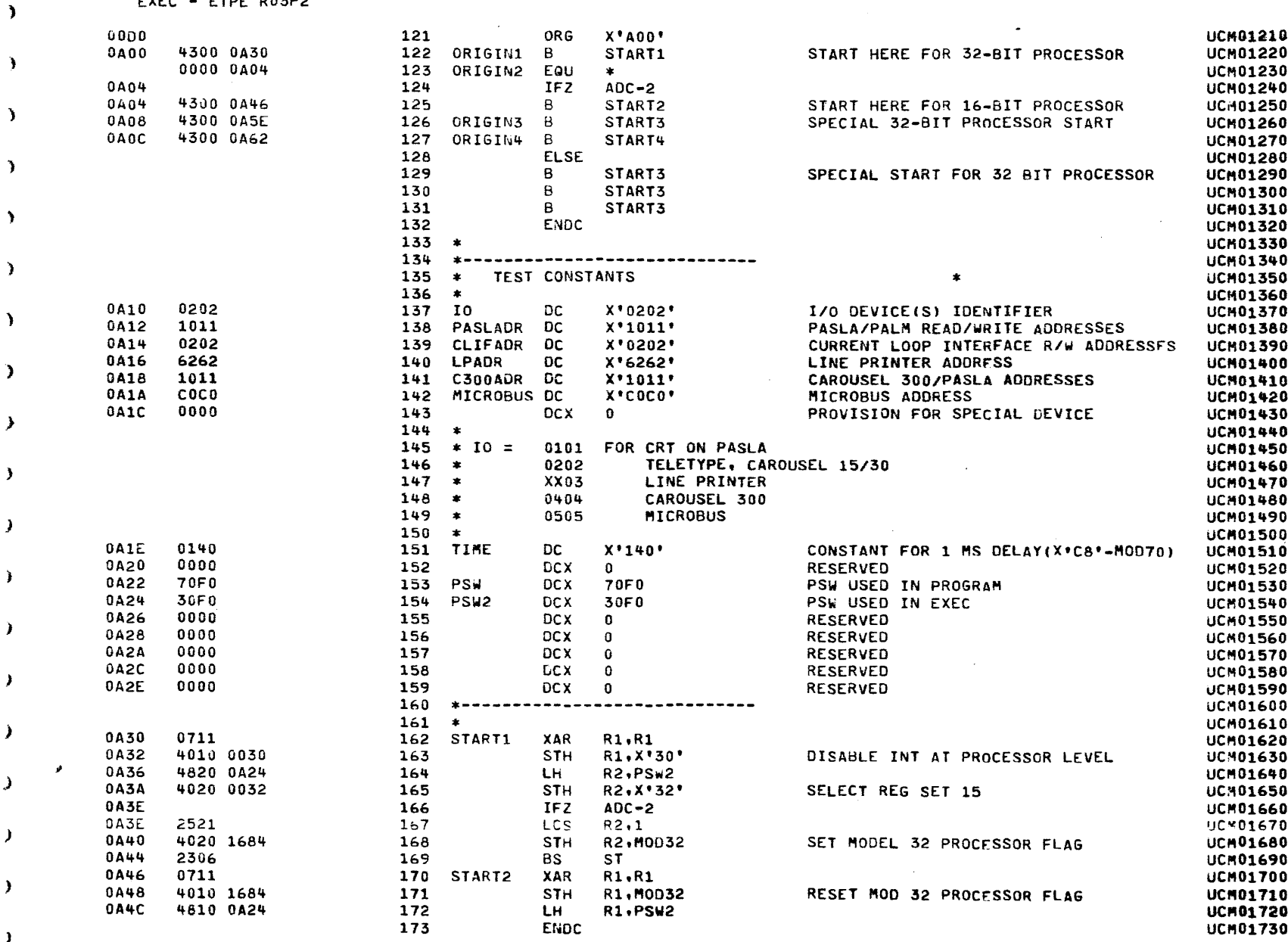

**College** 

 $\mathbf{r} = \mathbf{r}$ 

 $\sim 10^{-11}$ 

PAGE 5 09:50:59 09/08/78

- 1

 $\rightarrow$ 

COMMON UNIVERSAL CLOCK MODULE TEST 06-133R05M96A13 PAGE 6 09:50:59 09/08/78

 $\mathbf{1}$ 

EXEC - ETPE RO3P2

 $\sim 10^{-1}$ 

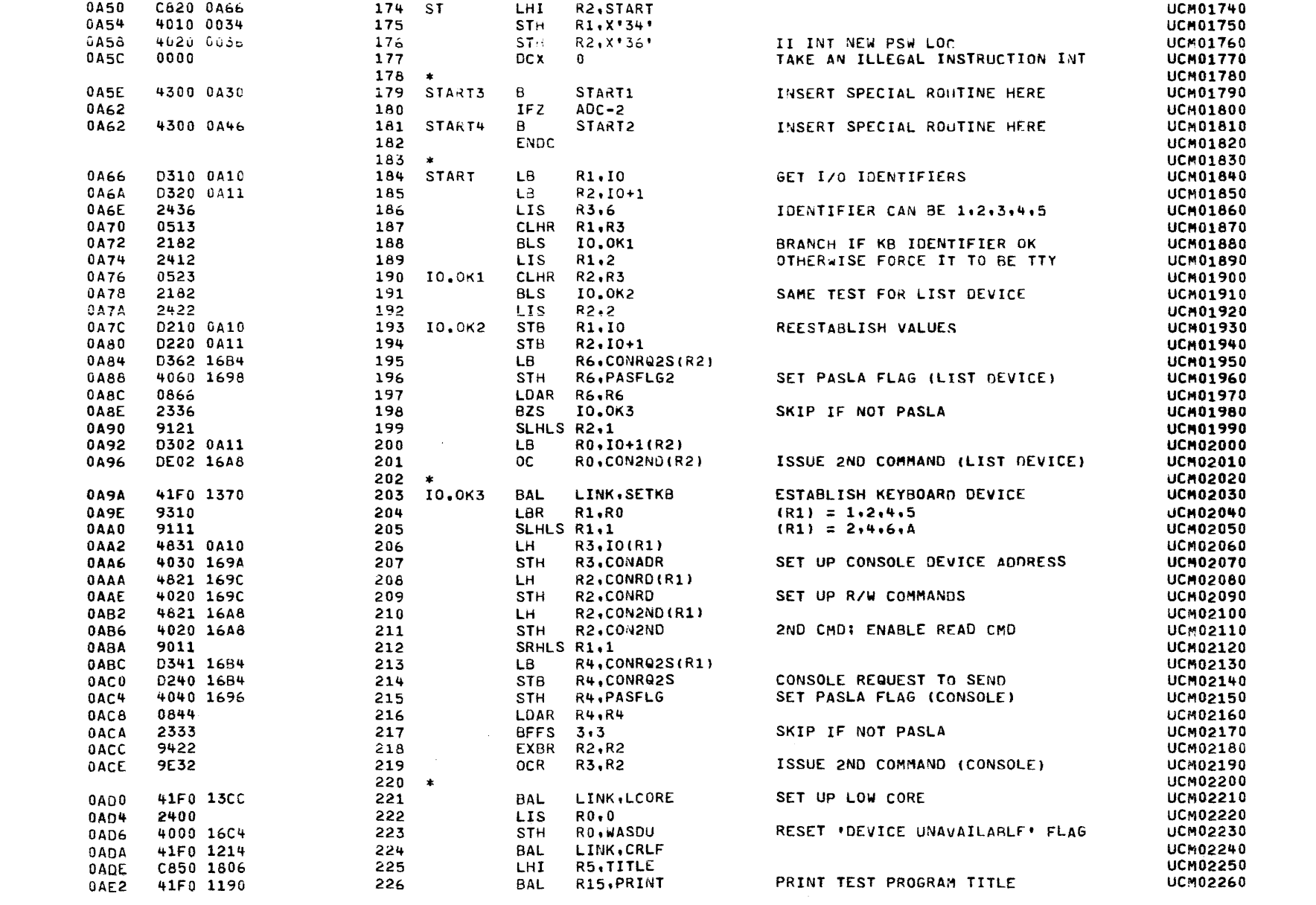

 $\mathbf{A}$ 

 $\mathbf{A}$ 

- 1

 $\sim$ 

٦

A.

э

Ι

EXEC - ETPE RO3P2

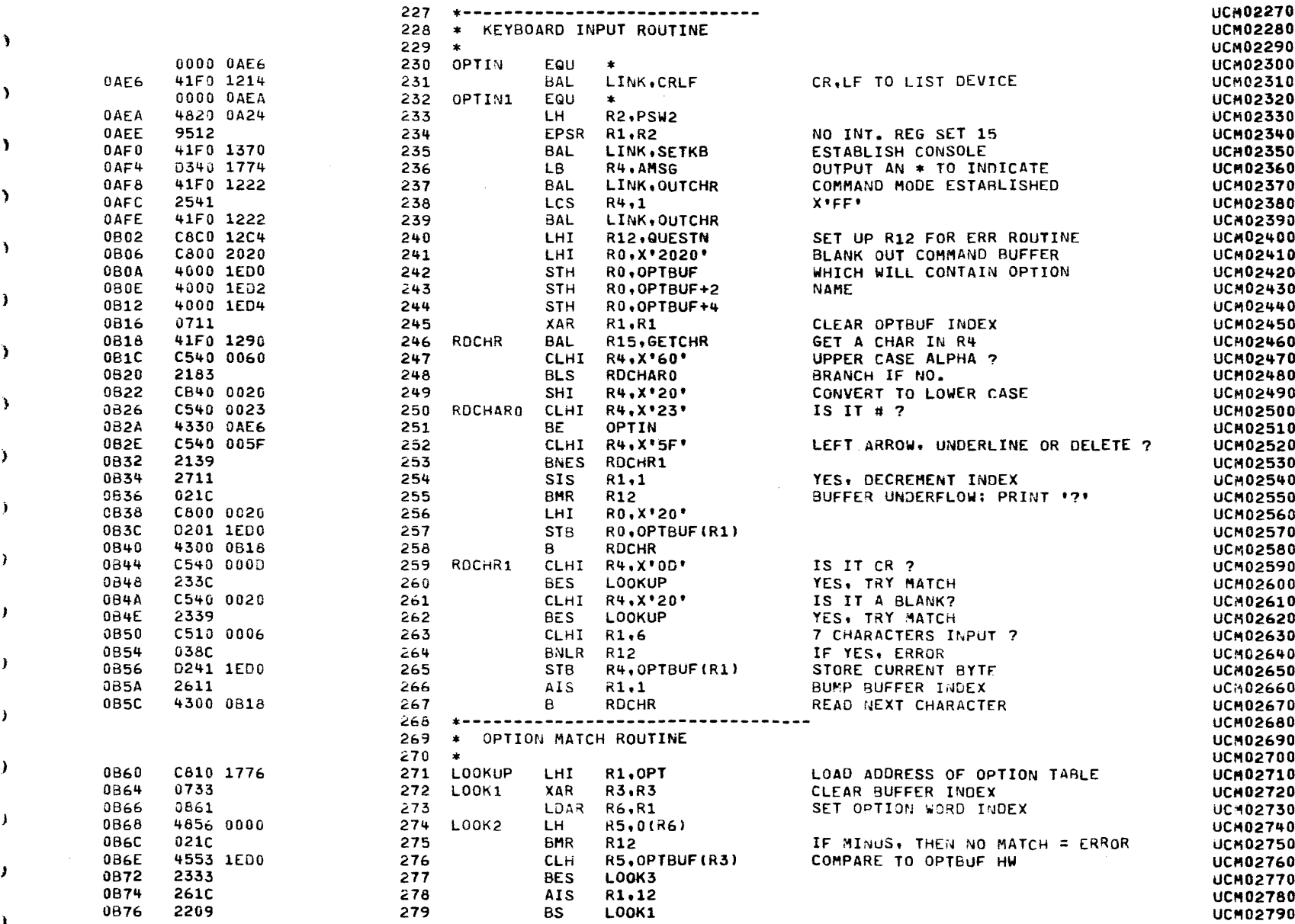

COMMON UNIVERSAL CLOCK MODULE TEST 06-133R05M96A13 PAGE 8 09:50:59 09/08/78

 $\epsilon$ 

 $\mathbf{J}$ 

 $\epsilon$ 

 $\epsilon$ 

 $\epsilon$ 

 $\epsilon$ 

 $\left($ 

 $\epsilon$ 

 $EXEC - ETPE R03P2$ 

-6

 $\epsilon$ 

-1

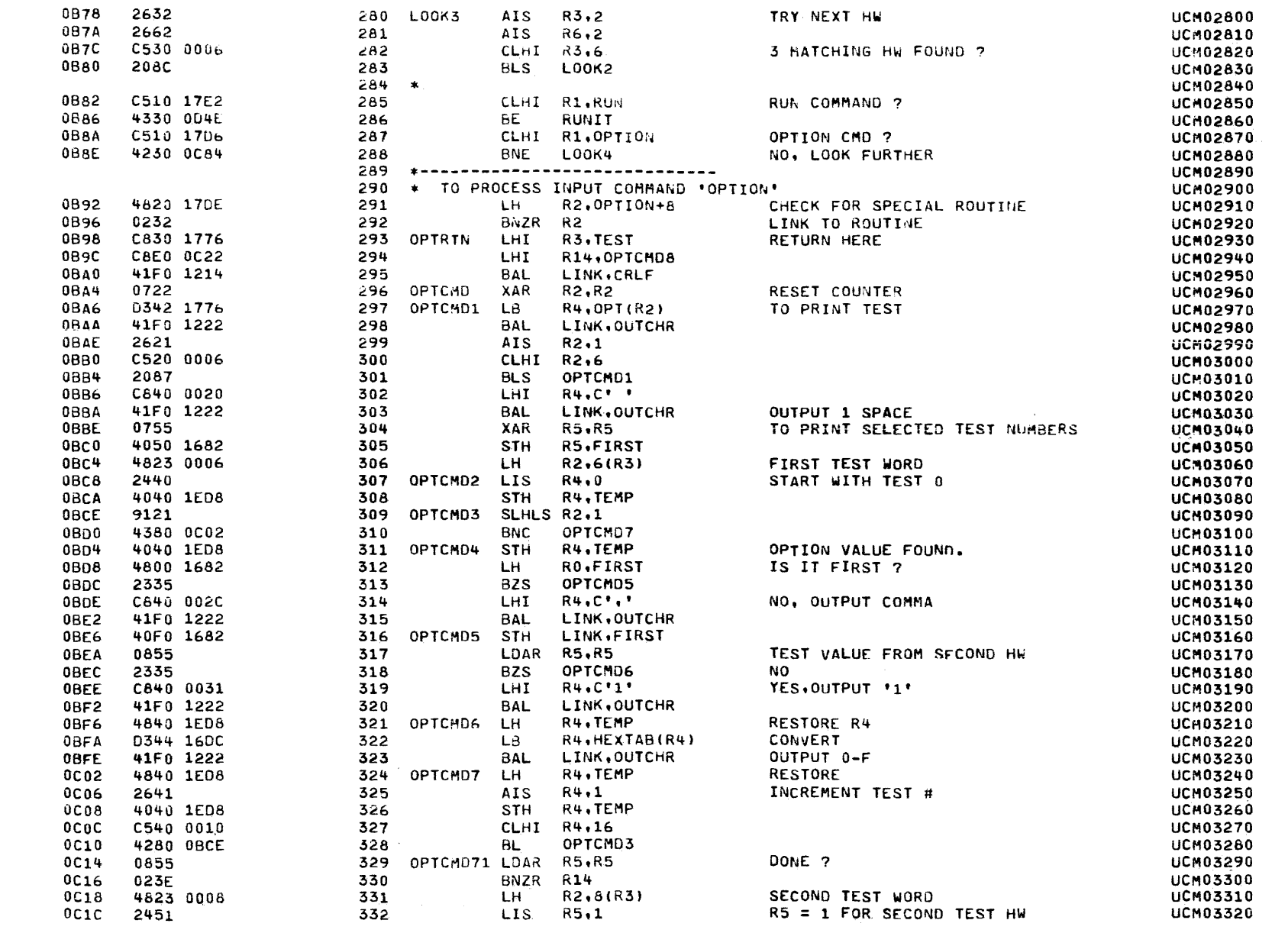

 $\blacktriangleleft$ 

COMMON UNIVERSAL CLOCK MODULE TEST 06-133R05M96A13

 $\sim 10^{-11}$ 

**Carl Committee** 

PAGE 9 09:50:59 09/08/78

 $\sim$   $\sigma$  .

 $\sim 100$  km  $^{-1}$ 

 $\lambda$ 

э.

٦

Y.

D.

 $\mathcal{F}$ 

,

¥

 $\lambda$ 

 $\mathcal{Y}$ 

Ĵ.

 $\lambda$ 

 $\mathcal{L}$ 

 $\lambda$ 

EXEC - ETPE RO3P2

 $\lambda$ 

 $\lambda$ 

ി

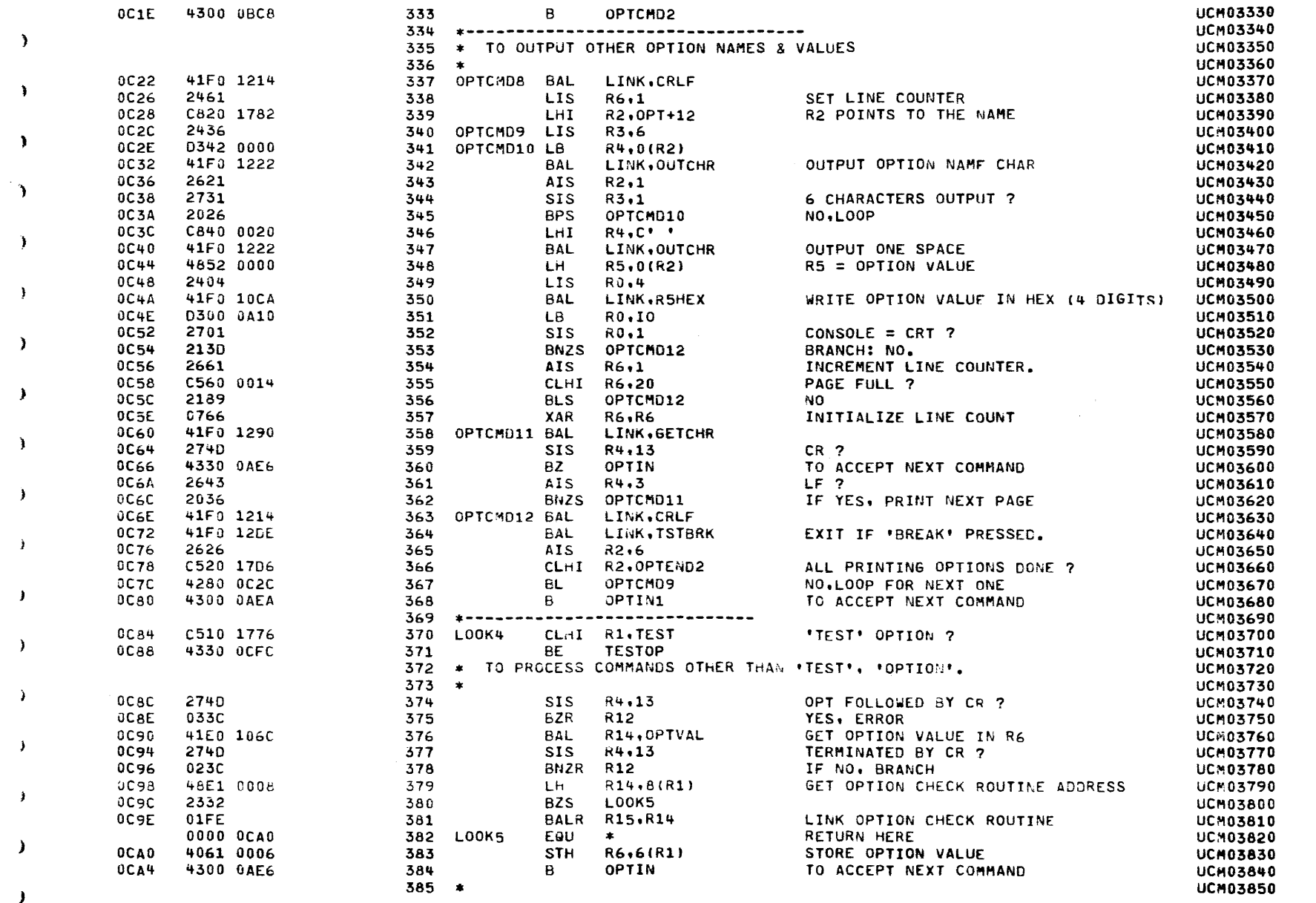

COMMON UNIVERSAL CLOCK MODULE TEST 06-133R05M96A13 PAGE 10 09:50:59 09/08/78

 $\mathcal{A}^{\text{max}}_{\text{max}}$ 

 $\sim$  100  $\pm$ 

 $\label{eq:2.1} \mathcal{L} = \mathcal{L} \left( \mathcal{L} \right) \left( \mathcal{L} \right) \left( \mathcal{L} \right) \left( \mathcal{L} \right) \left( \mathcal{L} \right) \left( \mathcal{L} \right)$ 

 $\Delta$  .

 $\mathbf{a}$ 

EXEC - ETPE RO3P2

 $\epsilon$ 

- 1

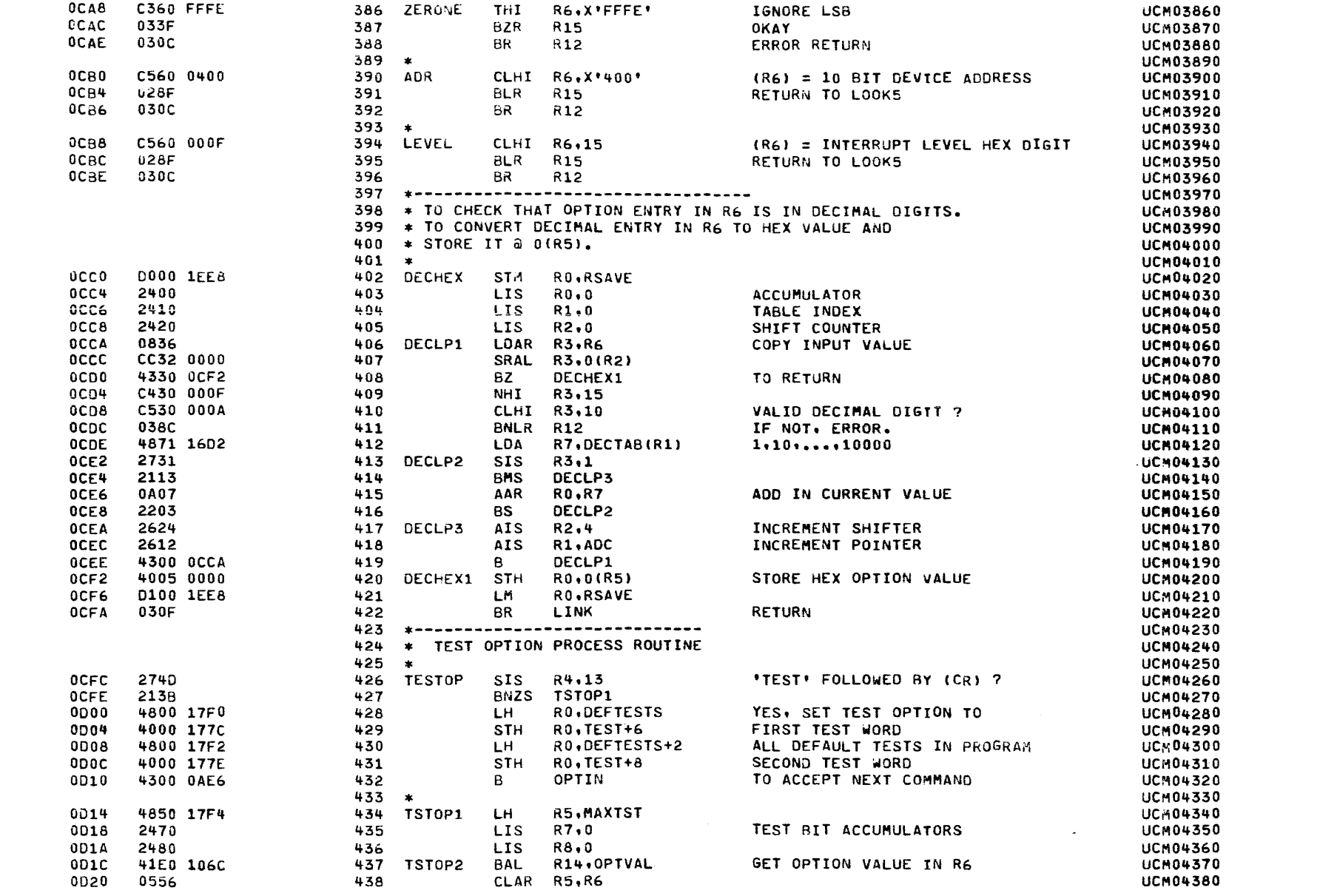

COMMON UNIVERSAL CLOCK MODULE TEST 06-133R05M96A13

 $\prec$ 

PAGE 11 09:50:59 09/08/78

EXEC - ETPE RO3P2

 $\rightarrow$ 

 $\ddot{\phantom{1}}$ 

À

 $\mathbf{A}$ 

۰

٦

J.

-1

 $\cdot$ 

- 1

 $\rightarrow$ 

া

-1

D

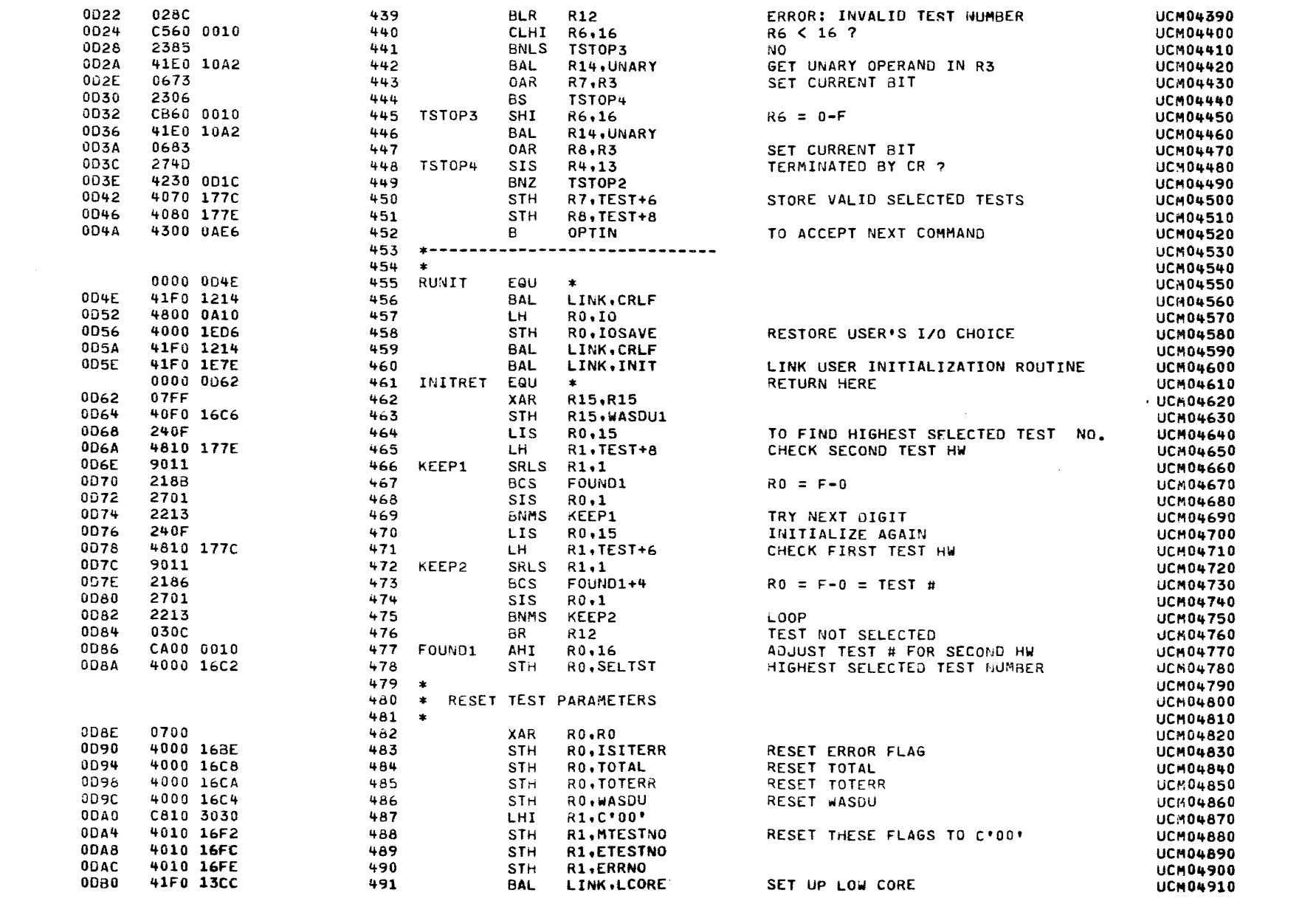

COMMON UNIVERSAL CLOCK MODULE TEST 06-133R05M96A13 PAGE 12 09:50:59 09/08/78

 $\mathbf{r}$ 

€

 $\epsilon$ 

€

EXEC - ETPE RO3P2

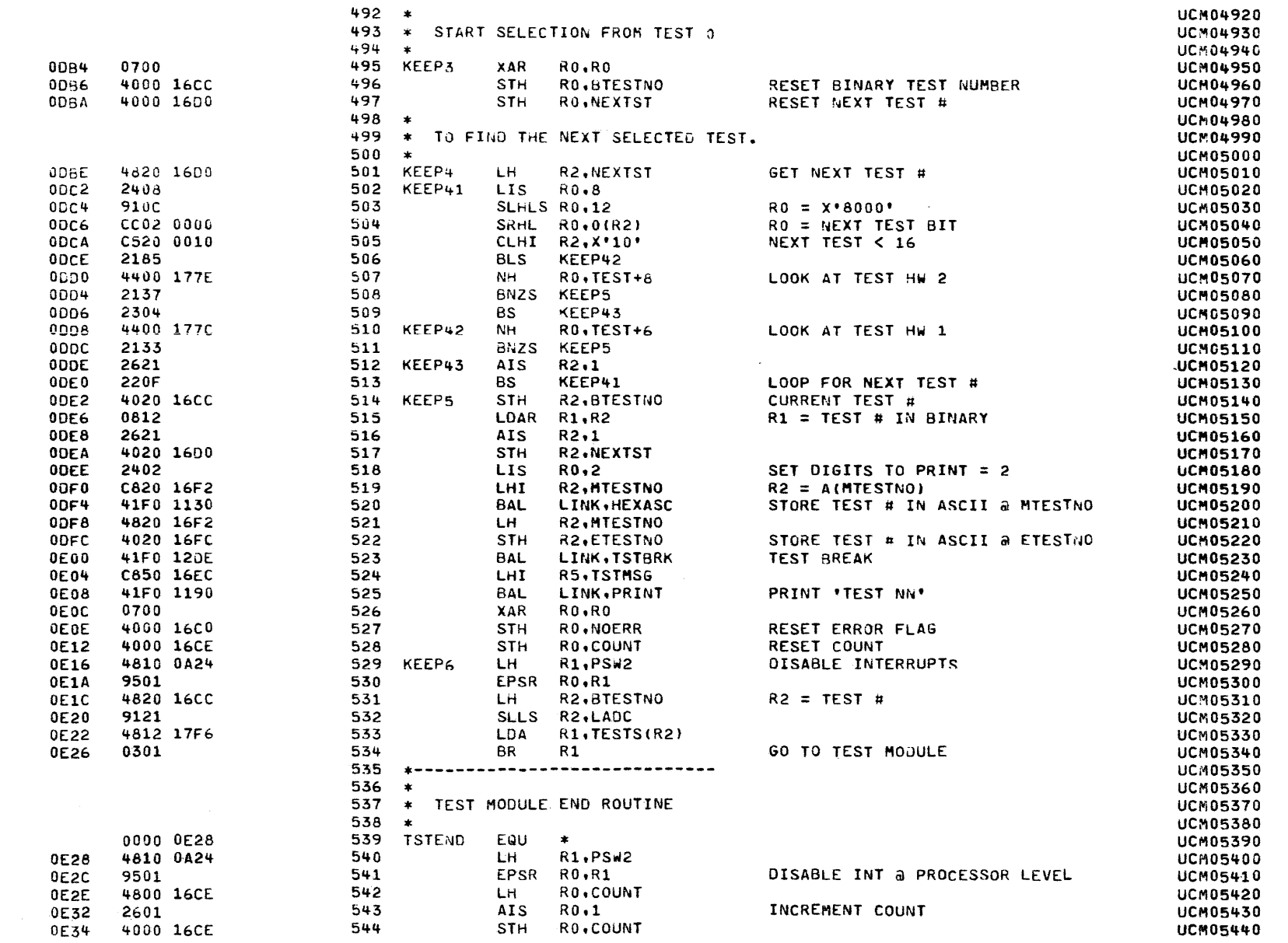

- 1

-6

COMMON UNIVERSAL CLOCK MODULE TEST 06-133R05M96A13

PAGE 13 09:50:59 09/08/78

- 1

 $\cdot$ 

EXEC - ETPE RO3P2

 $\Delta$ 

 $\ddot{\phantom{1}}$ 

 $\cdot$ 

٠

D

 $\rightarrow$ 

 $\rightarrow$ 

 $\cdot$ 

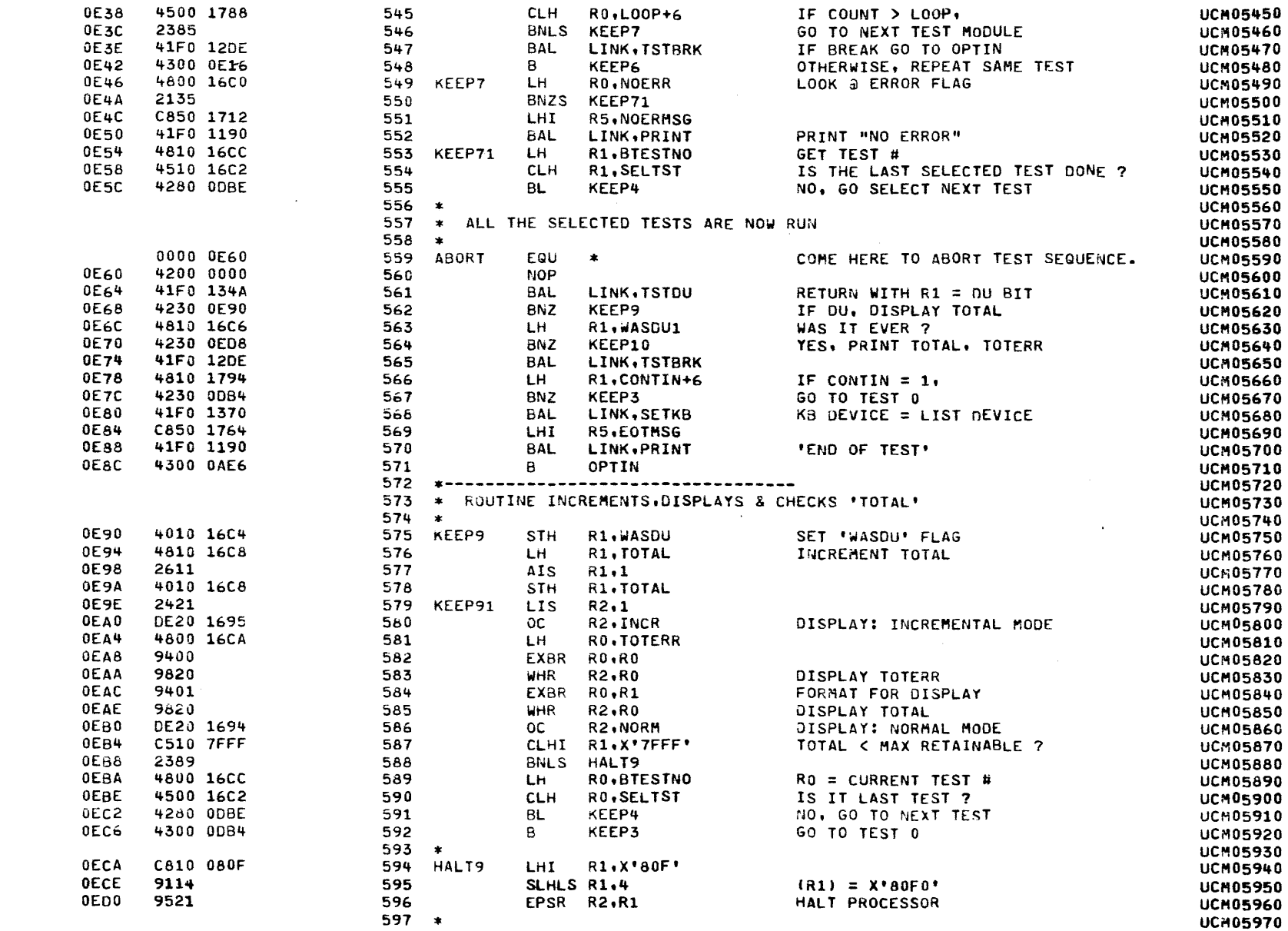

 $\mathcal{A}$ 

 $\sim 10^{-1}$ 

 $\lambda$ 

EXEC - ETPE RO3P2

- 1

-1

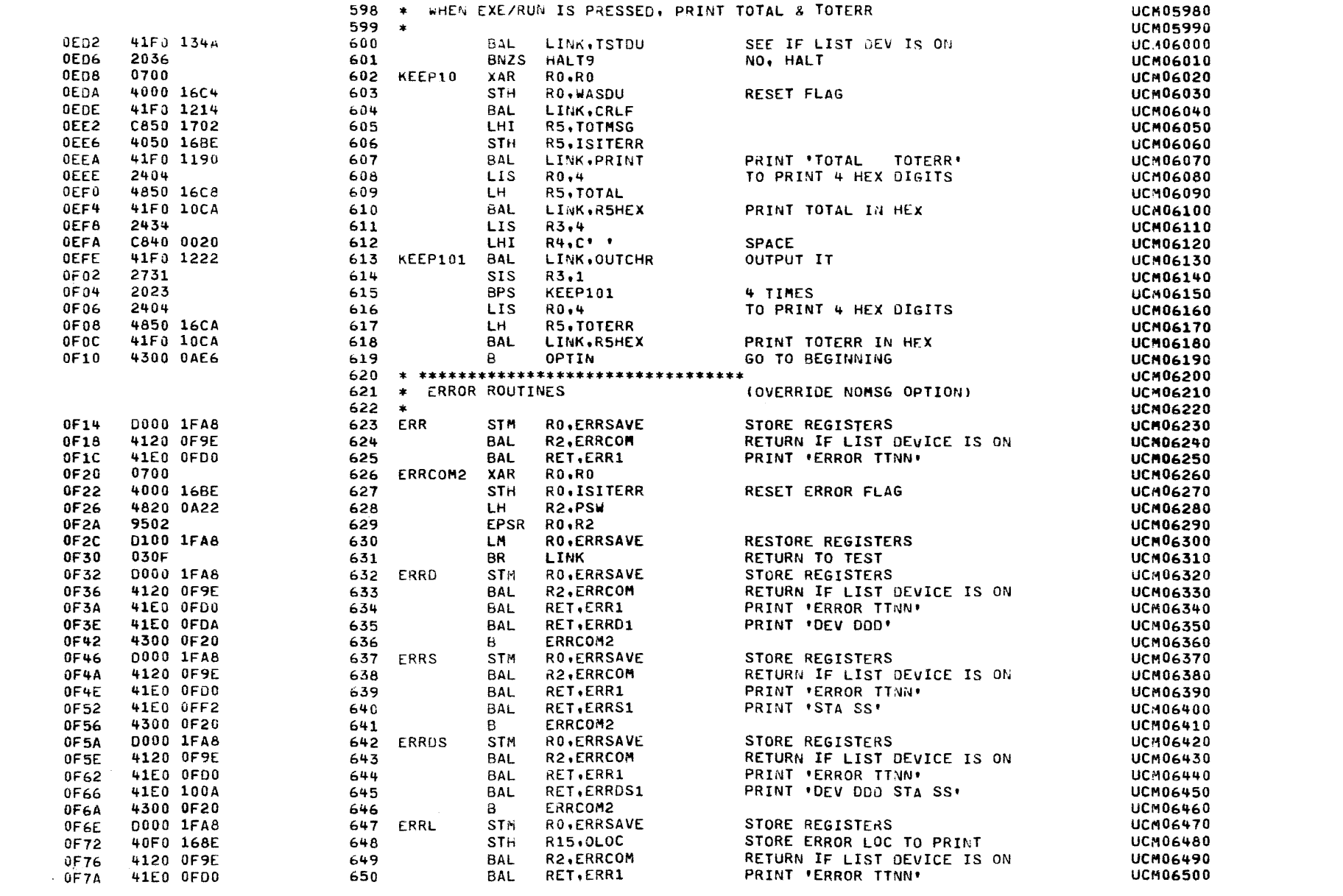

Y

٦

י

Y

 $\mathbf{H}$ 

 $\mathbf{L}$ 

<sup>1</sup>

 $\lambda$ 

 $\lambda$ 

 $\mathbf{J}$ 

 $\lambda$ 

x

<sup>}</sup>

э

- 1

 $\lambda$ 

EXEC - ETPE RO3P2

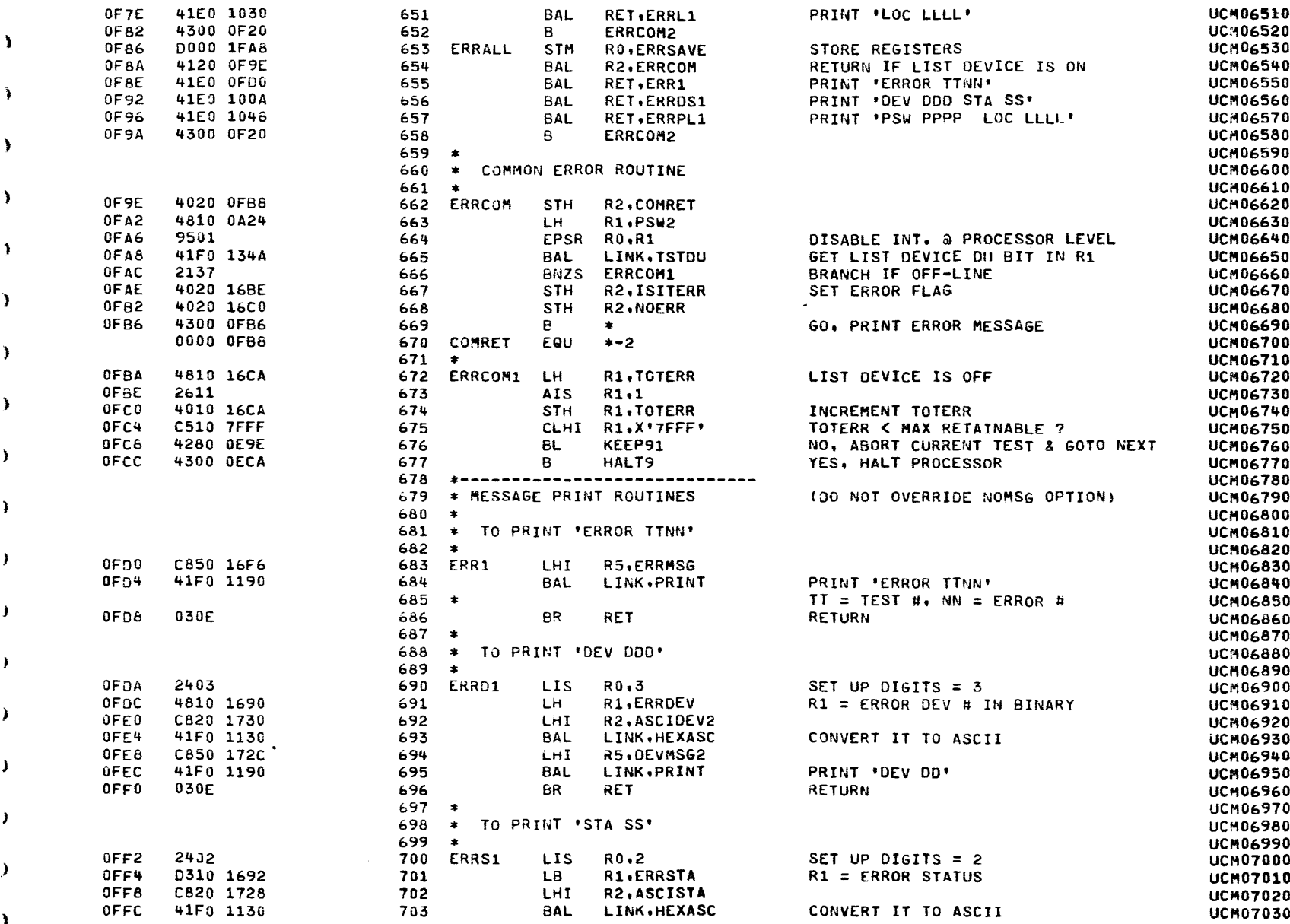

€

 $\rightarrow$ 

 $\ddot{\mathbf{r}}$ 

COMMON UNIVERSAL CLOCK MODULE TEST 06-133R05M96A13 PAGE 16 09:50:59 09/08/78

 $\lambda$ 

€

€

€

 $\bullet$ 

EXEC - ETPE RO3P2

- 1

- 1

-4

- 1

.

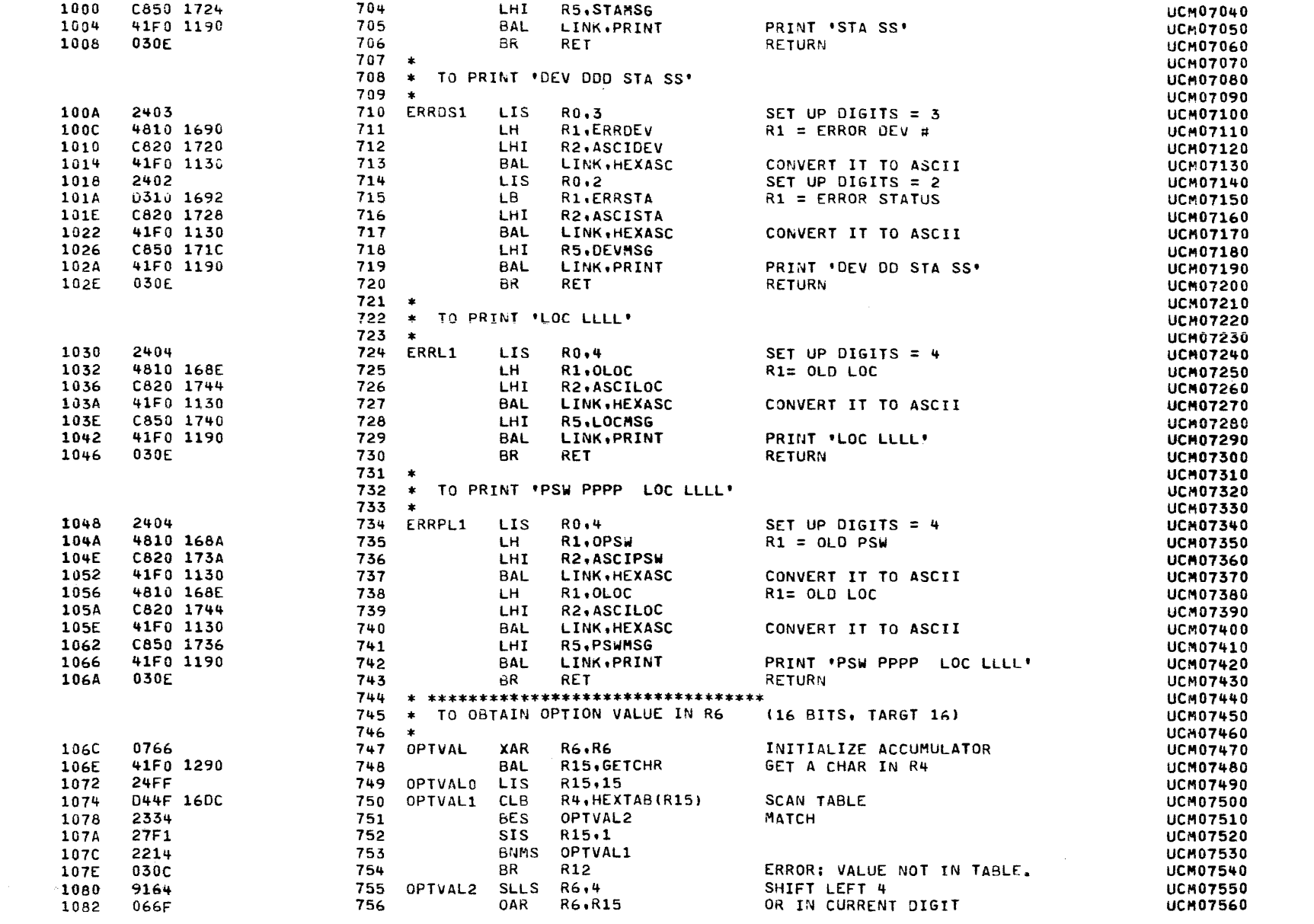

COMMON UNIVERSAL CLOCK MODULE TEST 06-133R05M96A13 PAGE 17 09:50:59 09/08/78

 $\sim 10^{-11}$ 

 $\sim$ 

 $\mathbf{r} = \mathbf{r} \mathbf{r}$  , where  $\mathbf{r} = \mathbf{r} \mathbf{r}$ 

EXEC - ETPE RO3P2

 $\rightarrow$ 

'N

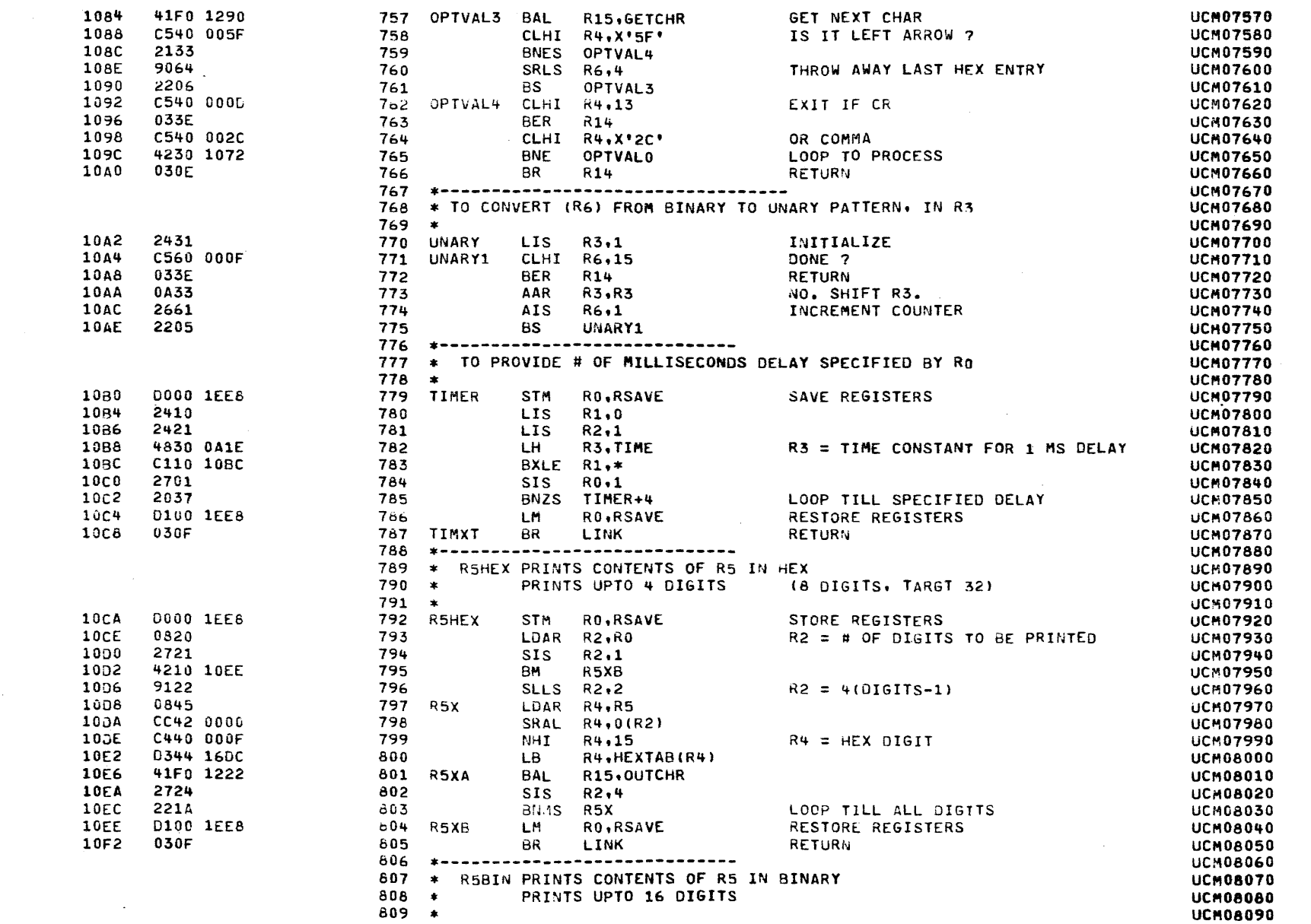

 $\mathbf{)}$
COMMON UNIVERSAL CLOCK MODULE TEST 06-133R05M96A13 PAGE 18 09:50:59 09/08/78

EXEC - ETPE RO3P2

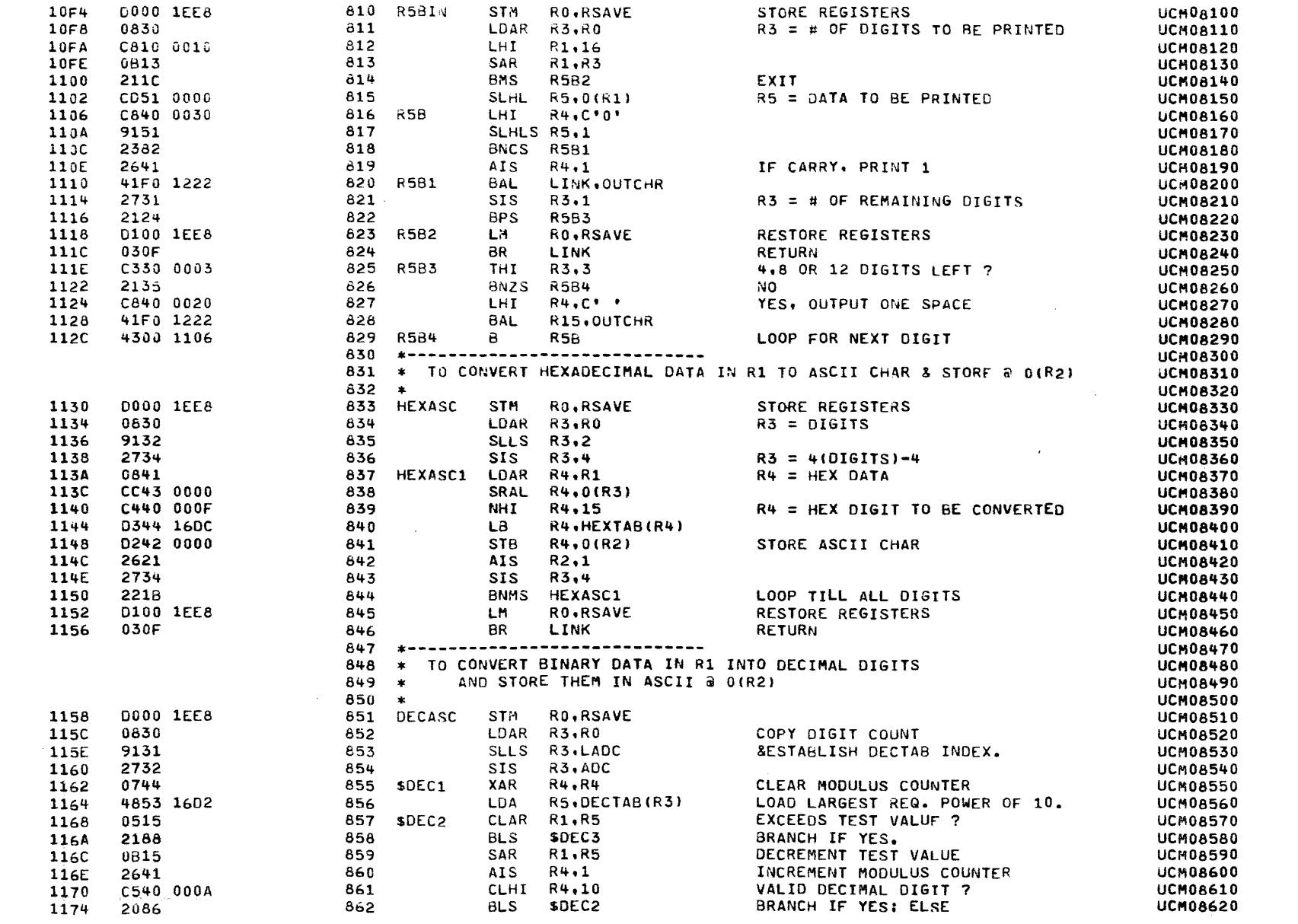

 $\bullet$ 

Y

x.

Y

١

÷.

v

y

Y

J.

Y.

**x** 

 $\Delta$ 

EXEC - ETPE RO3P2

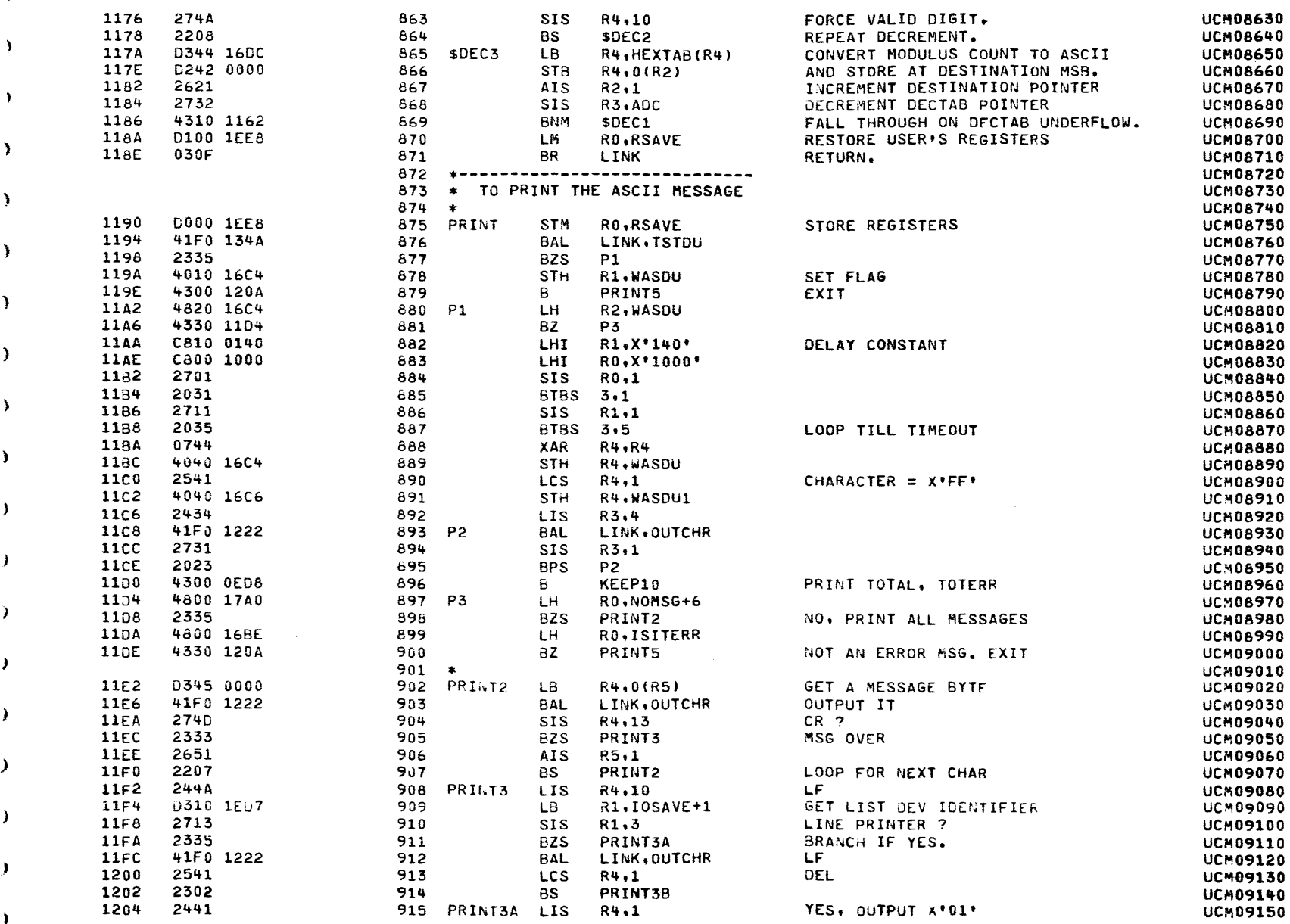

 $\sim 100$ 

 $\lambda$ 

 $\lambda$ 

COMMON UNIVERSAL CLOCK HODULE TEST 06-133R05M96A13 PAGE 20 09:50:59 09/08/78

 $\alpha$ 

EXEC - ETPE RO3P2

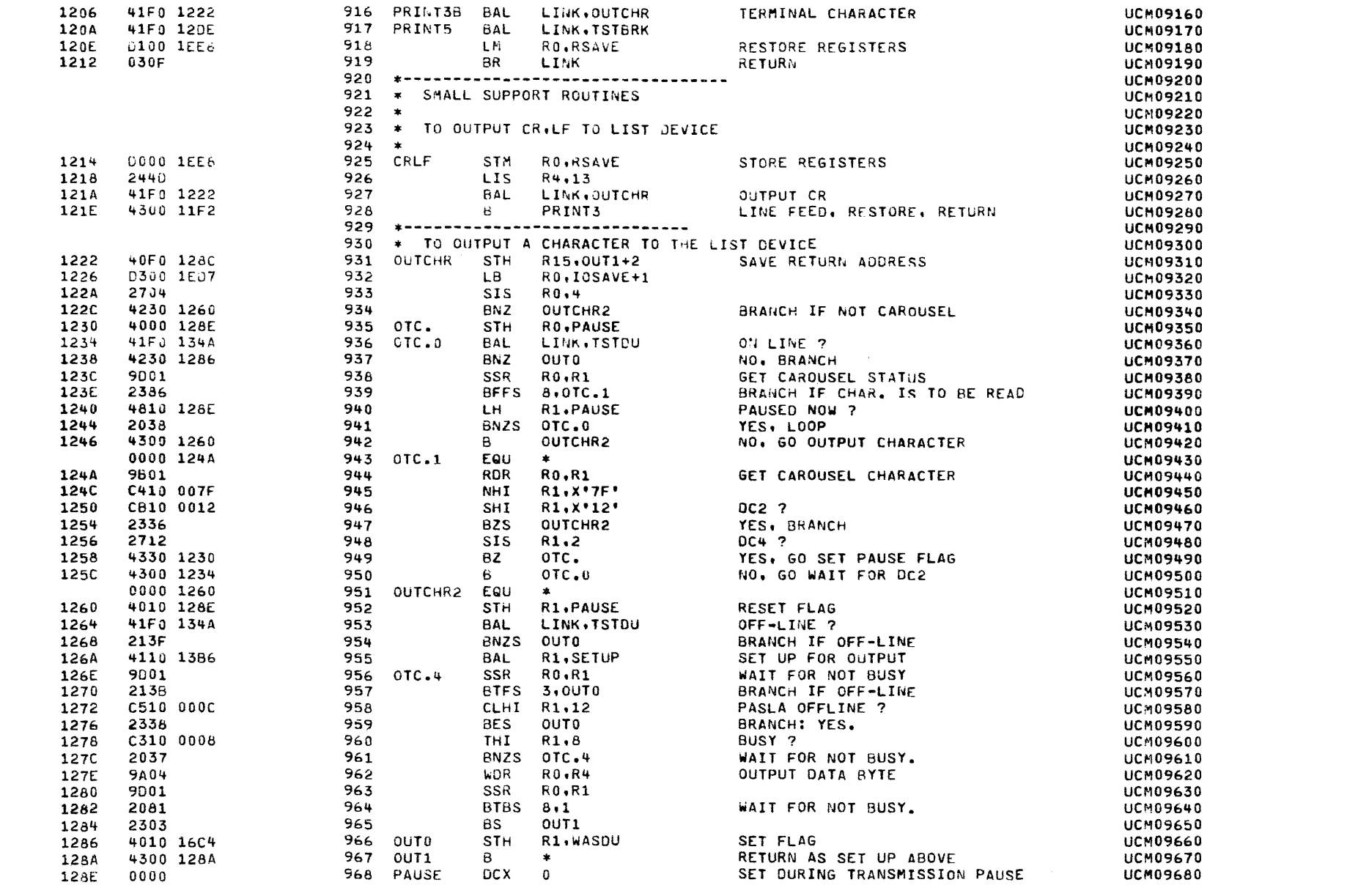

EXEC - ETPE RO3P2

 $\rightarrow$ 

 $\Delta$ 

- 1

- 1

 $\overline{\phantom{a}}$ 

- 1

- 1

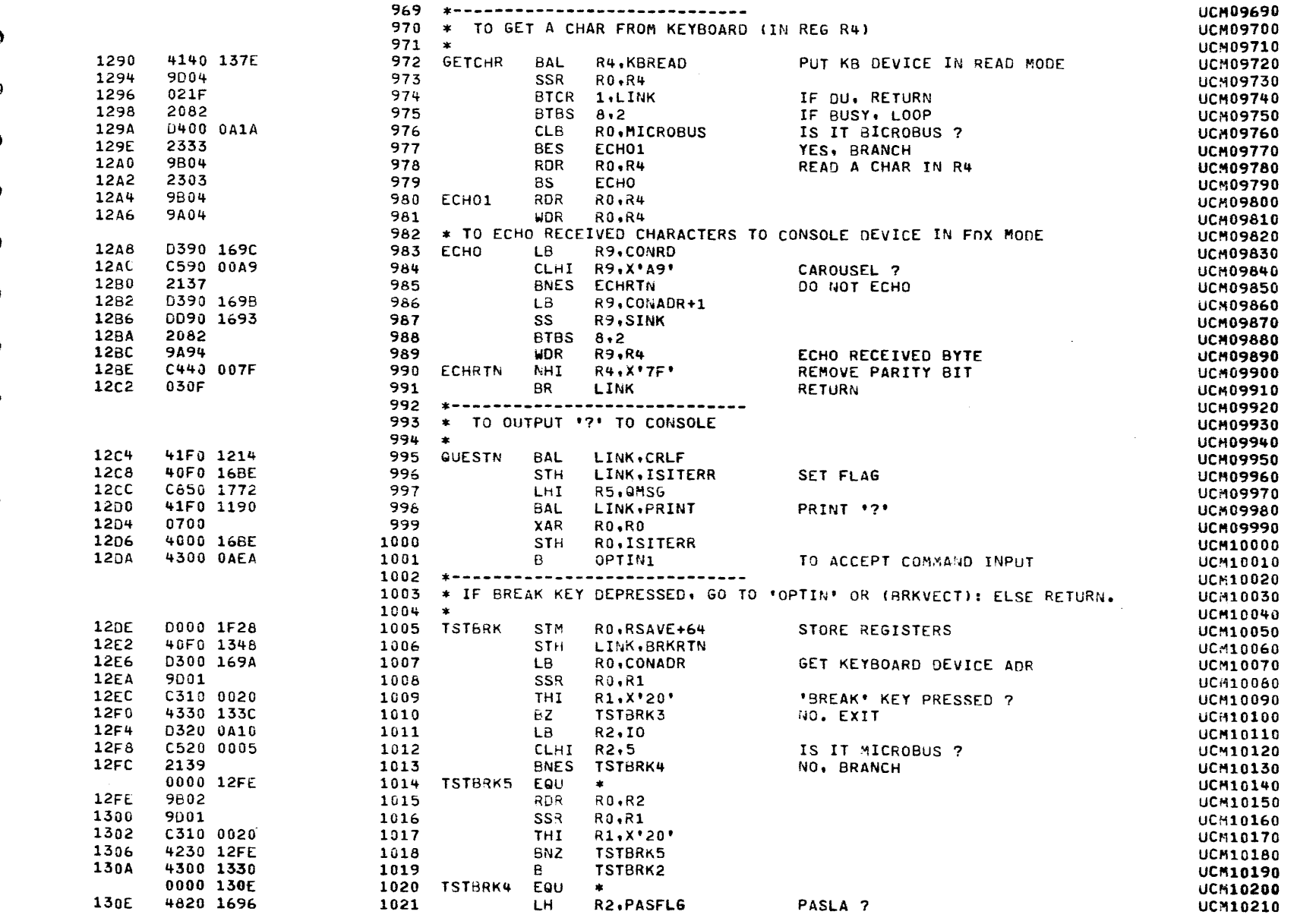

У

### COMMON UNIVERSAL CLOCK MODULE TEST 06-133R05M96A13 PAGE 22 09:50:59 09/08/78

 $\bullet$ 

ť

£

EXEC - ETPE RO3P2

-1

1

 $\left\langle \right\rangle$ 

-6

f

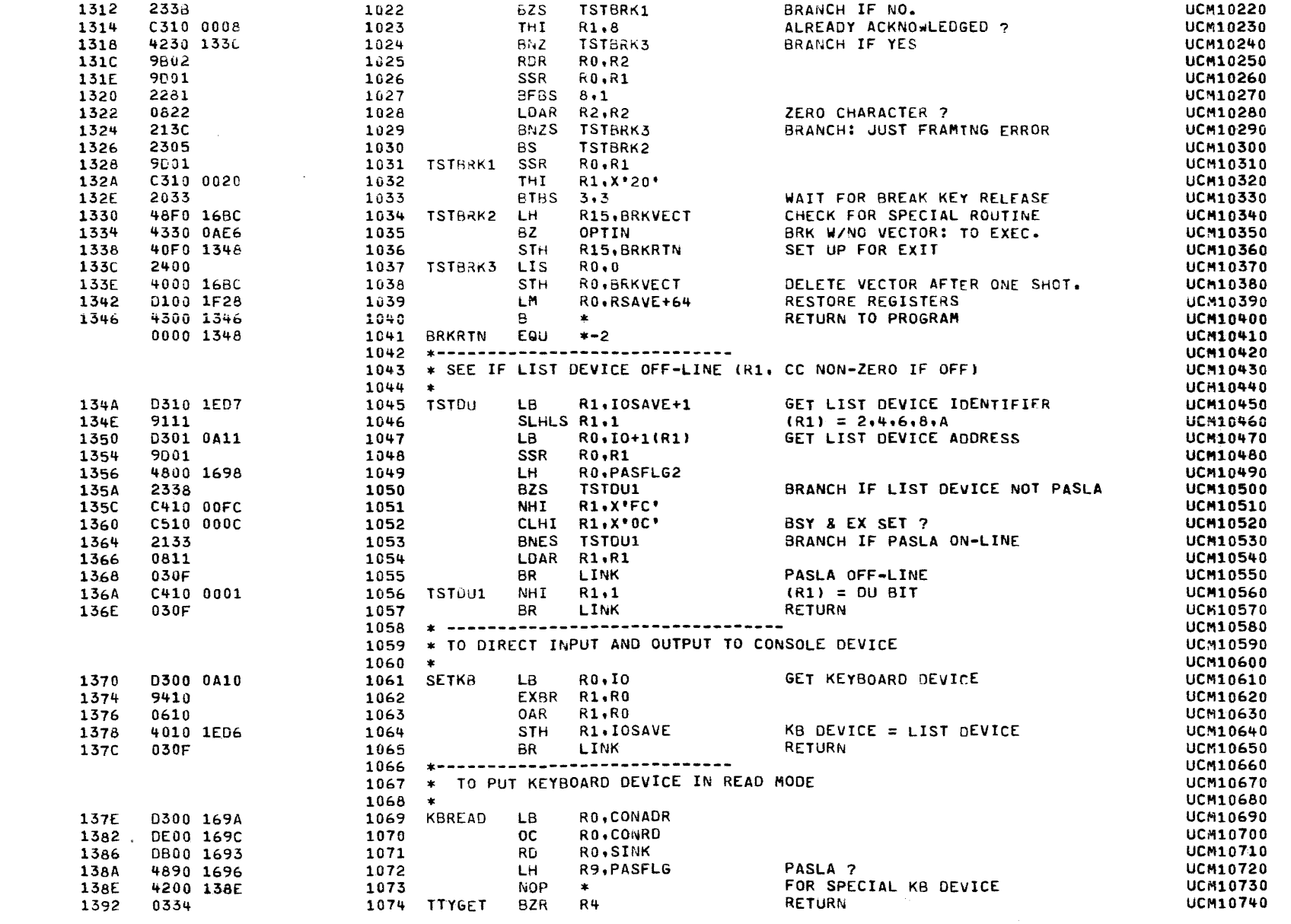

COMMON UNIVERSAL CLOCK MODULE TEST 06-133R05M96A13 PAGE 23 09:50:59 09/08/78

 $\sim 10^{11}$ 

#### EXEC - ETPE RO3P2

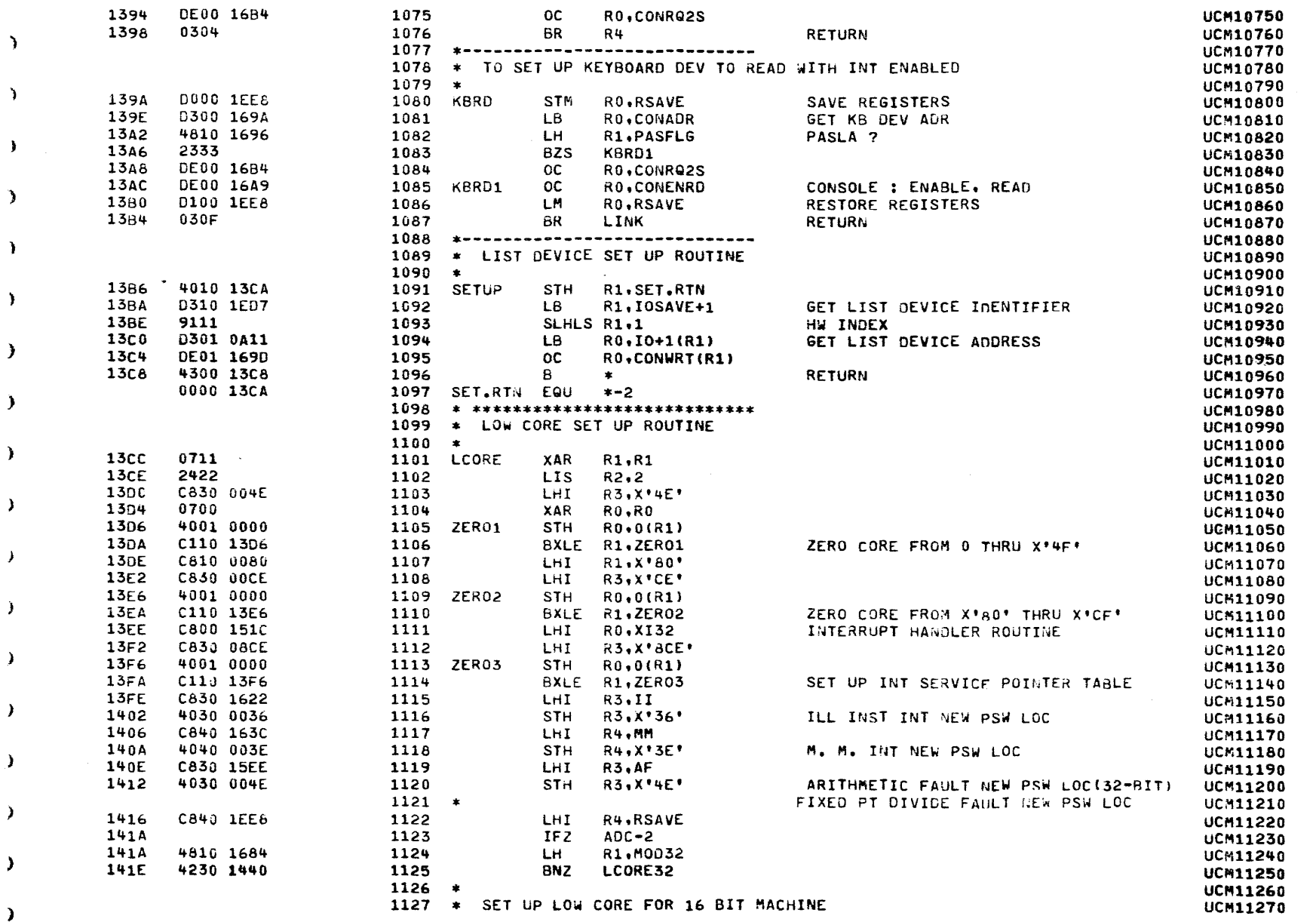

 $\mathcal{L}^{\text{max}}_{\text{max}}$  , where  $\mathcal{L}^{\text{max}}_{\text{max}}$ 

 $\lambda$ 

 $\mathcal{L}$ 

 $\Delta$ 

-

λ.

J.

,

COMMON UNIVERSAL CLOCK MODULE TEST 06-133R05M96A13 PAGE 24 09:50:59 09/08/78

 $\mathcal{A}$ 

ŧ

EXEC - ETPE RO3P2

 $\epsilon$ 

 $\sim 10^{-11}$ 

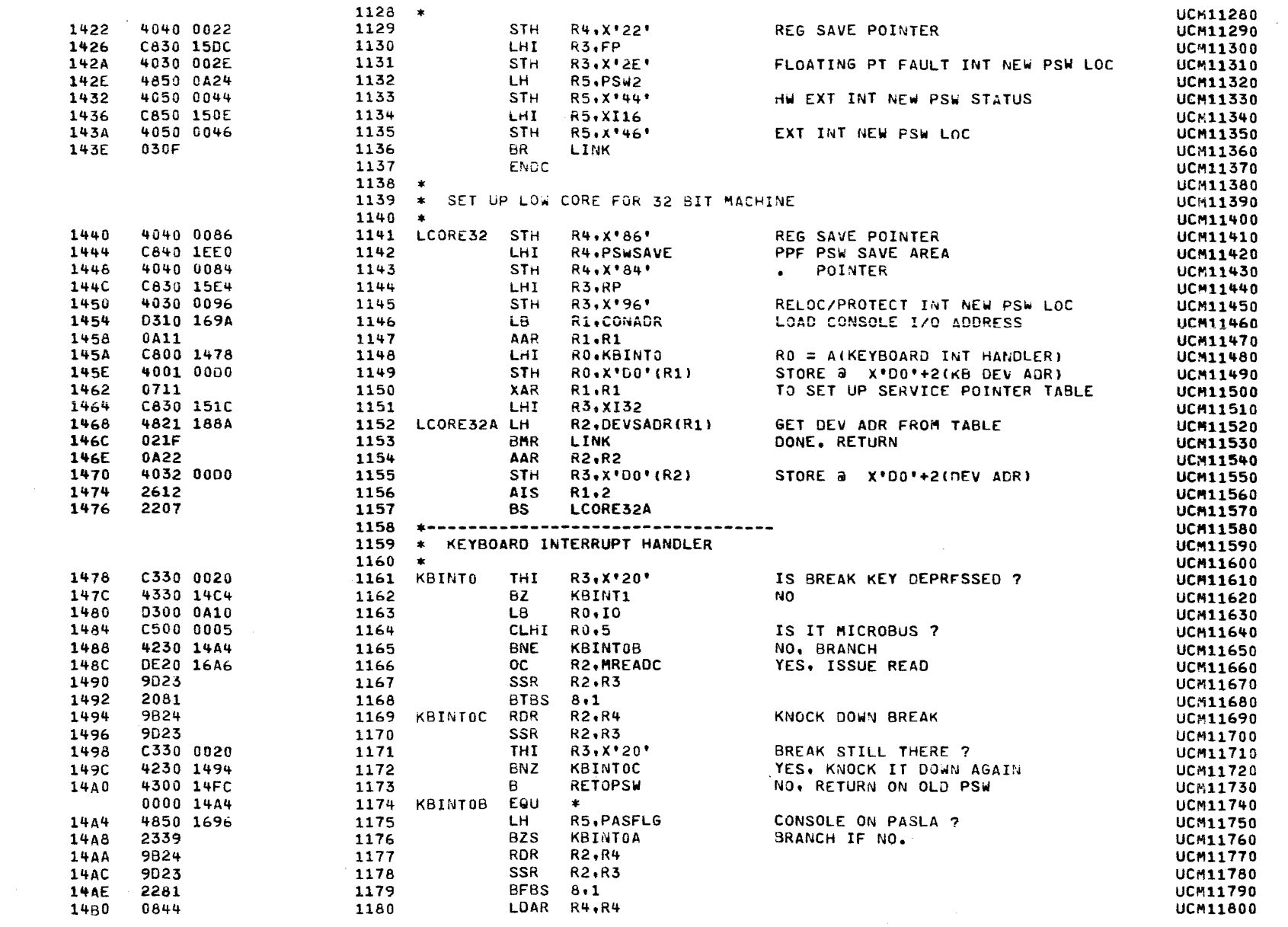

 $\mathbf{A}$ 

 $\bullet$ 

 $\mathbf{r}$ 

 $\mathbf{r}$ 

 $\bullet$ 

EXEC - ETPE RO3P2

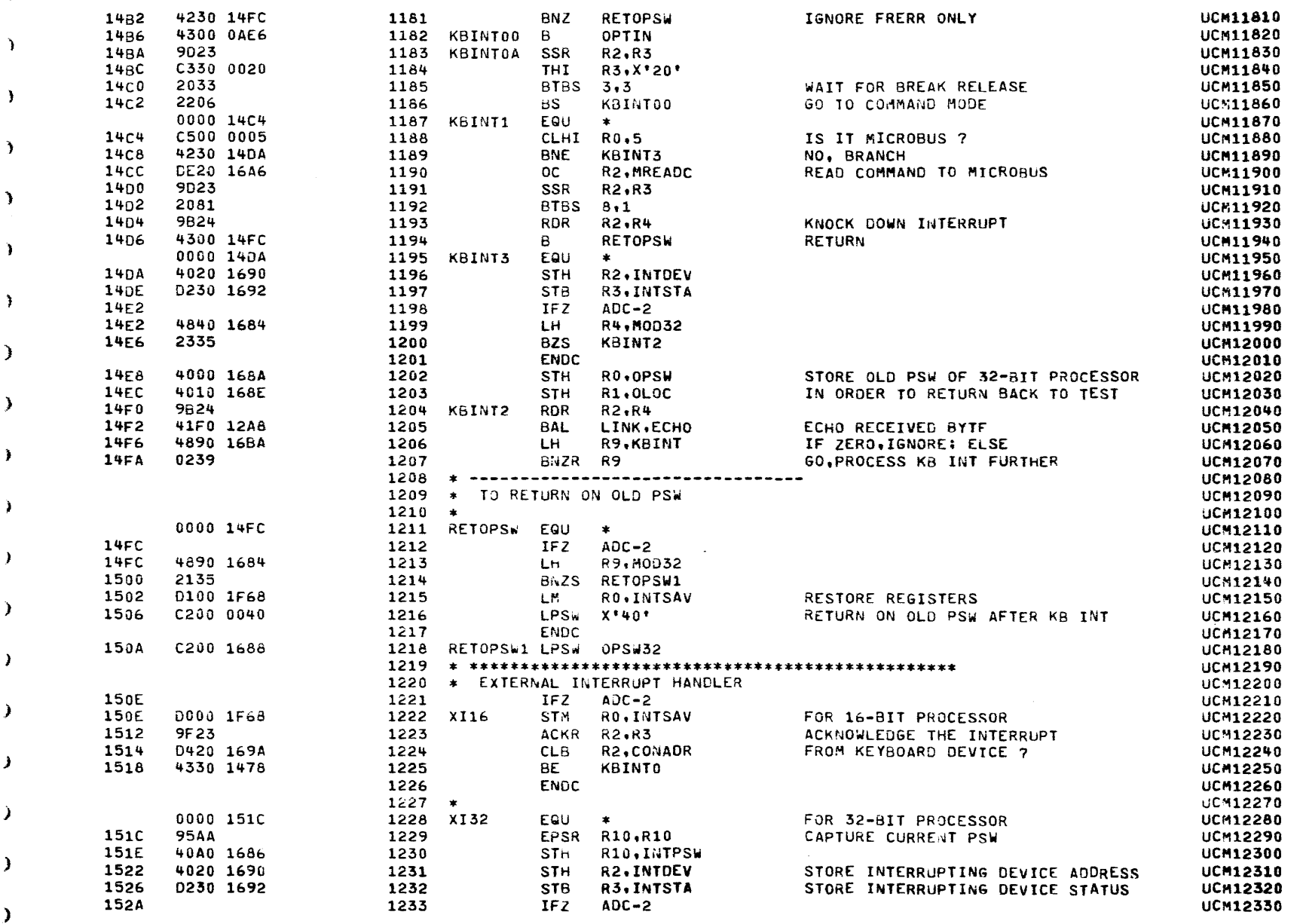

 $\rightarrow$ 

,

 $\mathbf{A}$ 

 $\mathcal{F}$ 

 $\mathbf{r}$ 

٠

 $\mathbf{A}$ 

 $\mathbf{L}$ 

<sup>1</sup>

 $\mathcal{L}$ 

÷.

 $\cdot$ 

 $\mathcal{L}$ 

 $\mathcal{F}$ 

,

 $\mathbf{r}$ 

J.

-1

 $\mathcal{L}$ 

,

COMMON UNIVERSAL CLOCK MODULE TEST 06-133R05M96A13 PAGE 26 09:50:59 09/08/78

EXEC - ETPE RO3P2

 $\mathcal{A}^{\mathcal{A}}$  and  $\mathcal{A}^{\mathcal{A}}$  are the set of the set of the set of  $\mathcal{A}$ 

-4

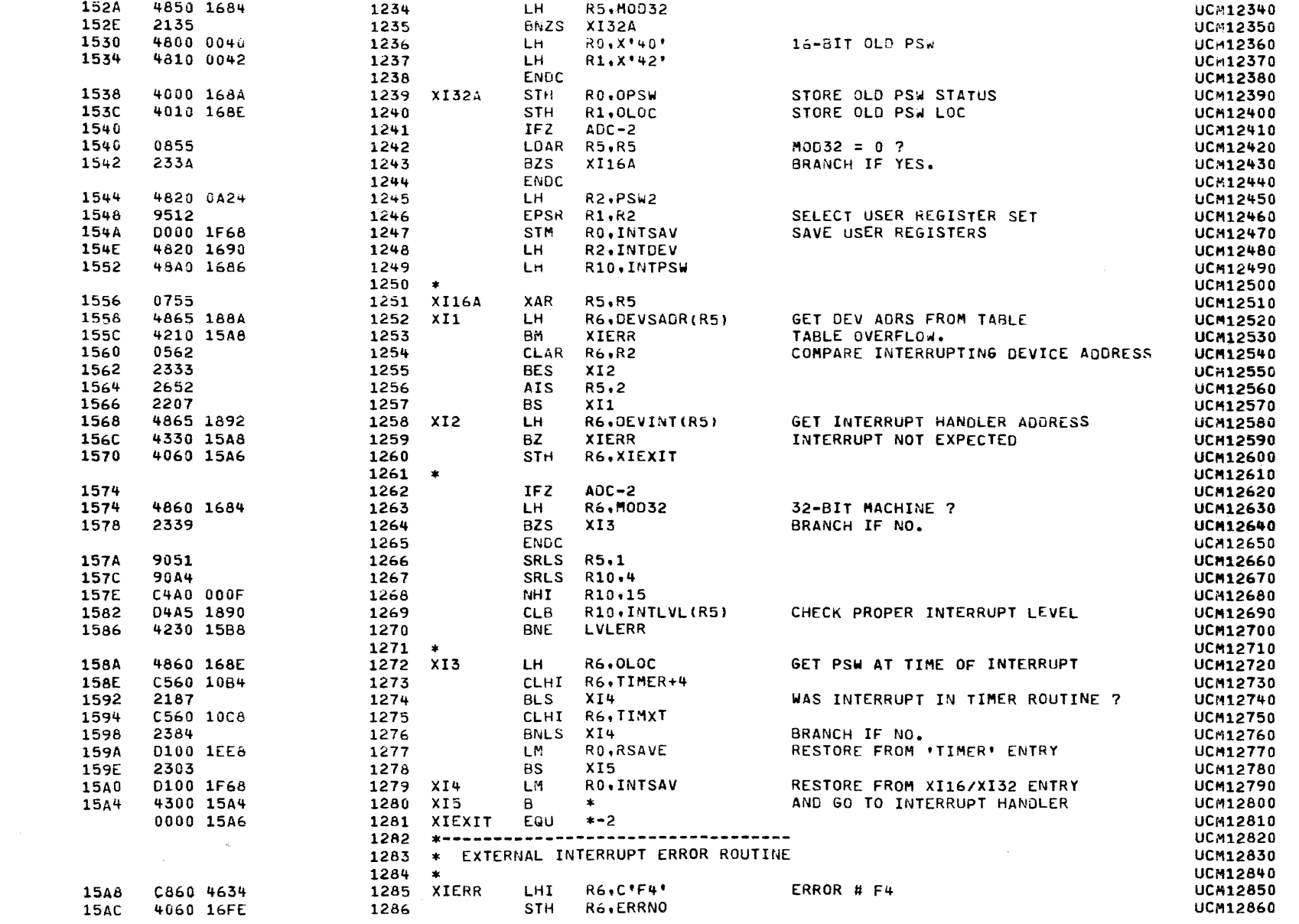

PAGE 27 09:50:59 09/08/78

٦

EXEC - ETPE RO3P2

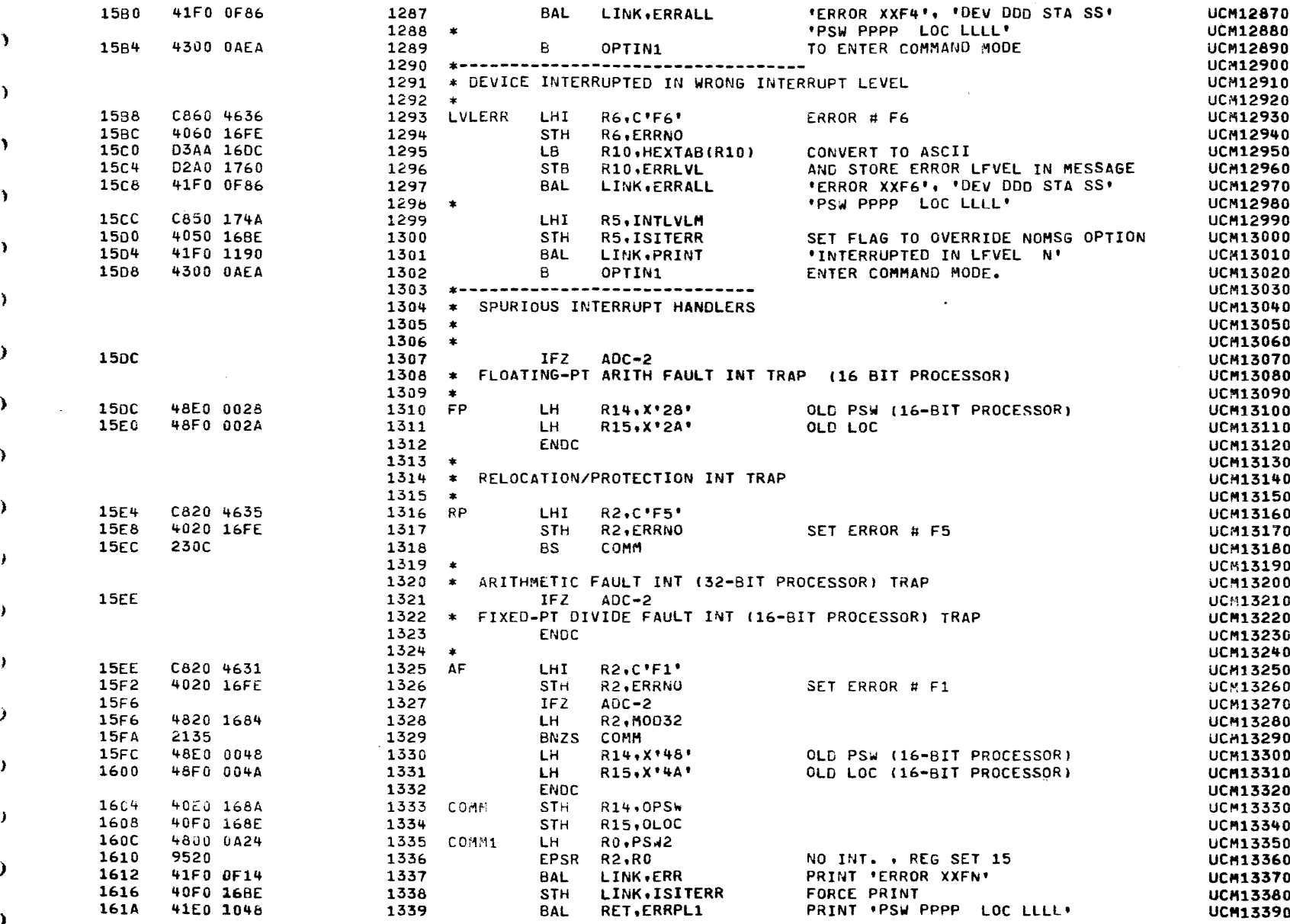

 $\lambda$ 

 $\mathcal{L}$ 

COMMON UNIVERSAL CLOCK MODULE TEST 06-133R05M96A13 PAGE 28 09:50:59 09/08/78

EXEC - ETPE ROSP2

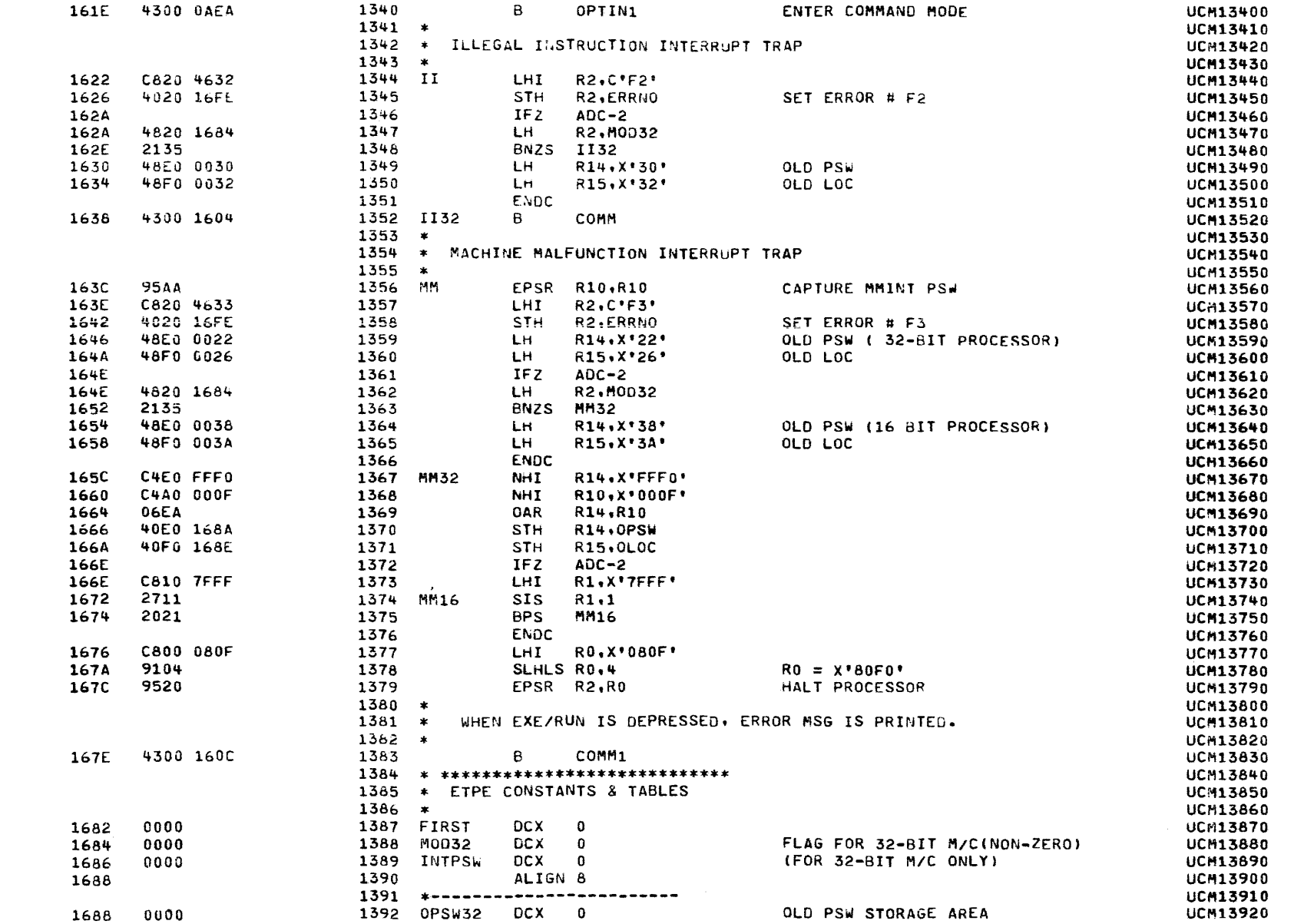

 $\Delta$ 

 $\lambda$ 

 $\mathcal{L}^{\pm}$ 

 $\sim$ 

PAGE 29 09:50:59 09/08/78

 $\mathbf{r}$ 

Ñ

Y

Î.

Ĵ.

¥

.

A.

٠

J.

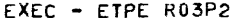

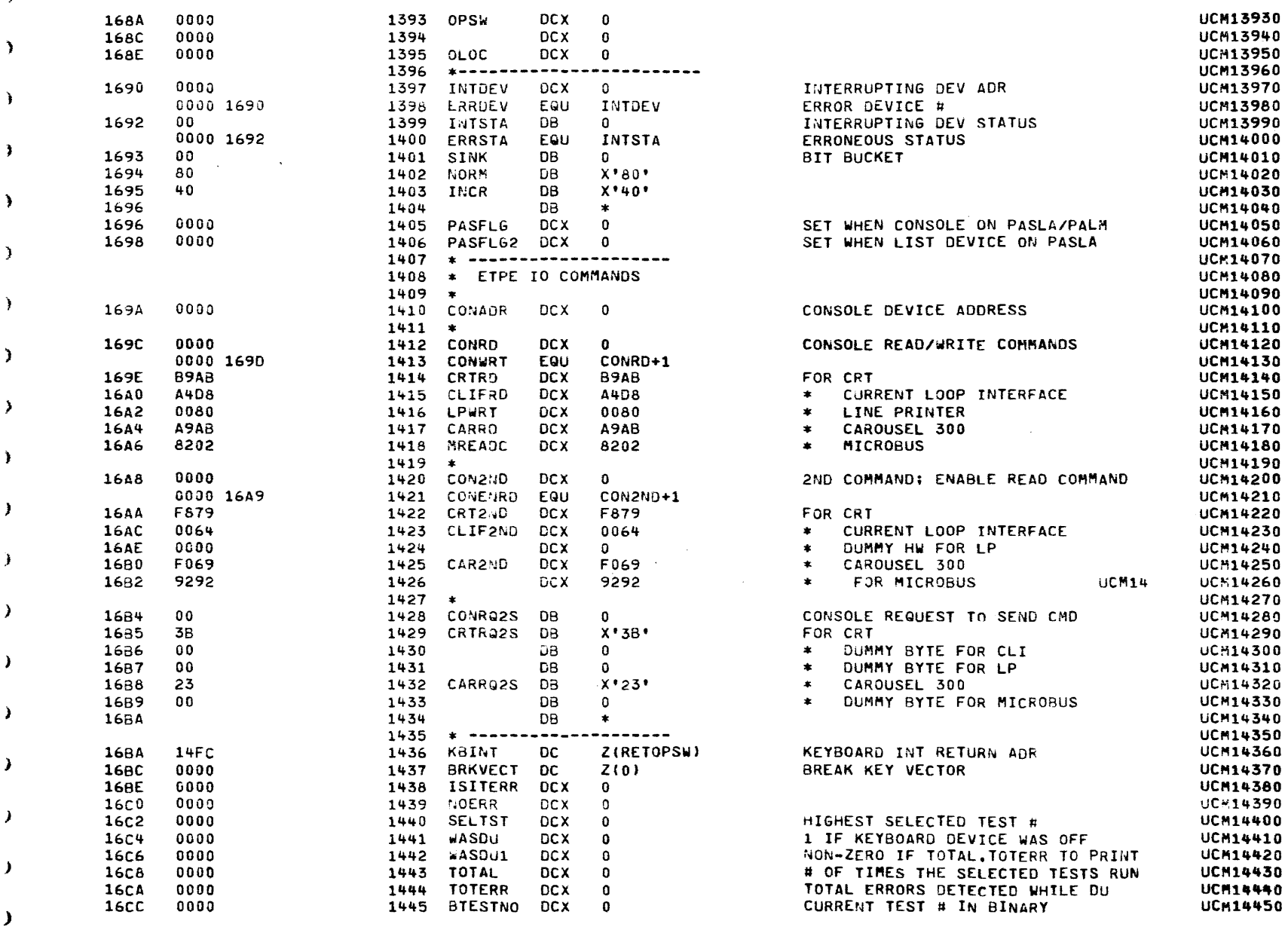

EXEC - ETPE RO3P2 **UCM14460** 1446 COUNT **DCX**  $\Omega$ **16CE**  $0000$ **UCM14470** NFXT TEST #  $DCX$  $\mathbf 0$ 1447 NEXTST 16<sub>0</sub>0  $0000$ **UCM14480**  $1448$  \* **UCM14490** 1,10,100,1000,10000 1449 DECTAB **DC** 1602 nnn1  $1604$ 000A 1606 0064 03E8 1608 1604  $2710$ **UCM14500** C'0123456789ABCDEF' 3031 3233 3435 3637 1450 HEXTAB DB  $16nc$ **16E4** 3839 4142 4344 4546 **IICM14510** 1451 \*---------------------------------**UCM14520** 1452 \* ETPE MESSAGES **UCM14530**  $1453 +$ **IICM14540** C'TEST \*\*\*\*\*X'0000' 5445 5354 2020 2A2A 1454 TSTMSG DC. 16FC 0000 **16F4 UCM14550** 1455 MTESTNO EGU  $+ -4$ 0000 16F2 **UCM14560** C'ERROR \*\*\*\*', X'0000' 4552 524F 5220 2A2A 1456 ERRMSG DC. **16F6 16FE 2A2A** กักลัก 1700 **UCM14570** STORED BY ETPE 1457 ETESTNO EGU  $* - 6$ 0000 16FC STORE FRRNO AS CHAR CONSTANT **UCM14580** EQU  $+ -4$ 1458 ERRNO 0000 16FE **UCM14590** C'TOTAL TOTERR'.X'0000' 544F 5441 4C20 2020 1459 TOTMSG DC. 1702 544F 5445 5252  $170A$ 1710 0000 **UCM14600** C\*NO FRROR\*.X\*0000\* 4E4F 2045 5252 4F52 1460 NOERMSG DC 1712 171A 0000 **UCM14610** C\*DEV \*\*\* STA \*\*\*. X\*0D00\* 4445 5620 2A2A 2A20 1461 DEVMSG DC. **171C** 5354 4120 2A2A 1724 172A 0000 **UCM14620** 1462 ASCIDEV EQU  $* - 12$ 0000 1720 **UCM14630**  $* - 8$ 1463 STAMSG EQU 0000 1724 **UCM14640**  $* - 4$ 1464 ASCISTA EQU 0000 1728 **UCM14650** C'DEV \*\*\*'.X'0000' **DEVMSG2** DC. 4445 5620 2A2A 2A20 1465 172C 1734  $0000$ UCM14660 1466 ASCIDEV2 EQU  $* - 6$ 0000 1730 UCM14670 C\*PSW \*\*\*\* LOC \*\*\*\*\*\*\*X\*0000\* 5053 5720 2A2A 2A2A 1467 PSWMSG DC 1736 2020 4C4F 4320 2A2A 173E **2A2A** 1746 0D00 1748 **UCM14680** 1468 ASCIPSW EQU  $* - 16$ 0000 173A **UCM14690** 1469 LOCMSG EQU  $* - 10$ 0000 1740 **UCM14700** 1470 ASCILOC EQU  $* - 6$ 0000 1744 **UCM14710** C'INTERRUPTED IN LEVEL \*'.X'0000' 494E 5445 5252 5550 1471 INTLVLM DC 174A 5445 4420 494E 204C 1752 4556 454C 2020 2A20 175A 1762 **OD00 UCM14720** EQU  $* - 4$ **1472 ERRLVL** 0000 1760 **UCM14730** C'END OF TEST', X'0D00' DC. 454E 4420 4F46 2054 1473 EOTMSG 1764 4553 5420 176C 1770 0000 **UCM14740**  $X^*3F0D^*$ DC. 1474 QMSG 1772 3F0D

**X'2A0D'** 

DC.

1475 AMSG

**UCM14750** 

COMMON UNIVERSAL CLOCK MODULE TEST 06-133R05M96A13 PAGE 30 09:50:59 09/08/78

ŧ

1

 $\epsilon$ 

⊀

K

÷

-6

€

-6

€

€

€

€

€

2A0D

1774

COMMON UNIVERSAL CLOCK MODULE TEST 06-133R05M96A13 PAGE 31 09:50:59 09/08/78

 $\mathbf{r}$ 

Y

¥

٦

¥

 $\ddot{\phantom{1}}$ 

¥

Y.

¥

ð.

 $\mathbf{A}$ 

 $\mathbf{F}$ 

 $\mathbf{L}$ 

 $\cdot$ 

 $\lambda$ 

 $\lambda$ 

Ì.

 $\lambda$ 

 $\mathcal{F}$ 

 $\sim$ 

EXEC - ETPE RO3P2

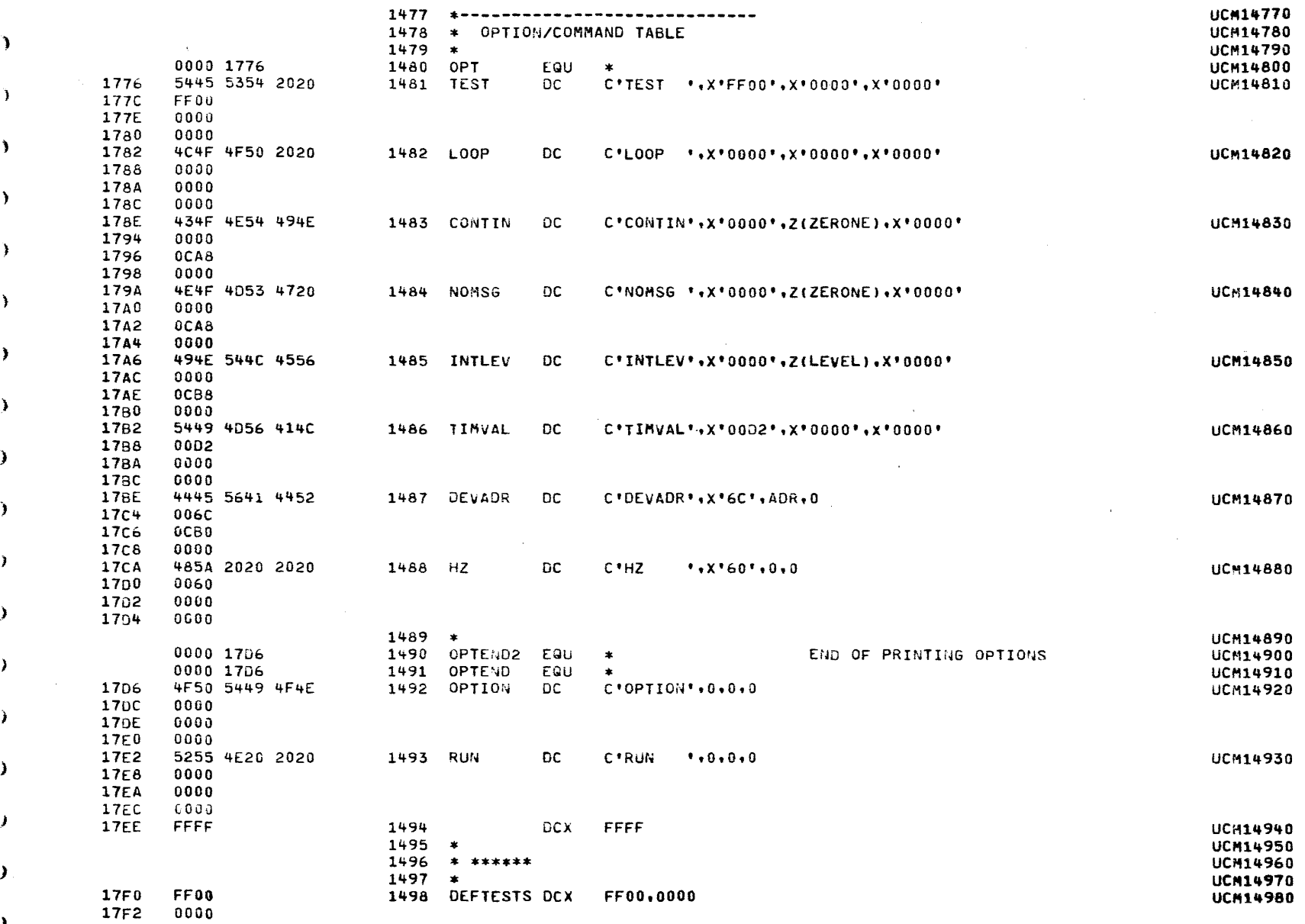

 $\mathbf{r}$ 

 $\mathbf{A}$ 

 $\mathbf{A}$ 

COMMON UNIVERSAL CLOCK MODULE TEST 06-133R05M96A13 PAGE 32 09:50:59 09/08/78

 $\mathcal{A}^{\pm}$ 

 $\mathbf{u}$ 

EXEC - ETPE RO3P2

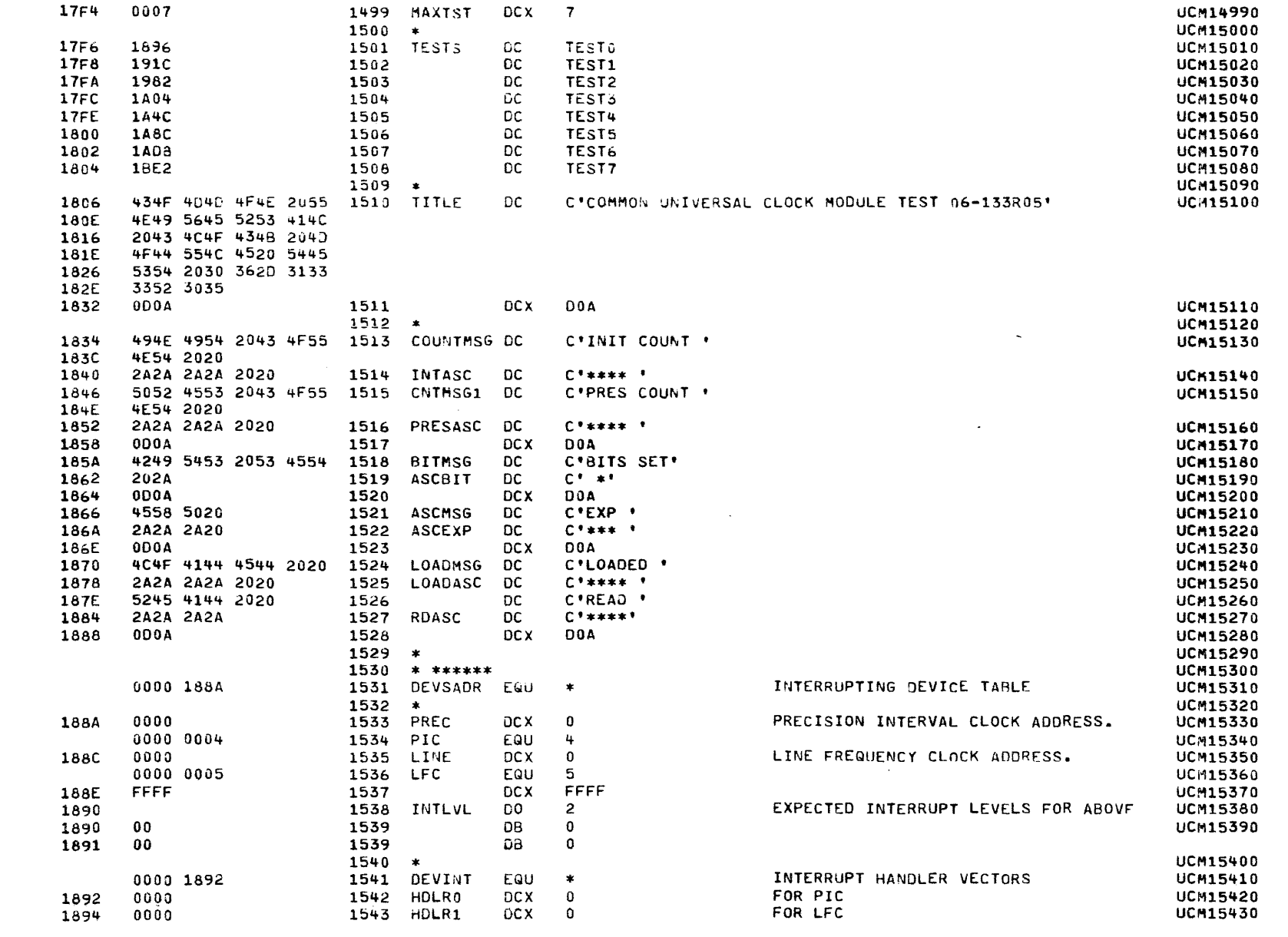

EXEC - ETPE RO3P2

 $\mathcal{L}$ 

 $\Delta$ 

 $\rightarrow$ 

◝

- 1

٠

۰,

D

 $\rightarrow$ 

J.

١,

-1

- 1

- 1

Ť

- 1

 $1544$  \*

COMMON UNIVERSAL CLOCK MODULE TEST 06-133R05M96A13

**UCM15440** 

PAGE 34 09:50:59 09/08/78

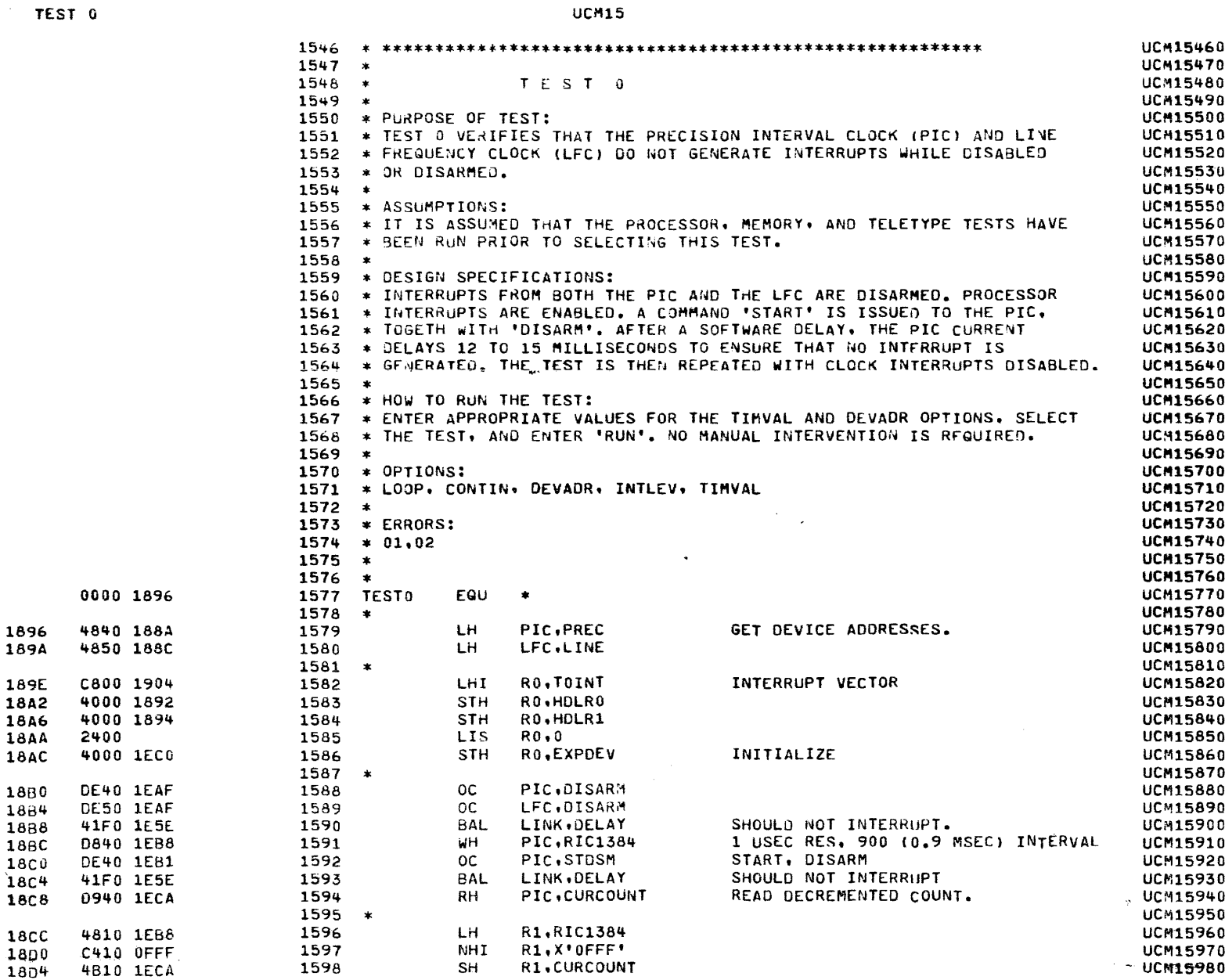

 $\sim$ 

K

 $\sim$ 

 $\rightarrow$ 

 $\lambda$ 

 $\Delta$ 

 $\lambda$ 

 $\rightarrow$ 

 $\mathbf{A}$ 

 $\rightarrow$ 

 $\rightarrow$ 

 $\rightarrow$ 

 $\lambda$ 

 $\lambda$ 

 $\lambda$ 

 $\lambda$ 

-3

 $\rightarrow$ 

 $\lambda$ 

 $\lambda$ 

 $\mathbf{I}$ 

 $\mathcal{Y}$ 

 $\lambda$ 

 $\lambda$ 

COMMON UNIVERSAL CLOCK MODULE TEST 06-133R05M96A13

PAGE 35 09:50:59 09/08/78

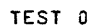

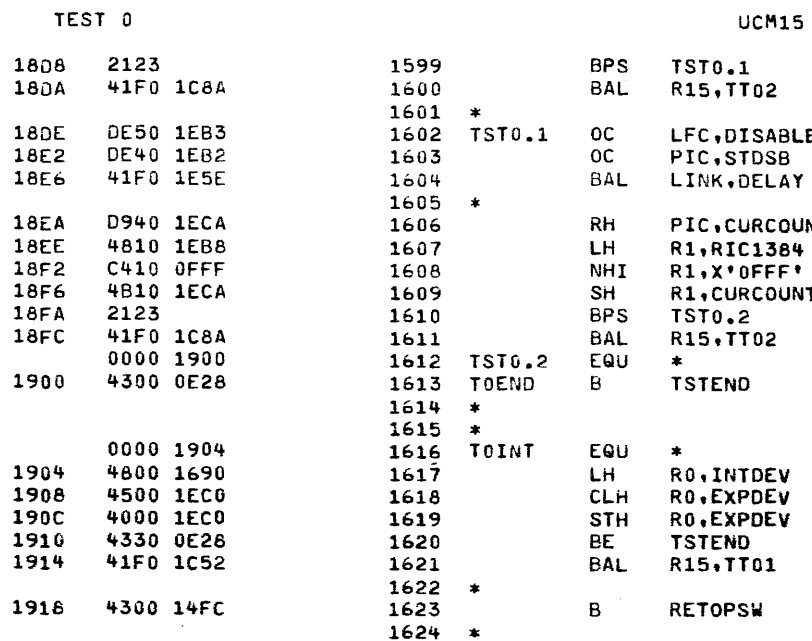

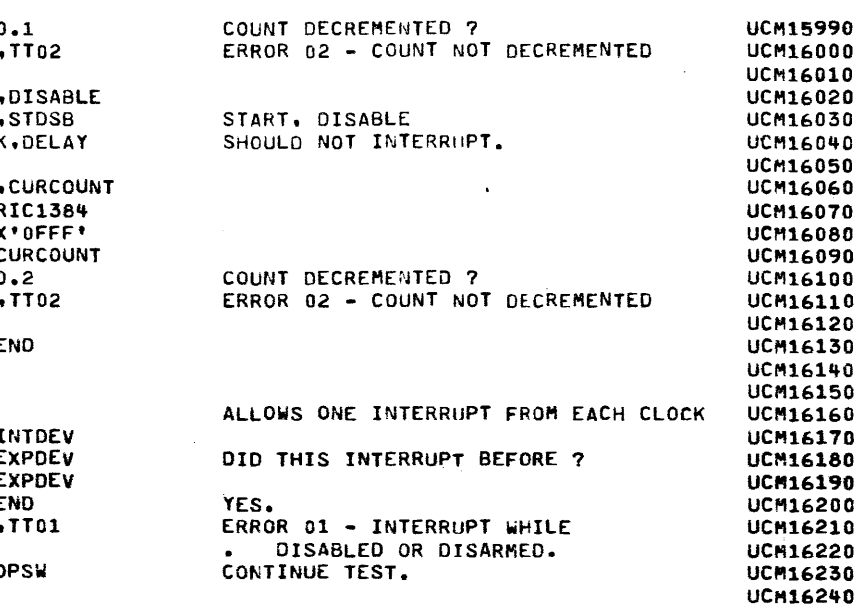

 $\mathbf{L}$ 

r

Y

¥

T.

J

 $\mathbf{y}$ 

 $\lambda$ 

<sup>1</sup>

 $\mathbf{I}$ 

-

COMMON UNIVERSAL CLOCK MODULE TEST 06-133R05M96A13 PAGE 36 09:50:59 09/08/78

 $\mathbf{z}$ 

 $\sim 100$ 

 $\mathcal{A}$ 

 $\mathbf{v}$ 

 $\sim$   $\sim$ 

f

 $\epsilon$ 

ı

€

€

ι

c

ŧ

€

÷

 $\mathbf{L}$ 

€

 $\epsilon$ 

TEST<sub>1</sub>

 $\left($ 

 $\epsilon$ 

 $\epsilon$ 

1

-6

 $\mathbf{f}$ 

-1

 $\sqrt{2}$ 

-1

Æ

-4

-6

ŧ

 $\left($ 

€

x

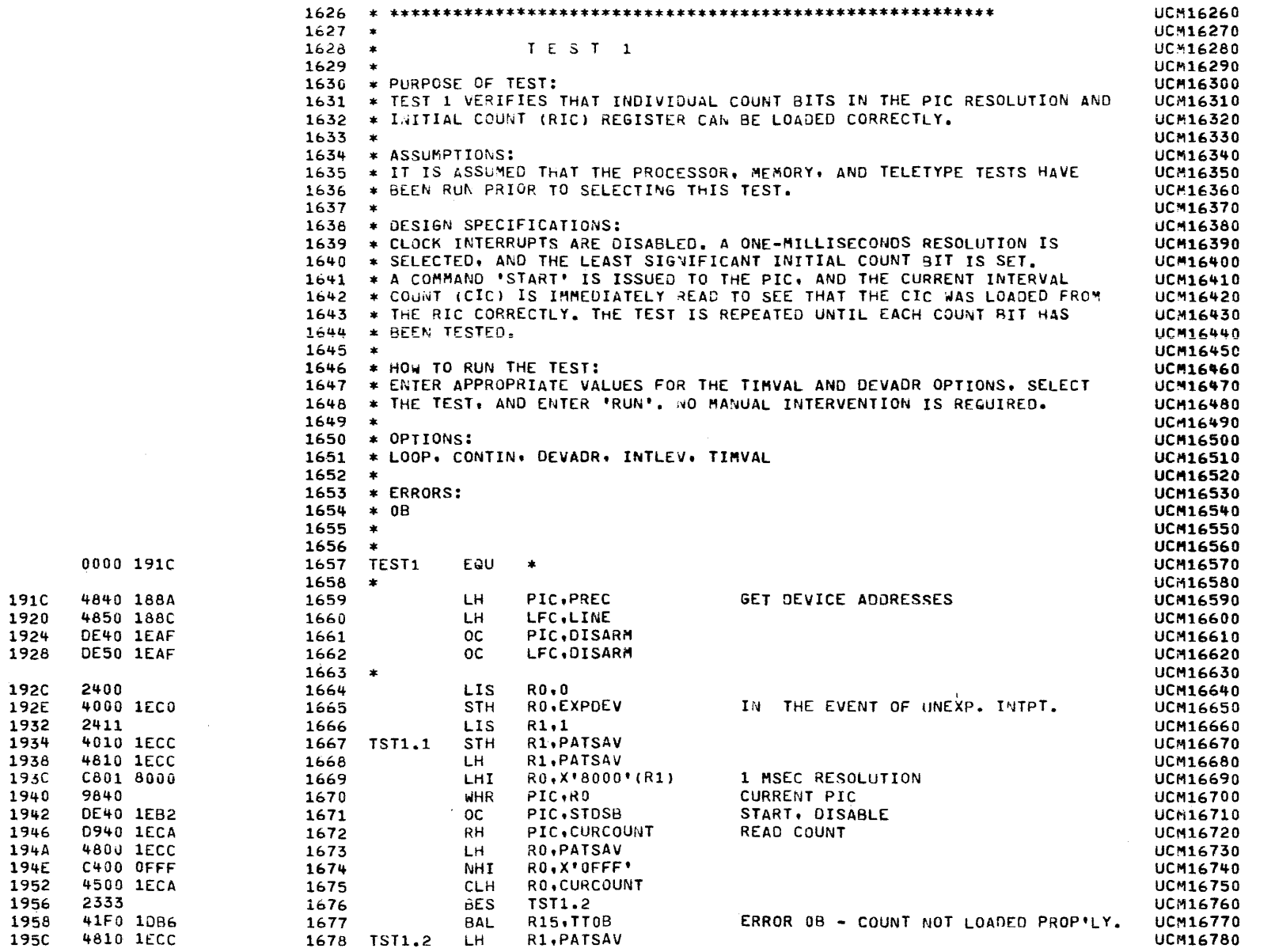

 $\lambda$ 

 $\overline{\mathbf{1}}$ 

 $\rightarrow$ 

٠,

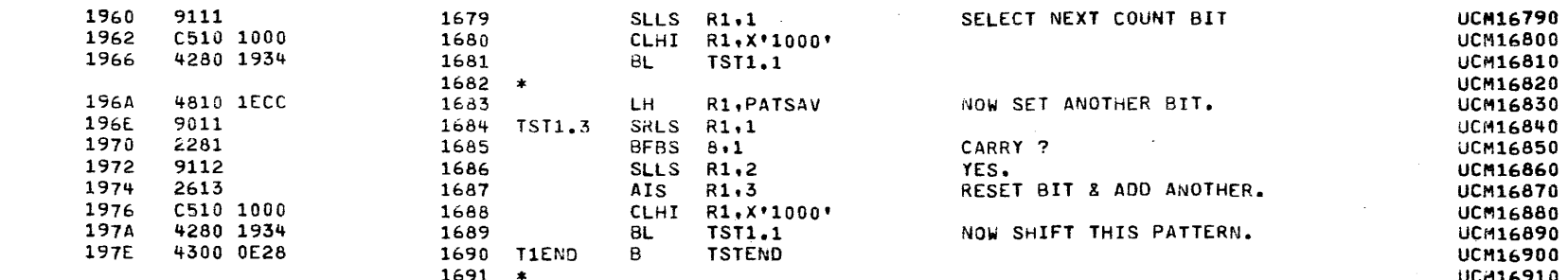

COMMON UNIVERSAL CLOCK MODULE TEST 06-133R05M96A13 PAGE 38 09:50:59 09/08/78

 $\lambda$ 

 $\bullet$  ,  $\bullet$  ,  $\bullet$  ,  $\bullet$  ,  $\bullet$  ,

TEST<sub>2</sub>

s.

€

í

4

t

€

€

-1

1

 $\mathbf{I}$ 

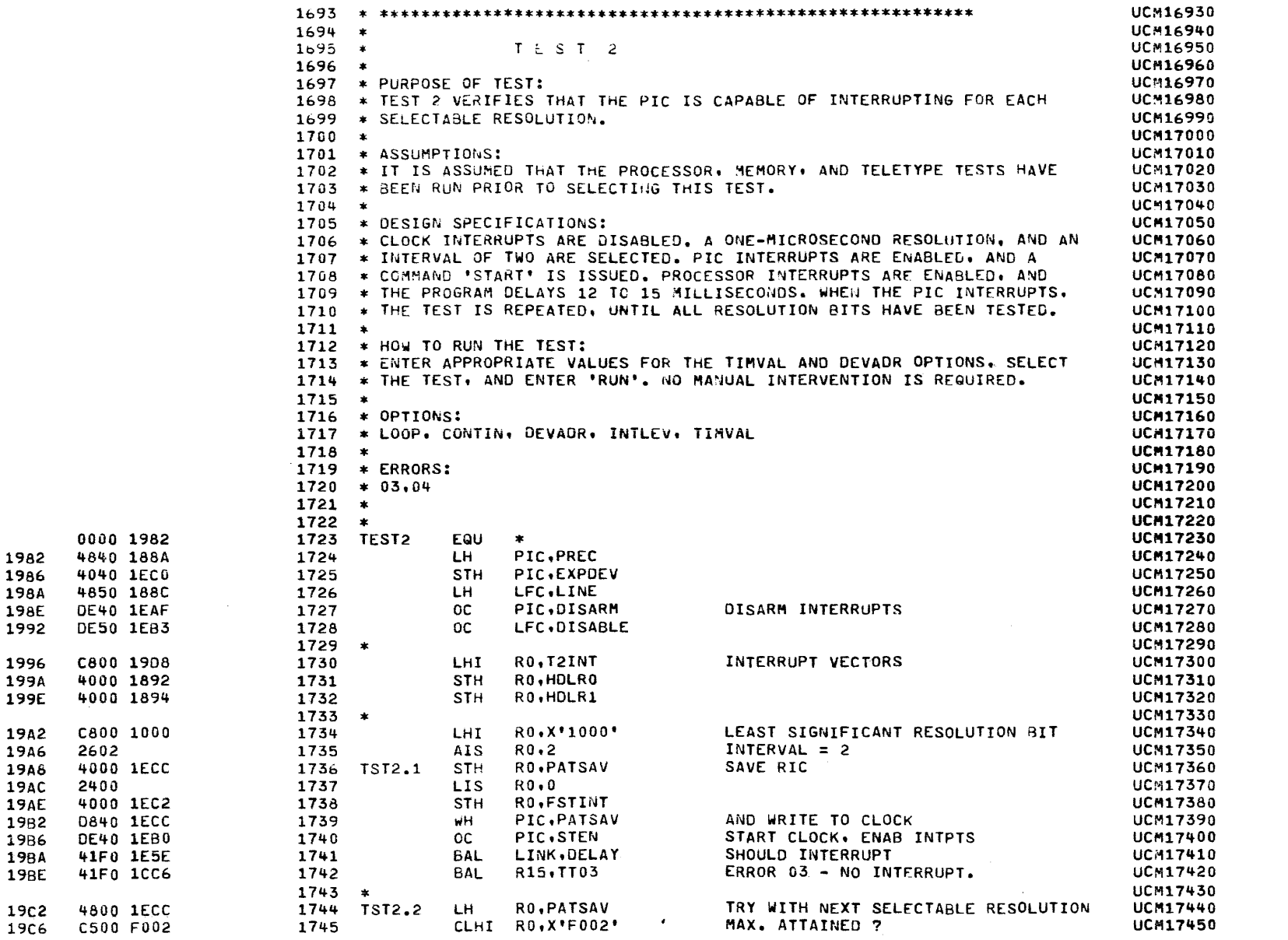

PAGE 39 09:50:59 *09/08/78* 

 $\blacksquare$ 

)

)

)

l

)

)

)

)

}

)

)

)

.>

)

)

)

)

TEST 2

 $\mathcal C$ 

)

')

)

)

)

)

)

- 3

)

)

J

)

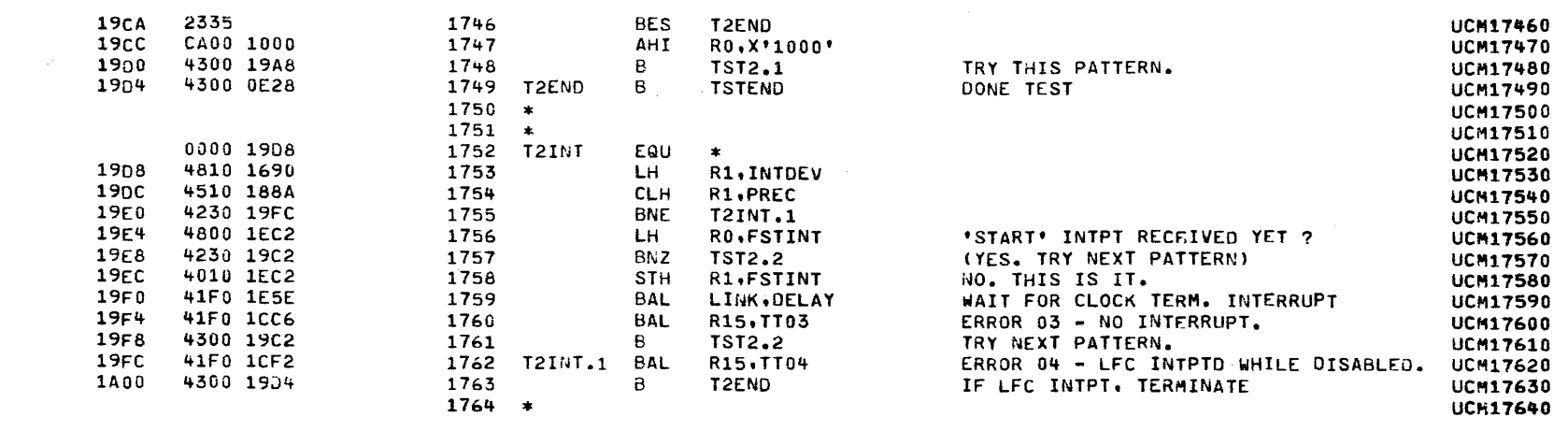

 $\big($ 

COMMON UNIVERSAL CLOCK MODULE TEST 06-133R05M96A13 PAGE 40 09:50:59 09/08/78

 $\sim 10^{-1}$ 

 $\mathbf{r}$ 

 $\mathbf{v}$ 

 $\mathbf{E}$ 

TEST<sub>3</sub>

 $\sqrt{ }$ 

- 1

 $\epsilon$ 

K

€

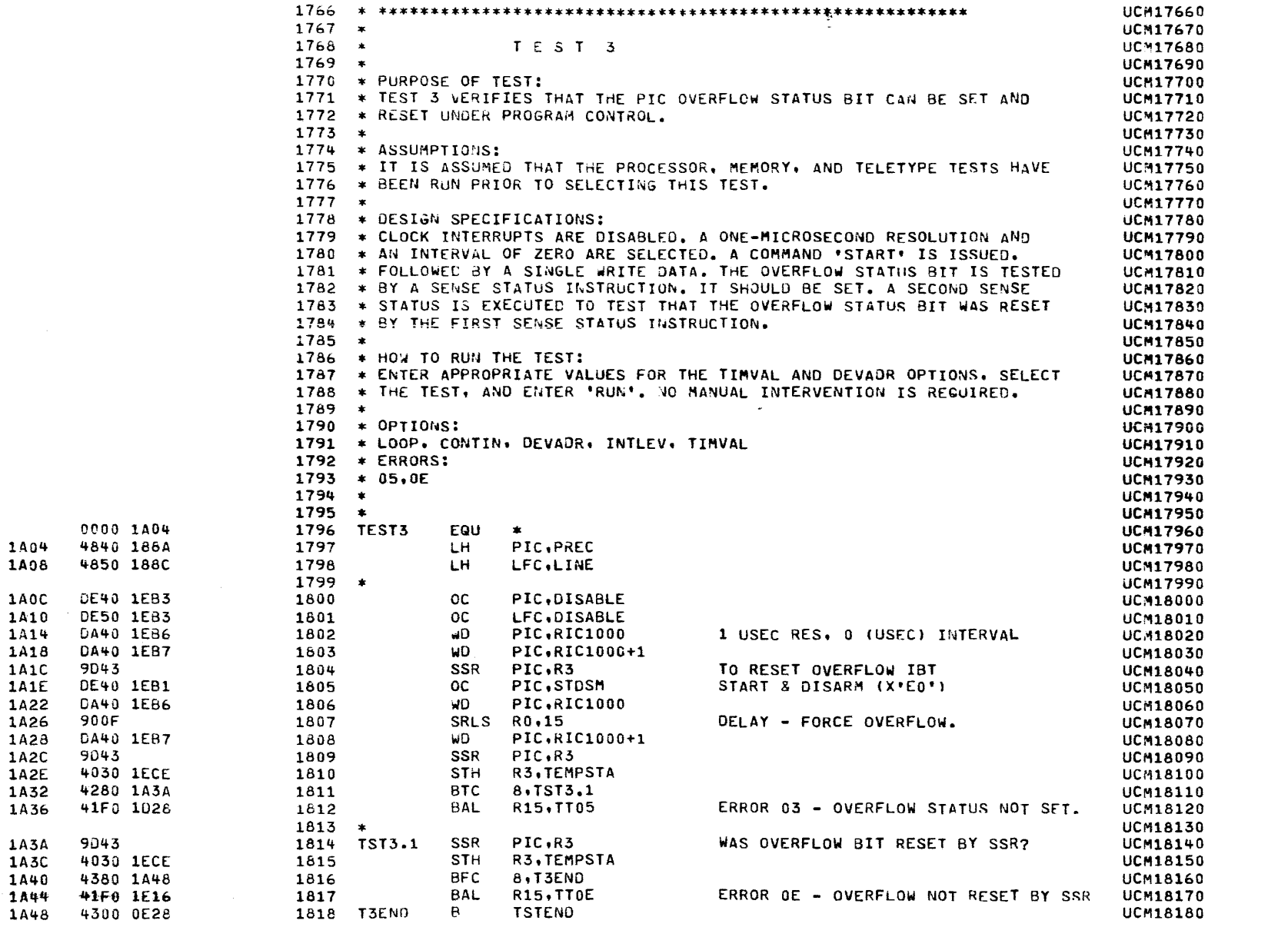

 $\epsilon$ 

 $\overline{ }$ 

 $\big($ 

TEST 3

 $\boldsymbol{f}$ 

)

 $\rightarrow$ 

 $\overline{\phantom{a}}$ 

)

)

)

<sup>1</sup>

}

)

ા

-3

)

1819 \*

COMMON UNIVERSAL CLOCK MODULE TEST 06-133R05M96A13

**UCM18190** 

 $\overline{\mathcal{C}}$ 

)

)

l

'l

')

)

')

l

)

}

)

)

)

)

)

)

)

)

)

#### COMMON UNIVERSAL CLOCK MODULE TEST 06-133R05M96A13 PAGE 42 09:50:59 09/08/78

 $\epsilon$ 

 $\rightarrow$ 

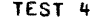

 $\epsilon$ 

- 1

-t

 $\left\{ \right.$ 

-4

€

-4

-1

€

ŧ

1A4C

**1A50** 

1A54

1A58

145C

1A60

1A64 1468

**146C** 

1A70

1A74

1A78

1A7C

**1A80** 

1A84

1A68

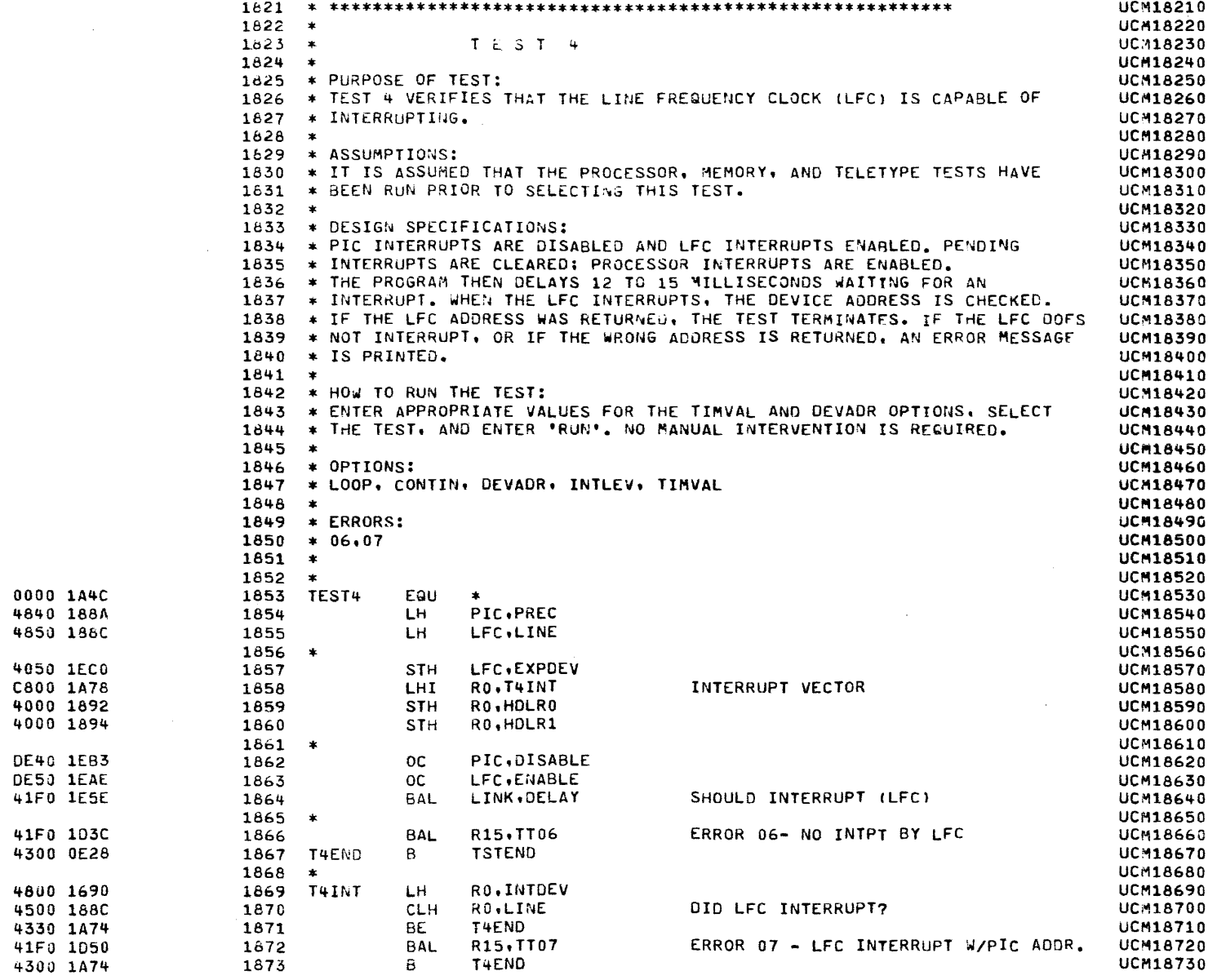

€

ť

t

÷

€

€

 $\bullet$ 

## PAGE 43 09:50:59 09/08/78

## TEST 4

 $\mathbf{\hat{z}}$ 

٠

Þ

 $\mathbf{a}$ 

 $\rightarrow$ 

 $\lambda$ 

 $\lambda$ 

 $\lambda$ 

 $\cdot$ 

- 2

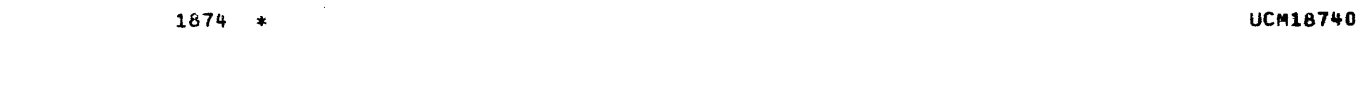

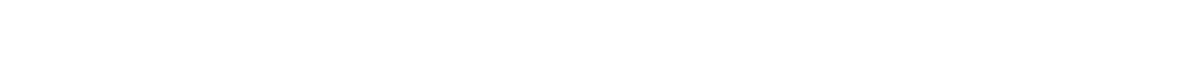

۱.

 $\mathbf{r}$ 

 $\sim$   $\alpha$ 

 $\sim$ 

PAGE 44 09:50:59 09/08/78

TEST 5

 $\epsilon$ 

-6

ŧ

**1A6C** 

1A90

1494<br>1498<br>1490

1AA0

**1AA4** 

1448<br>1446<br>1440

 $1AB0$  $1AB4$ 

**1AB8** 

148C<br>148E

 $1AC2$ 

1AC6

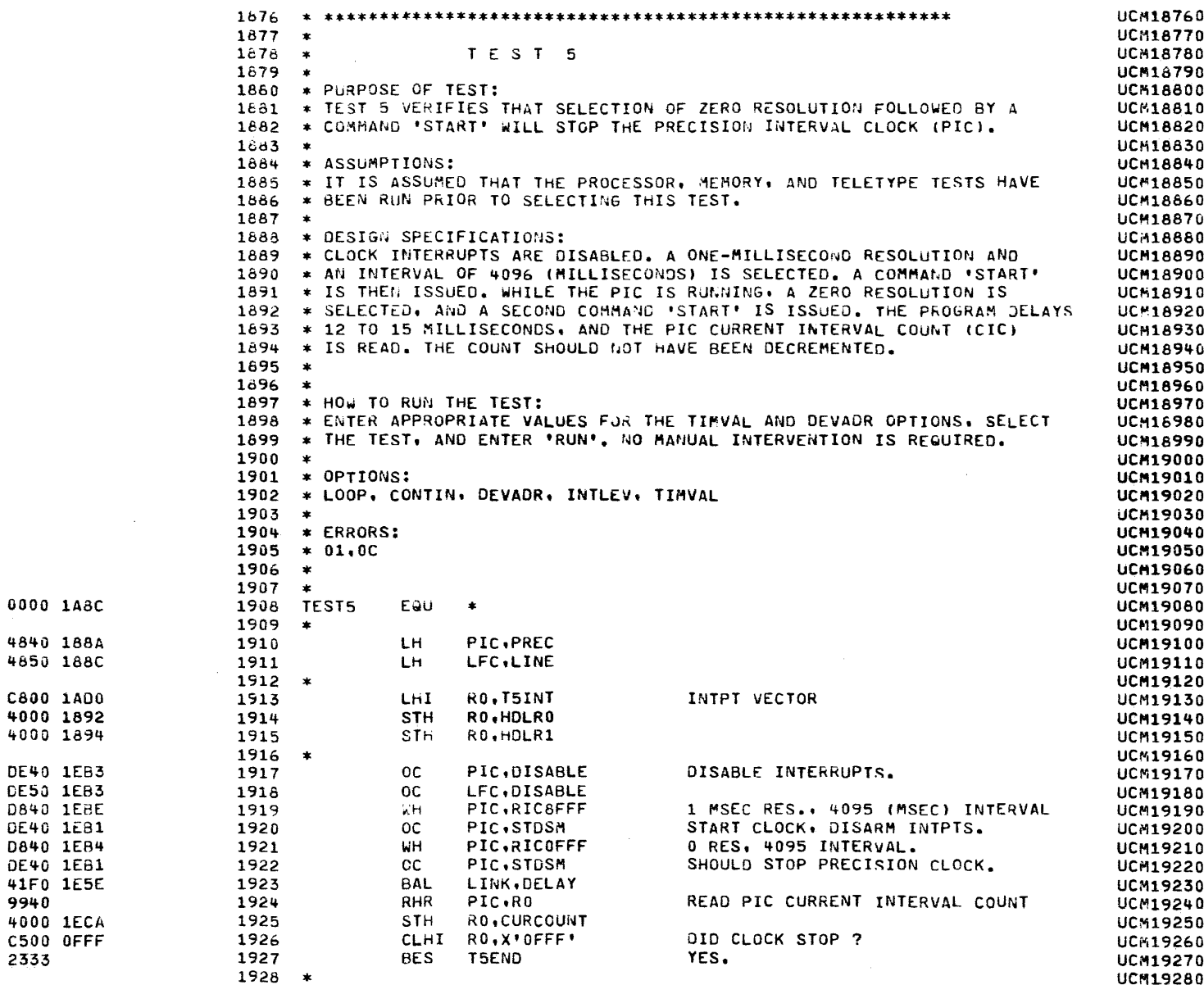

- 
- -
- 
- 

大大学

 $\mathcal{I}$  .

 $\epsilon$ 

1

 $\epsilon$ 

 $\left($ 

-6

 $\mathbf{I}$ 

- 
- 

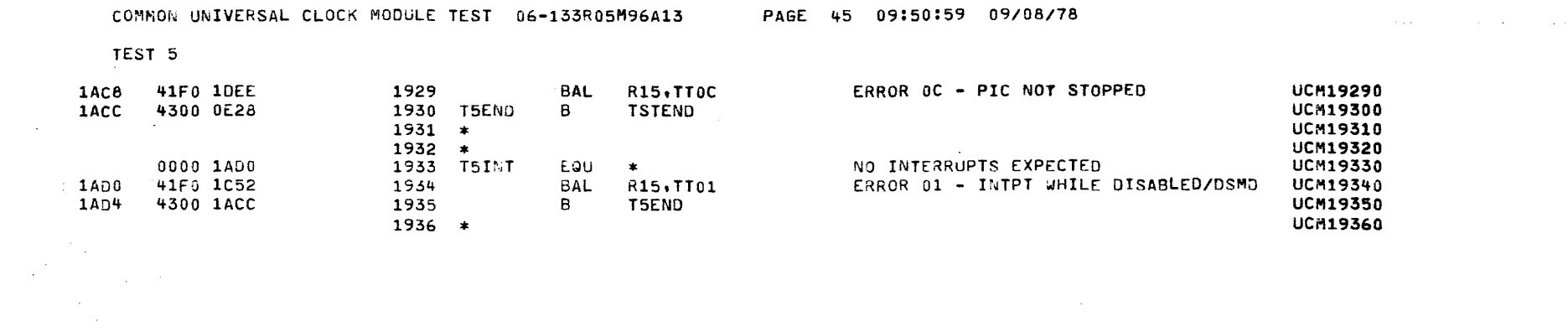

 $\mathcal{L}(\mathcal{L}(\mathcal{$ 

 $\mathcal{L}(\mathcal{L}(\mathcal{L}))$  and  $\mathcal{L}(\mathcal{L}(\mathcal{L}))$  . The contribution of the contribution of  $\mathcal{L}(\mathcal{L})$ 

 $\sim 10$ 

 $\mathcal{L}^{\text{max}}_{\text{max}}$ 

 $\mathcal{L}$ 

Ĵ.

γ.

Î.

 $\mathbf{r}$ 

 $\mathbf{L}$ 

 $\mathbf{L}$ 

 $\lambda$ 

 $\mathbf{r}$ 

r

 $\lambda$ 

 $\mathbf{v}$ 

 $\label{eq:2.1} \frac{1}{\sqrt{2}}\int_{\mathbb{R}^3}\frac{1}{\sqrt{2}}\left(\frac{1}{\sqrt{2}}\right)^2\left(\frac{1}{\sqrt{2}}\right)^2\left(\frac{1}{\sqrt{2}}\right)^2\left(\frac{1}{\sqrt{2}}\right)^2\left(\frac{1}{\sqrt{2}}\right)^2\left(\frac{1}{\sqrt{2}}\right)^2.$ 

 $\mathcal{L}(\mathcal{L}(\mathcal{$ 

 $\Delta$ 

 $\Delta$ 

 $\lambda$ 

 $\Delta$ 

 $\mathbf{A}$ 

 $\mathbf{H}$ 

À.

 $\rightarrow$ 

 $\cdot$ 

 $\lambda$ 

 $\mathbf{y}$ 

 $\lambda$ 

 $\lambda$ 

 $\lambda$ 

 $\mathbf{r}$ 

 $\lambda$ 

TEST 6

 $0000$ 4840

4850

C800

4000  $C600$ 

4000

**DESO** 

 $DE40$ 

4600

4000

D840 9043

 $D230$ 

 $\sim$ 

 $\overline{\mathbf{t}}$ 

 $\sim 1$ 

1AD8 1ADC

1AE0

 $1AE<sup>4</sup>$ 

1AE8 1AEC

1AF0

 $1AF<sup>4</sup>$ 

 $1AF8$ 

1AFC

1800

1804

1806

- 1

 $\epsilon$ 

 $\epsilon$ 

 $\epsilon$ 

1

ſ

4

 $\left($ 

 $\mathbf{t}$ 

 $\leftarrow$ 

 $\left($ 

x

€

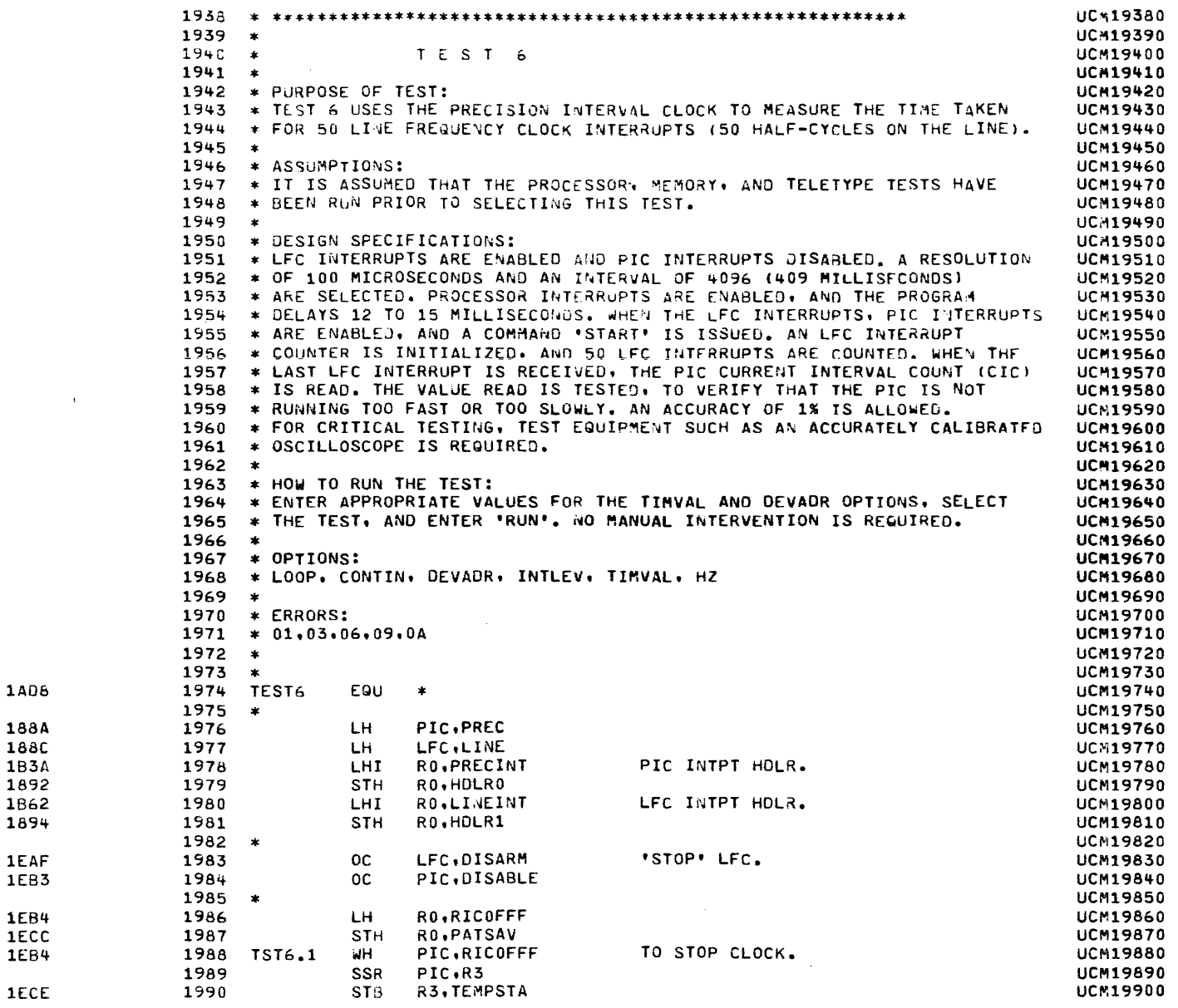

 $\sim$ 

 $\star$ 

 $\sim 100$ 

 $\left\{ \right.$ 

 $\mathcal{L}$ 

 $\rightarrow$ 

۰,

 $\mathbf{A}$ 

٠

۰,

- 1

- 1

- 1

- 1

- 1

 $\mathbf{r}$ 

 $\mathbf{r}$ 

 $\ddot{\phantom{1}}$ 

v

v

ъ

<sup>1</sup>

 $\sim$ 

TEST 6

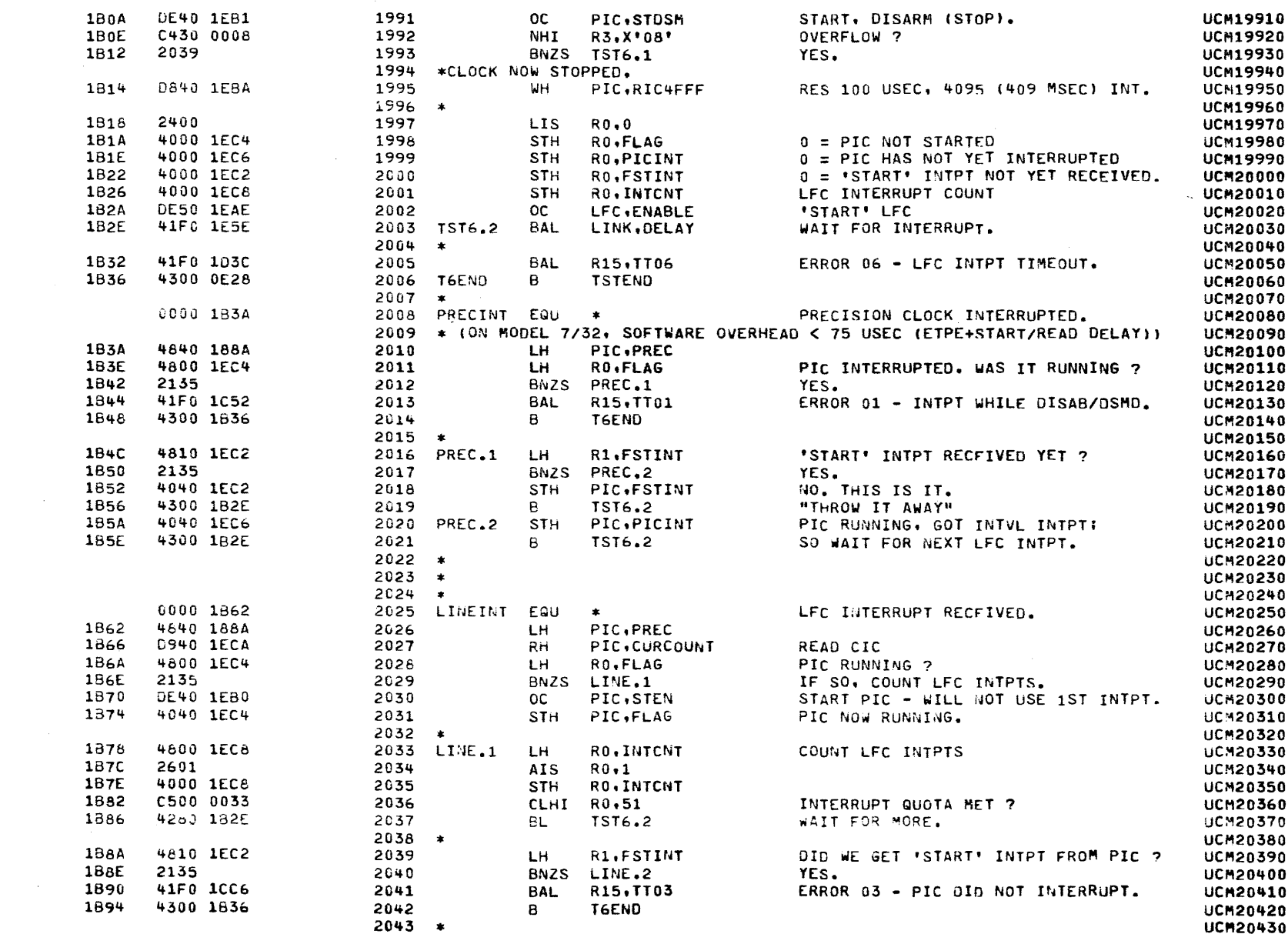

PAGE 48 09:50:59 09/08/78

t

 $\sqrt{2}$ 

ŧ

€

1

€

€

ŧ

€

1898 4810 1EC6 GOT PIC INTERVAL INTPT, YET ? 2044 LINE.2 LH. R1, PICINT **UCM20440** 169C 2135 2645 **ANZS** LINE.3 YES. **UCH20450** 189E 41F0 108F 2646 BAL R15, TT09 ERROR 09 - PIC INTPT LATE. **UCM20460 1842** 4300 1B36  $\mathbf{B}$ T6END UCM20470 2047  $2048$  \* **UCM20480 1BA6** C500 0034 2049 LINE.3  $CL<sub>H</sub>$ R0.52 **UCM20490 1844** 4260 1B2E 2050 **BL** TST6.2 WAIT FOR #52 **UCM20500**  $2051$  \* **UCM20510** 184E 4800 1FCC RO.PATSAV 2052 LH. START COUNT LESS UCM20520 1882 4800 1ECA 2053 **SH** RO.CURCOUNT DECREMENTED COUNT = DECREMENT **UCM20530 1886** 4810 1700 LH R1.HZ+6 **UCM20540** 2054 **1BBA** C510 0060 CLHI R1, X'60' 60 CYCLE LINE ? 2055 **UCM20550 18BE** 2338 **BES** LINE.4 2056 **UCM20560** 2057  $\bullet$ **UCM20570** \*50 CYCLE LINE 2058 **UCM20580**  $18<sub>C</sub>0$ C500 041F 2059 CLHI RO.5151&X'OFFF'  $50-HZ$  COUNT + 1% **UCM20590**  $18c<sub>4</sub>$ 2388 **BNLS** LINE.5 COUNT HIGH 2060 **UCM20600** C500 03B9 **1BC6** 2061 CLHI R0.5049&X'0FFF' 50-HZ COUNT - 1% **UCM20610** 1BCA 2188 **BLS** 2062 LINE.5 COUNT LOW. **UCM20620 18CC** 2309 2063 **BS** LINE.6 **UCH20630** 2064  $\bullet$ UCM20640 2065 \* 60 CYCLE LINE **UCM20650** 1BCE C500 00C2 2066 LINE.4 CLHI RO.4290&X'OFFF'  $60-HZ$  COUNT + 1% **UCN20660** 1602 2384 2067 **BNLS** LINE.5 COUNT HIGH. **UCH20670** 1804 C500 006E **CLHI** R0.42068X'0FFF' 60-HZ COUNT - 1% 2068 **UCH20680** 1808 2383 2069 **BNLS** LINE.6 COUNT NOT LOW. **UCM20690** 2070  $\bullet$ **UCM20700** 180A 41F0 1DA2 **BAL** R15, TTOA ERROR OA - COUNT NOT IN RANGE. 2071 LINE.5 UCM20710  $2072 *$ **UCM20720** 1BDE 4300 1B36 2073 LINE.6 в **TGEND UCM20730**  $2074$  \* UCM20740

TEST 6

 $\cdot$ 

 $\mathbf{I}$ 

-4

-6

- 1

- 1

- 1

-6

€

-1

ŧ

ŧ

PAGE 49 09:50:59 09/08/78

ን

٦

r

э

f.

À

J.

v

TEST<sub>7</sub>

Ĭ,

 $\mathbf{A}$ 

 $\rightarrow$ 

f,

 $\ddot{\phantom{1}}$ 

۰

 $\mathbf{r}$ 

÷

 $\rightarrow$ 

 $\lambda$ 

- 3

 $\mathbf{I}$ 

 $\mathbf{r}$ 

j.

 $\lambda$ 

 $\lambda$ 

 $\lambda$ 

 $\lambda$ 

-

**18E2** 

18E6

**1BEA** 

**18EE** 

 $1BF2$ 

18F6

**18F4** 

1BFE

 $1C<sub>02</sub>$ 

 $1C<sub>06</sub>$ 

1COA

1COE

**1C12** 

**1C16** 

 $1C1A$ 

**UCM20760** 2077 **A UCM20770**  $2078$  \* TFST 7 UCM20780 2079  $\rightarrow$ **UCM20790** 2080 \* PURPOSE OF TEST: **UCM20800** 2081 \* FEST 7 VERIFIES THAT DATA MAY BE WRITTEN TO THE PIC RESOLUTION AND **UCM20810** 2082 \* INITIAL COUNT (RIC) REGISTER DURING A CLOCK PERIOD (WHILE THE CLOCK **UCH20820**  $2083$  \* IS RUNNING). UCM20830  $2084$  \* **UCM20840** 2085 \* ASSUMPTIONS: **UC420850** \* IT IS ASSUMED THAT THE PROCESSOR, MEMORY, AND TELETYPE TESTS HAVE **2086 UCM20860** 2087 \* BEEN RUN PRIOR TO SELECTING THIS TEST. **UCM20870**  $2088$  \* **UCM20880** 2089 \* DESIGN SPECIFICATIONS: **UCM20890** 2090 \* CLOCK INTERRUPTS ARE DISABLED AND THE PIC IS STOPPED. A ONE-MILLI **UCM20900** 2091 \* SECOND RESOLUTION AND ONE-MILLISECOND INTERVAL ARE SELECTED. PIC UCH20910 2092 \* INTERRUPTS ARE ENABLED, AND A COMMAND 'START' IS ISSUED. AN INTERVAL **UCH20920** 2093 \* OF 4096 (MILLISECONDS) IS SELECTED, AND PROCESSOR INTERRUPTS ARE **UCM20930** 2094 \* ENABLED. THE PROGRAM DELAYS 12 TO 15 MILLISECONDS. WHEN THE PIC **UCH20940** 2095 \* INTERRUPTS, THE CURRENT INTERVAL COUNT (CIC) IS READ AND THE CURRENT **UCM20950** 2096 \* COUNT COMPARED TO THE VALUE PREVIOUSLY WRITTEN TO VERIFY THAT THE **UCM20960** 2097 \* WRITE \*WORKED\* DURING THE CLOCK INTERVAL. **UCM20970**  $2098 +$ **UCM20980** 2099 \* HOW TO RUN THE TEST: **UCM20990** 2100 \* ENTER APPROPRIATE VALUES FOR THE TIMVAL AND DEVADR OPTIONS. SELECT **UCM21000** 2101 \* THE TEST. AND ENTER 'RUN'. NO MANUAL INTERVENTION IS REQUIRED. **UCH21010**  $2102$  \* **UCM21020**  $2103 + OPTIONS$ **UCH21030** 2104 \* LOOP. CONTIN, DEVADR. INTLEV. TIMVAL **UCH21040**  $2105$  \* **UCM21050**  $2106$  \* ERRORS; **UCM21060**  $2107 * 01.03.08$ **UCM21070**  $2108 +$ **UCH21080** 2109  $\rightarrow$ **UCM21090** 0000 18E2 2110 TEST7 Eau  $\bullet$ **UCH21100**  $2111 *$ **UCM21110** C800 1C26 2112 LHI. RO.T7INT INTERRUPT VECTORS **UCH21120** 4000 1892 2113 **STH** RO.HOLRO **UCH21130** 4000 1894  $2114$ **STH** RO.HDLR1 **UCM21140**  $2115 *$ **UCM21150** 4840 188A 2116 LH PIC.PREC **UCN21160** 4850 188C 2117 LH LFC, LINE **UCM21170**  $2118$  \* UCM21180 DE50 1EAF **OC** LFC.DISARM 2119 **UCM21190** DE40 1EAC 2120 OC. PIC,ZERO SET BYTE POINTER **UCM21200** D840 1EAC 2121 WН PIC.ZERO UC421210 DE40 1E81 2122 **OC** PIC, STOSM STOP PIC. **UCH21220** Da40 1EBC RES 1 MSEC. INTERVAL 1 (MSEC) 2123 PIC.RIC6001 **UC121230** ыH 4800 1EBE 2124 **LH** RO.RICAFFF UCM21240 4000 1ECC 2125 **STH** RO.PATSAV **UCH21250 DE40 1EB0** 2126 **OC** PIC.STEN START PIC **UCM21260** D840 1EBE 2127 **WH** PIC.RIC8FFF RES 1 MSEC. INTERVAL 4095 (MSEC) **UCM21270 41F0 1E5E** 2128 **BAL** LINK, DELAY UC121280

COMMON UNIVERSAL CLOCK MODULE TEST 06-133R05M96A13 PAGE 50 09:50:59 09/08/78

TEST<sub>7</sub>

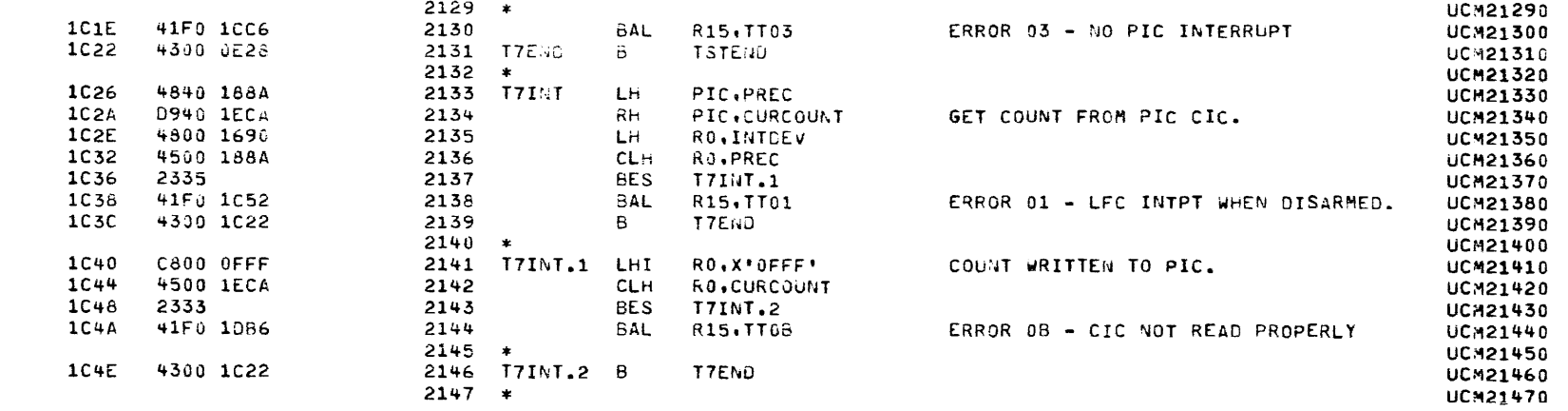

 $\mathbf{A}^{(1)}$  and  $\mathbf{A}^{(2)}$ 

 $\ddot{\phantom{1}}$ 

PAGE 51 09:50:59 09/08/78

ERROR HANDLERS

 $\Delta$ 

 $\mathbf{A}$ 

-1

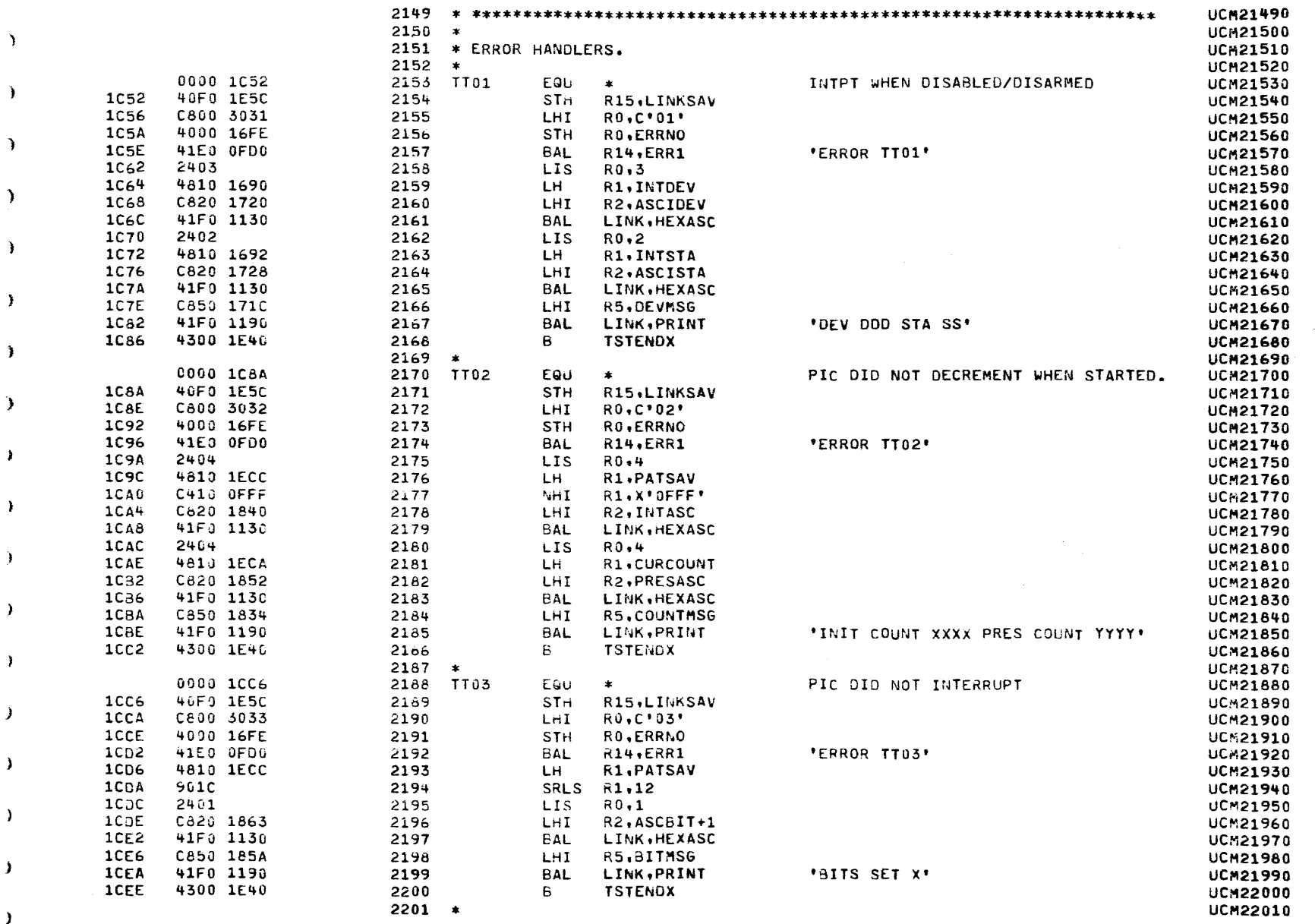

 $\mathcal{L}^{\mathcal{L}}$ 

x

 $\lambda$ 

¥

۹

¥

÷.

ı

A.

`ı

 $\lambda$ 

 $\lambda$ 

 $\lambda$ 

 $\mathbf{L}$ 

 $\lambda$ 

 $\lambda$ 

-3

d

# COMMON UNIVERSAL CLOCK MODULE TEST 06-133R05M96A13 PAGE 52 09:50:59 09/08/78

 $\epsilon$ 

 $\mathbf{r}$ 

ERROR HANDLERS

€

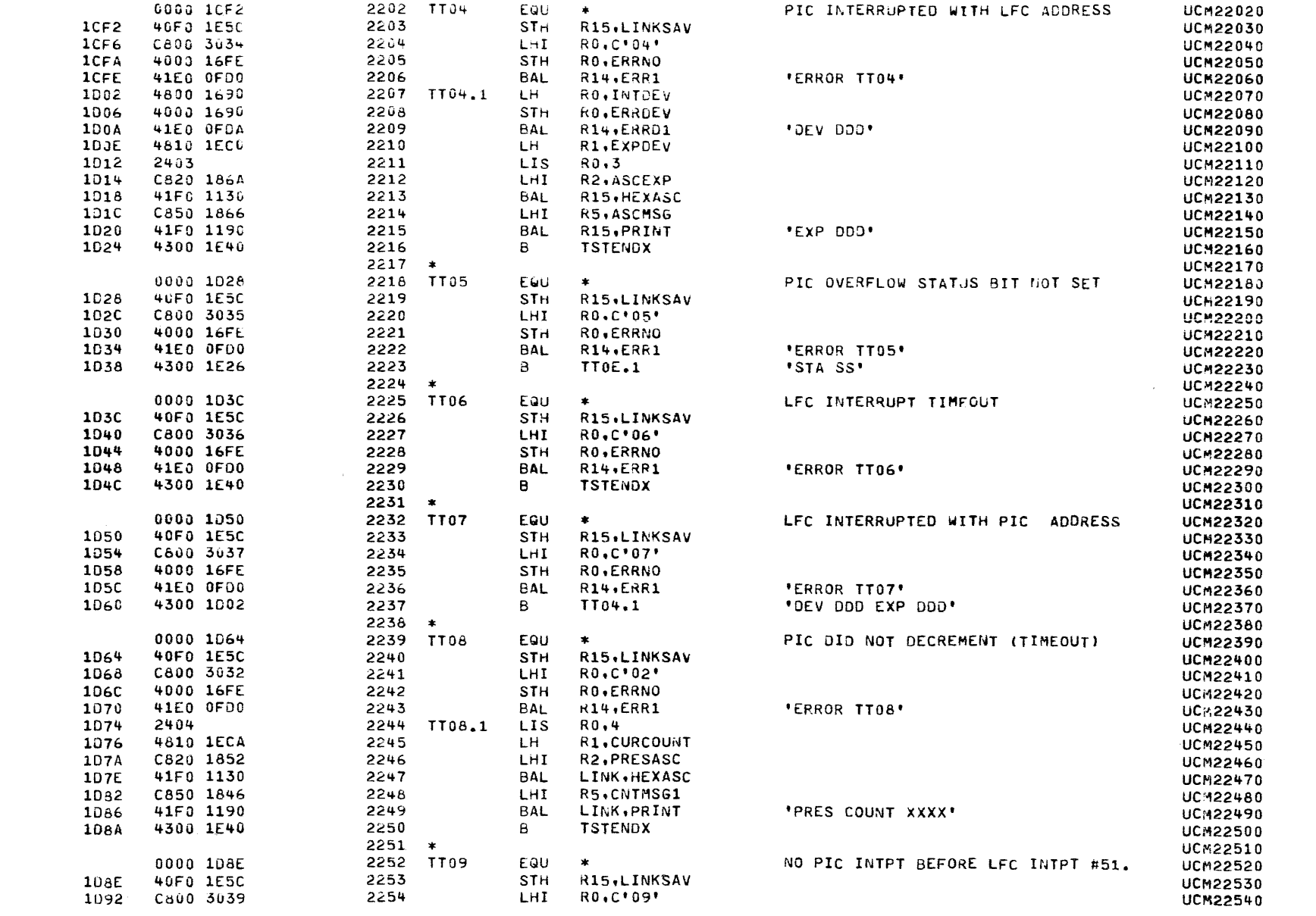

PAGE 53 09:50:59 09/08/78

Y

ERROR HANDLERS

 $\Delta$ 

 $\mathbf{Y}$ 

- 1

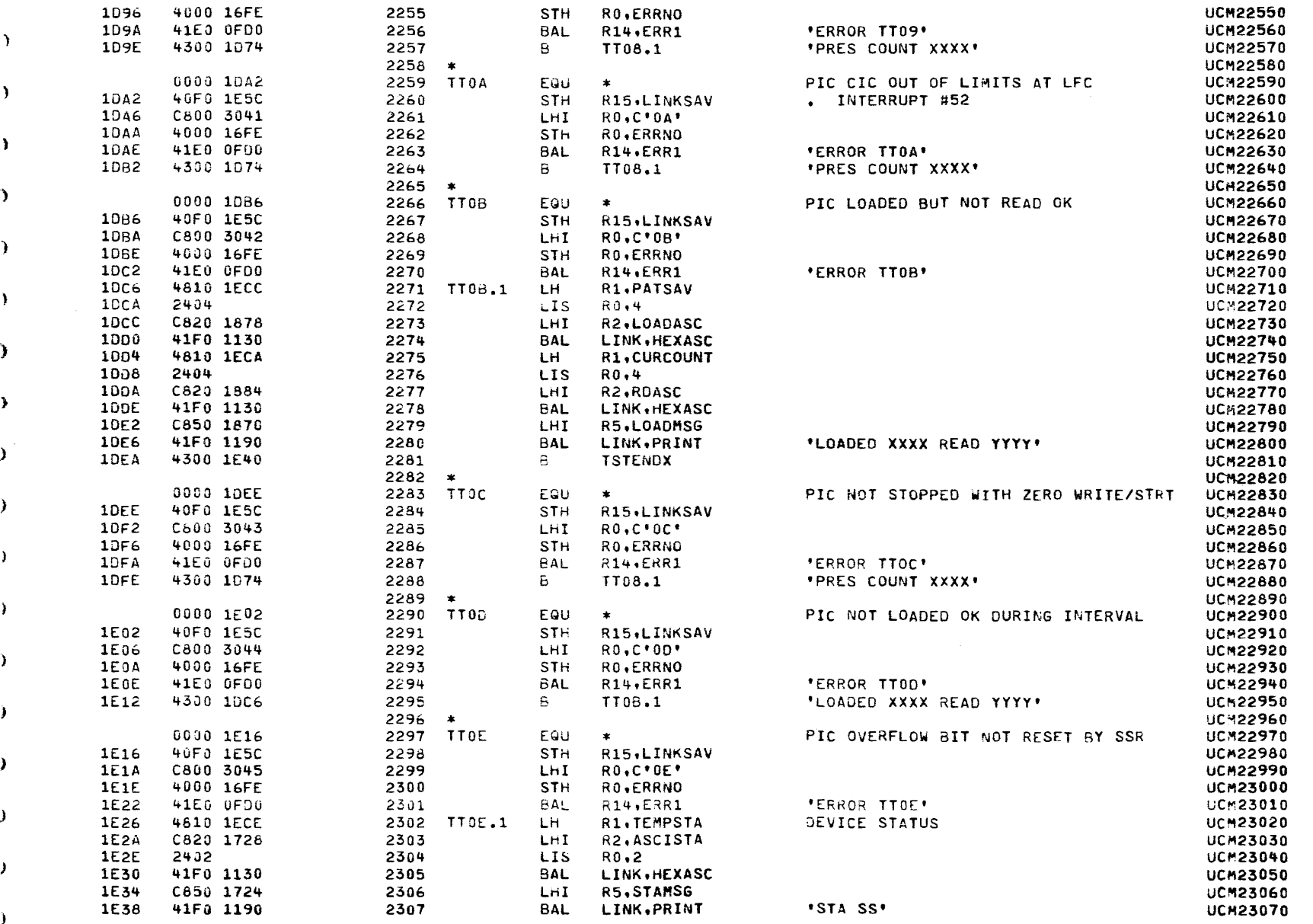
COMMON UNIVERSAL CLOCK MODULE TEST 06-133R05M96A13 PAGE 54 09:50:59 09/08/78

ERROR HANDLERS

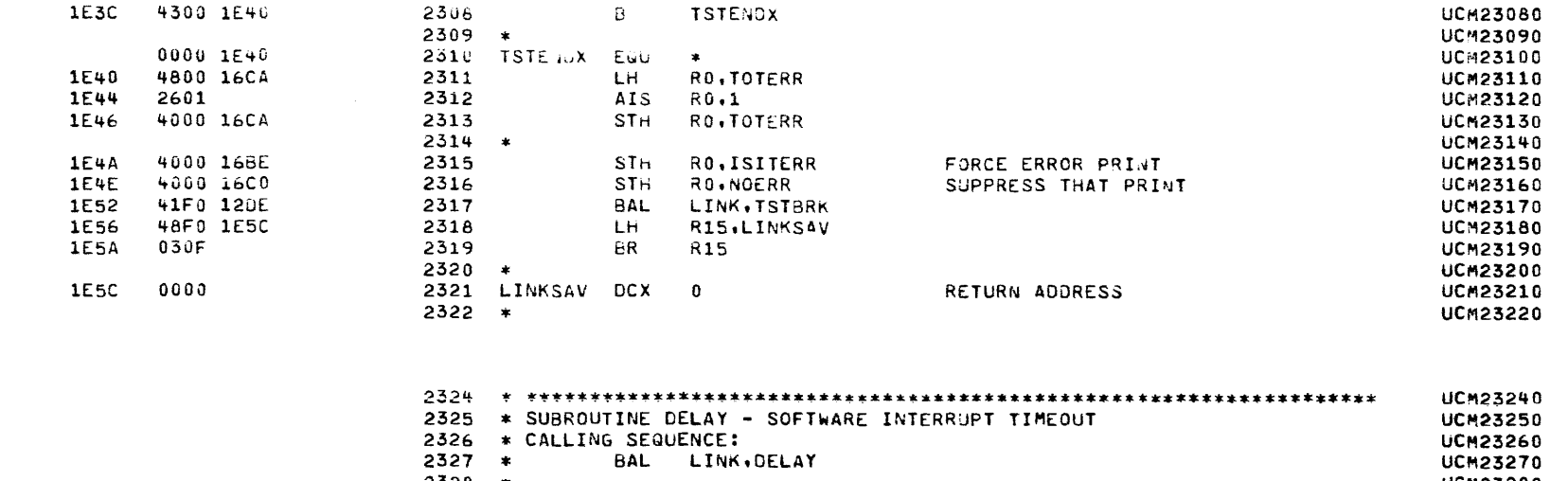

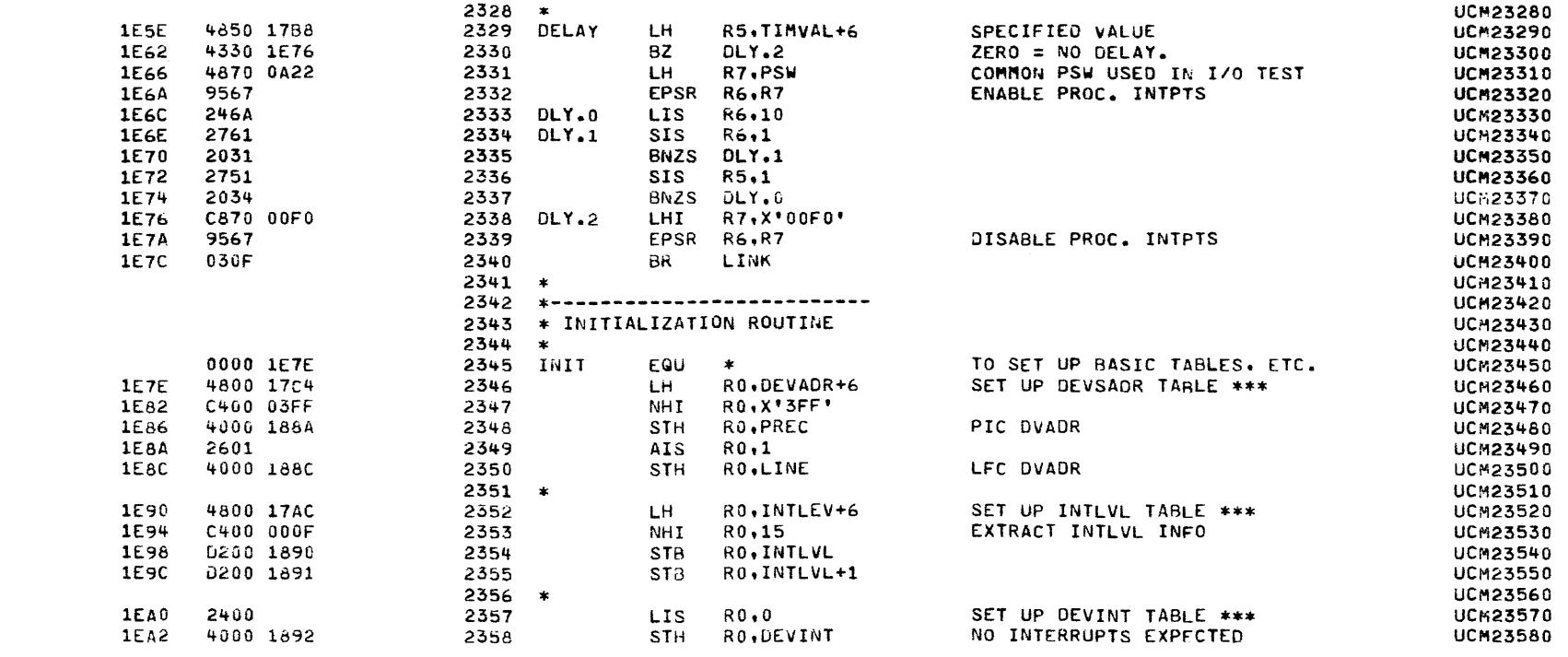

 $\left\langle \right\rangle$ 

-t

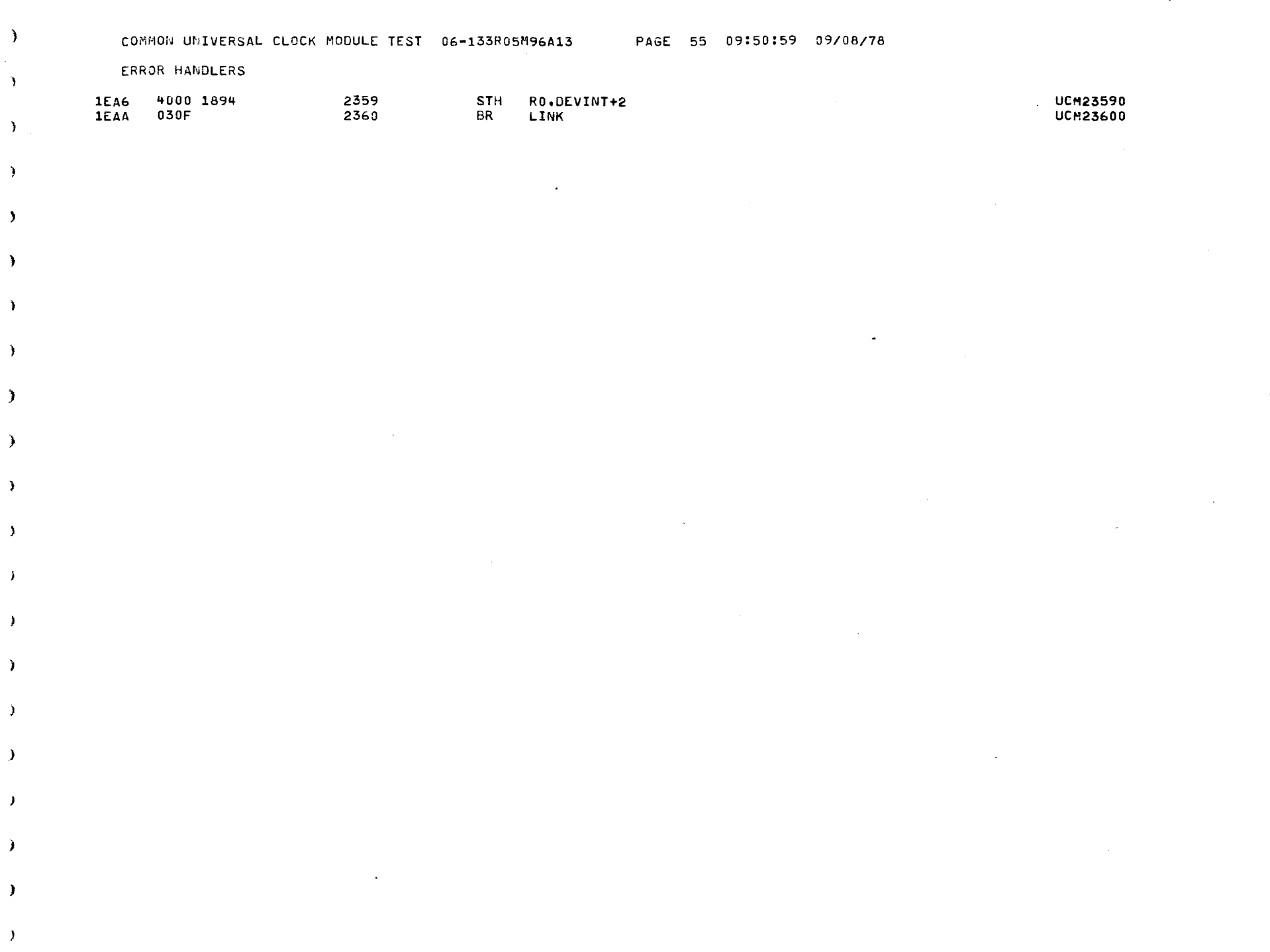

 $\mathbf{r}$ 

D.

,

 $\ddot{\phantom{1}}$ 

 $\lambda$ 

Y

J.

 $\mathbf{r}$ 

 $\mathcal{L}$ 

ħ.

 $\mathbf{V}$ 

J.

 $\lambda$ 

,

 $\mathcal{F}$ 

 $\lambda$ 

 $\hat{\mathbf{v}}$ 

 $\mathbf{t}$ 

TEST CONSTANTS AND STORAGE AREAS

 $\mathcal{L}^{\text{max}}_{\text{max}}$ 

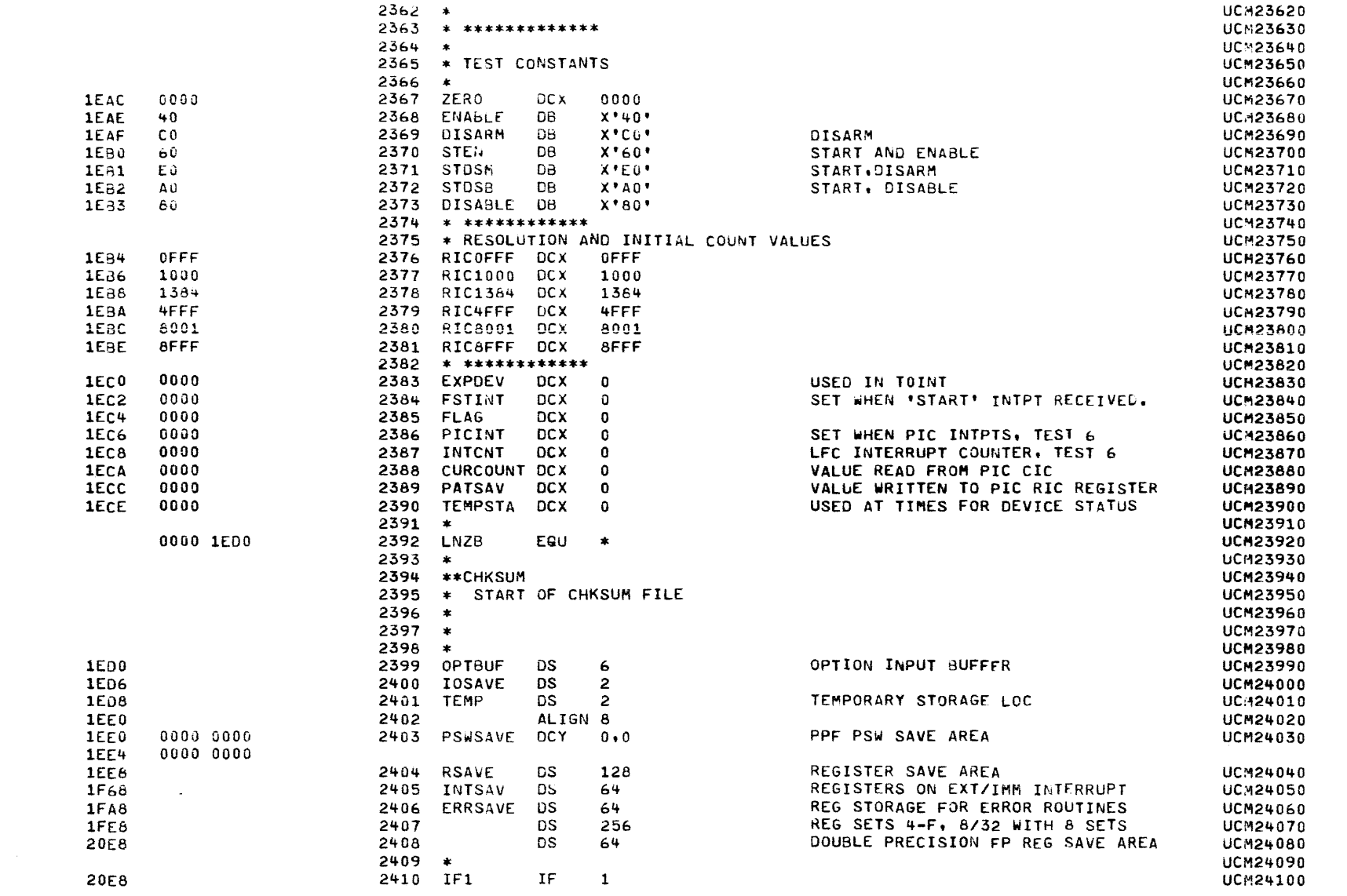

 $\bullet$ 

PAGE 57 09:50:59 09/08/78

 $\overline{z}$ 

# CHKSUM/M17 PUNCHER

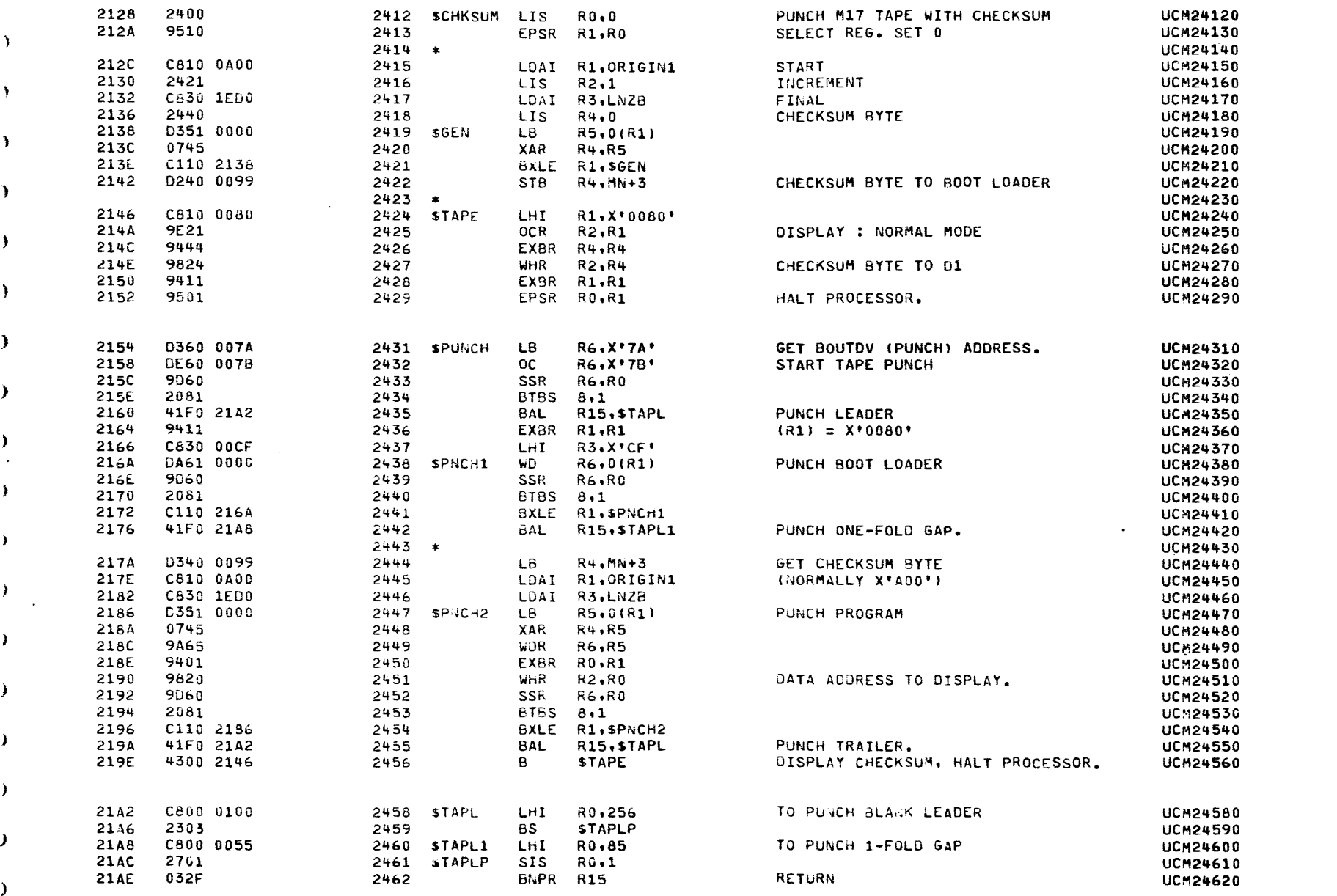

- 1

Y

х

 $\mathbf{A}$ 

 $\mathbf{A}$ 

 $\mathbf{L}$ 

 $\lambda$ 

÷.

л.

Y

 $\mathbf{r}$ 

A

## COMMON UNIVERSAL CLOCK MODULE TEST 06-133R05M96A13 PAGE 58 09:50:59 09/08/78

 $\mathbf{A}$  .

 $\sim$ 

 $\epsilon$ 

### CHKSUM/M17 PUNCHER

 $\epsilon$ 

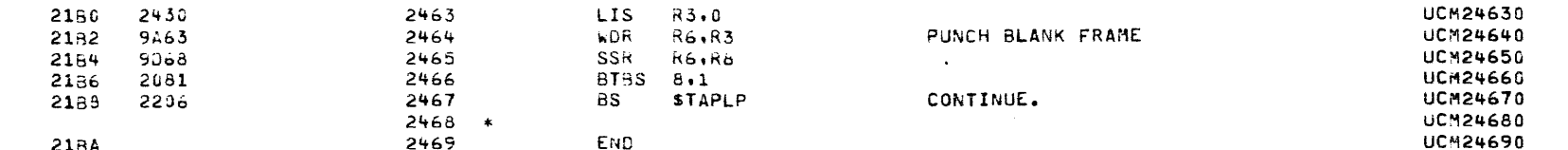

COMMON UNIVERSAL CLOCK MODULE TEST 06-133R05M96A13 PAGE 59 09:50:59 09/08/78

CHKSUM/M17 PUNCHER

ASSEMBLED BY CAL 03-066R05-00 (32-BIT)

 $-\frac{7}{3}$ 

START OPTIONS: SCR.CRO.ERL.T=16

NO CAL ERRORS<br>NO CAL WARNINGS 2 PASSES

- à

 $\Delta$ 

 $\lambda$ 

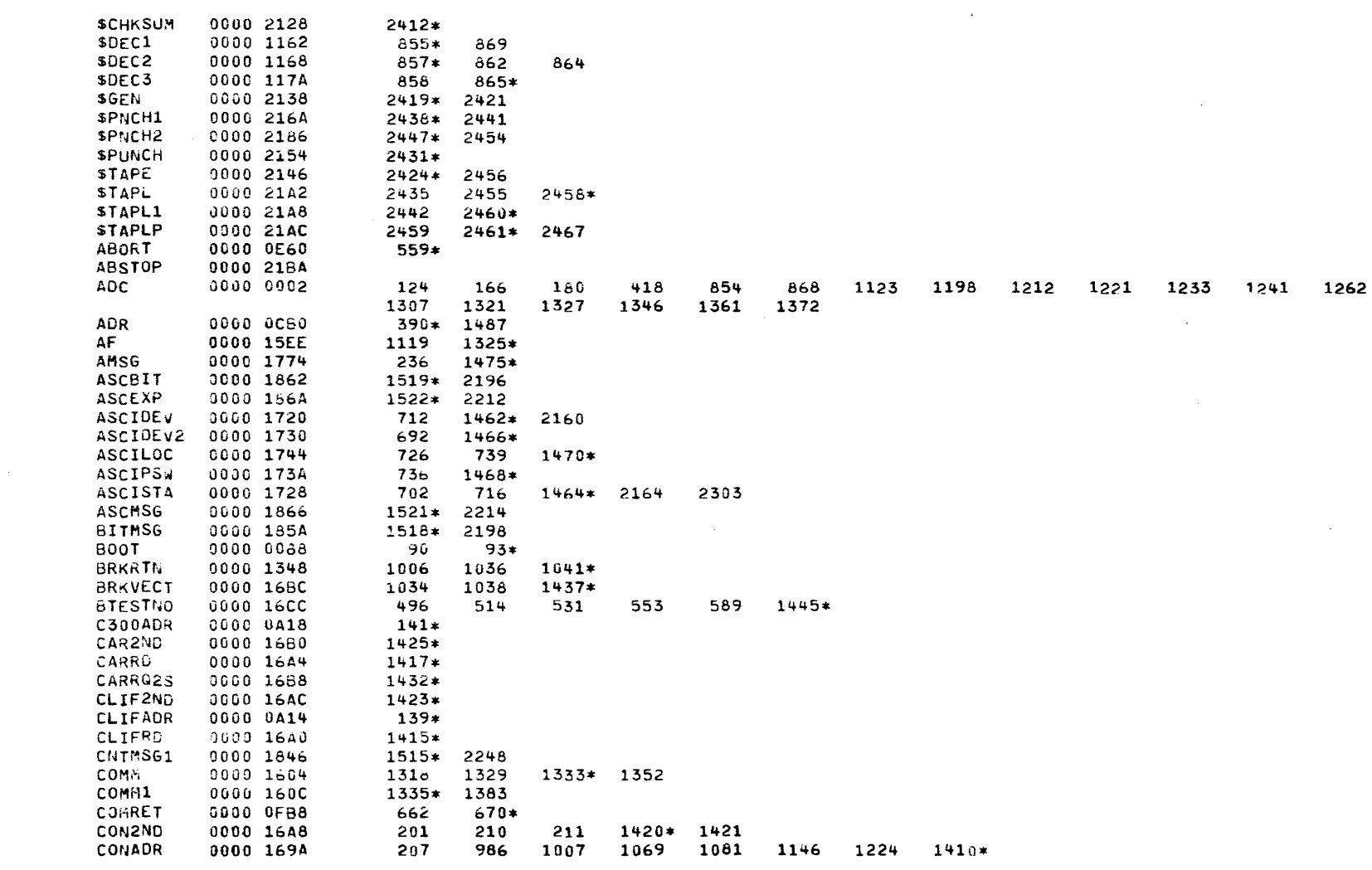

COMMON UNIVERSAL CLOCK MODULE TEST 06-133R05M96A13 PAGE 60 09:50:59 09/08/78

CHKSUM/M17 PUNCHER

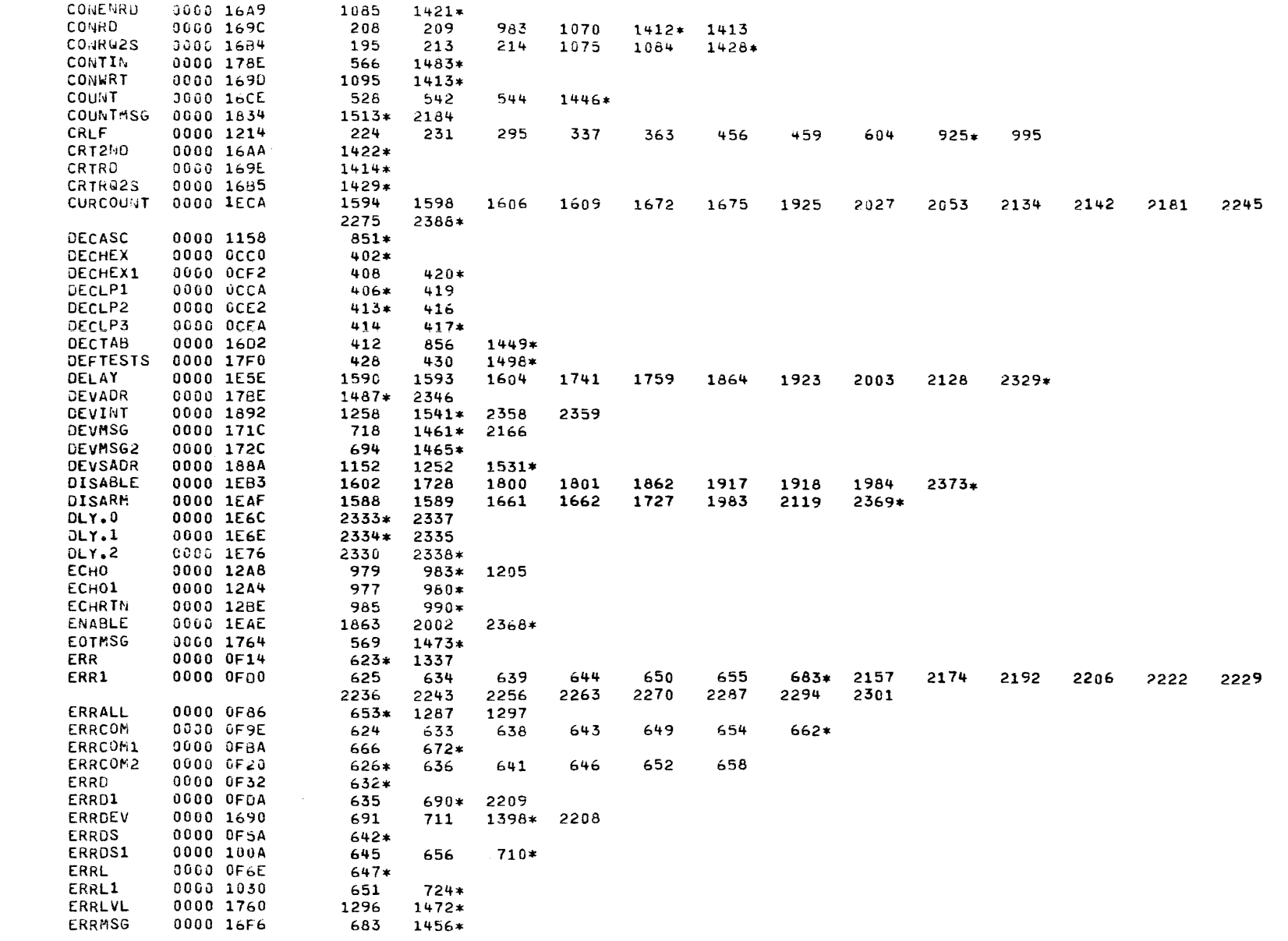

 $\Delta$ 

PAGE 61 09:50:59 09/08/78

 $\mathbf{r}$ 

CHKSUM/M17 PUNCHER

 $\rightarrow$ 

 $\Delta$ 

 $\rightarrow$ 

 $\ddot{\phantom{1}}$ 

 $\,$ 

 $\sim$  3

 $\rightarrow$ 

- 1

 $\cdot$ 

 $\rightarrow$ 

- 1

 $\overline{\phantom{a}}$ 

- 1

 $\overline{\phantom{a}}$ 

 $\rightarrow$ 

 $\overline{\phantom{a}}$ 

 $\mathbf{r}$ 

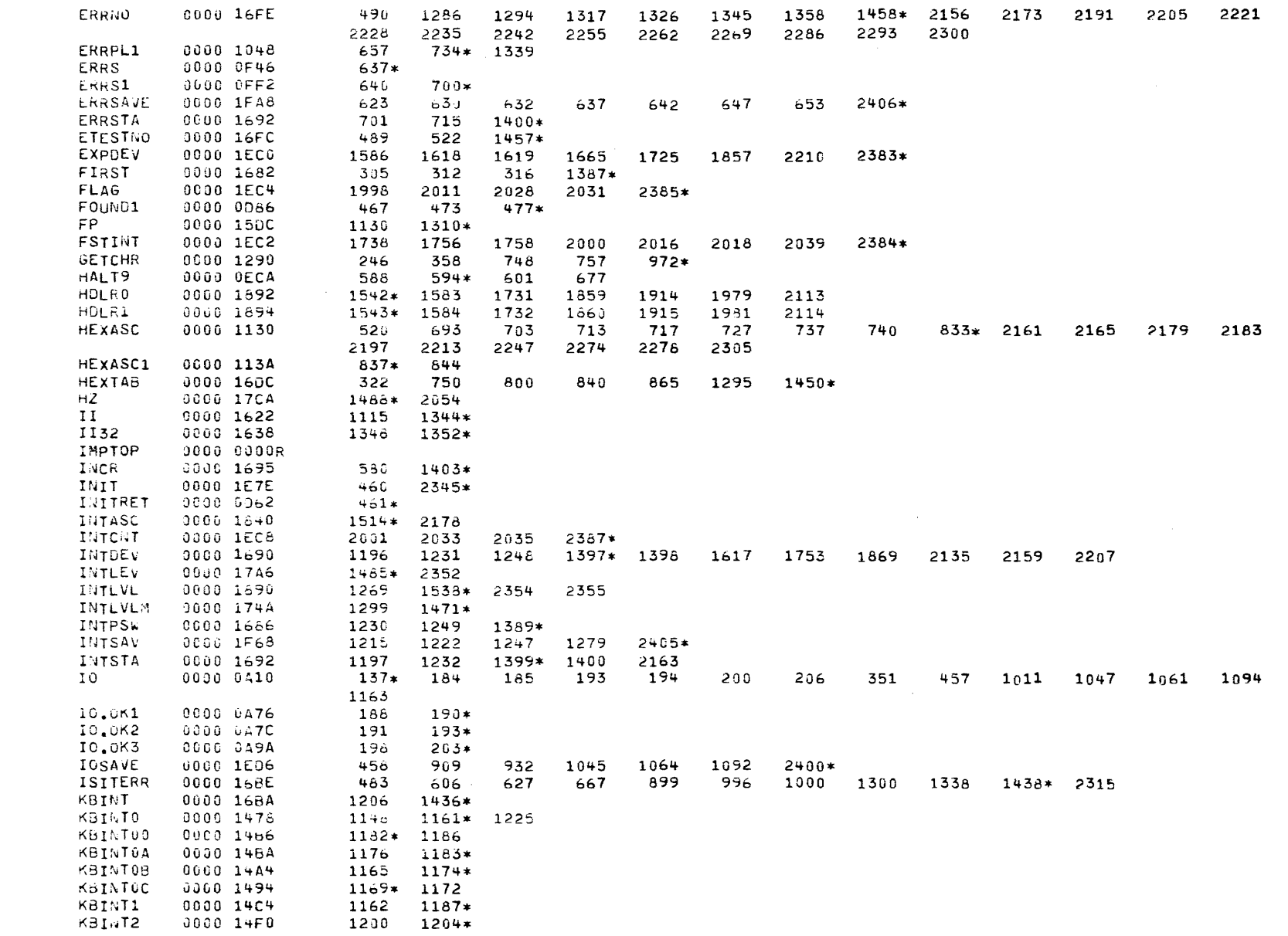

# COMMON UNIVERSAL CLOCK MODULE TEST 06-133R05M96A13 PAGE 62 09:50:59 09/08/78

 $\mathcal{A}$  .

 $\mathbf{v}$ 

 $\Lambda$ 

 $\bar{f}$ 

CHKSUM/N17 PURCHER

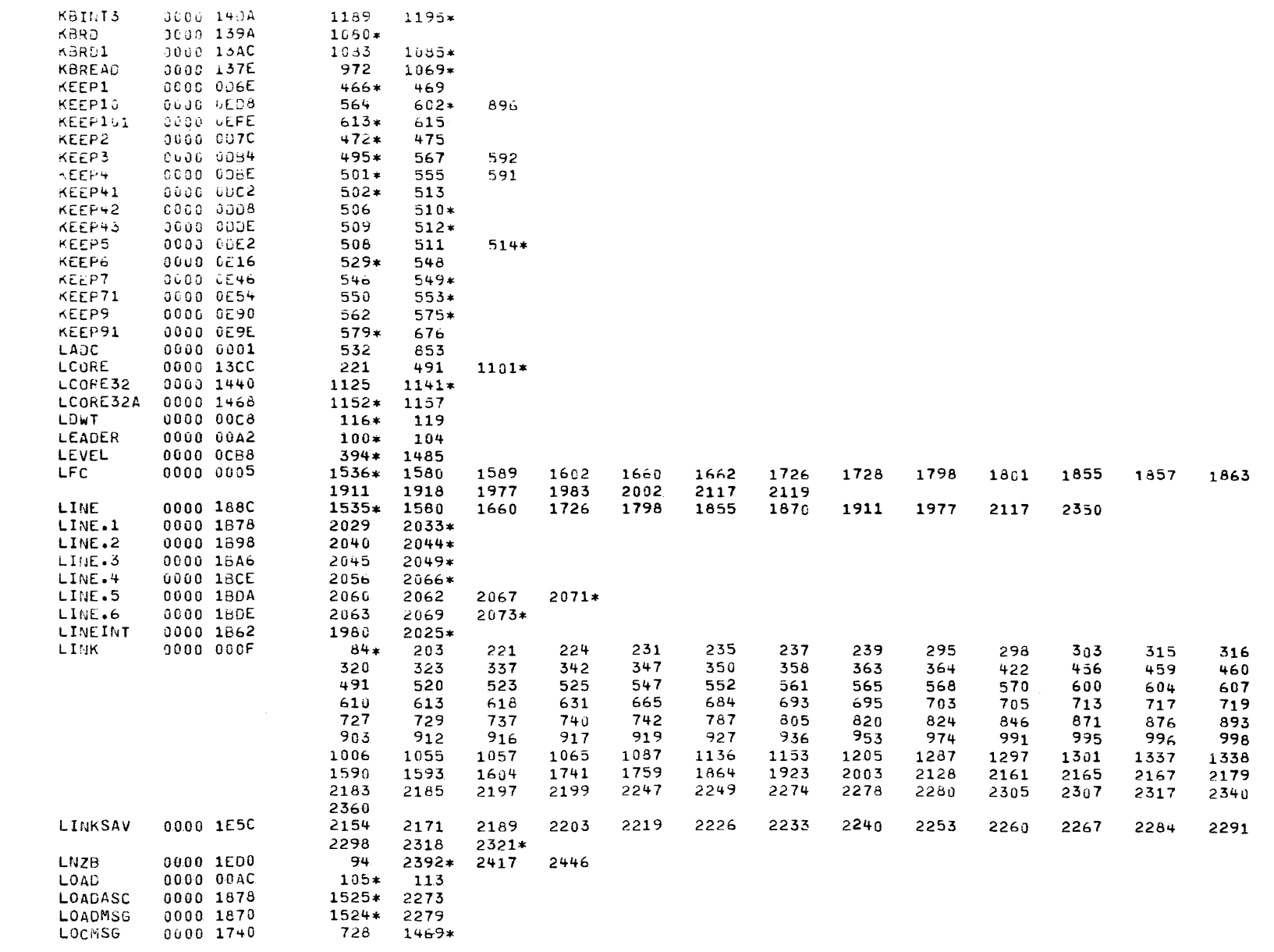

COMMON UNIVERSAL CLOCK MODULE TEST 06-133R05M96A13 PAGE 63 09:50:59 09/08/78

CHKSUM/M17 PUNCHER

 $\rightarrow$ 

 $\mathbf{A}$ 

 $\rightarrow$ 

 $\overline{\phantom{a}}$ 

 $\cdot$ 

 $\rightarrow$ 

- 1

- 1

 $\rightarrow$ 

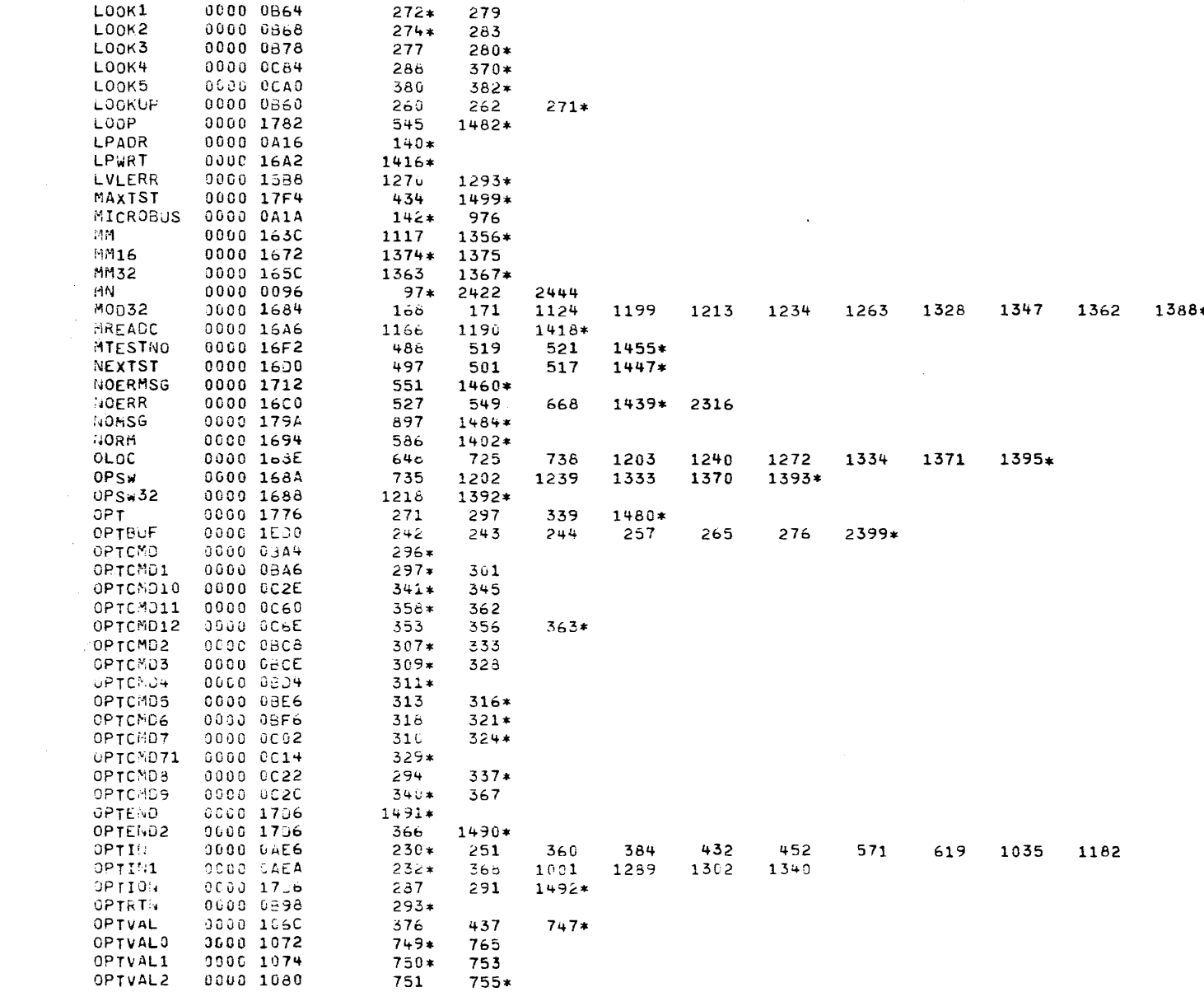

COMMON UNIVERSAL CLOCK MODULE TEST 06-133R05M96A13 PAGE 64 09:50:59 09/08/78

and the control of the con-

CHKSUM/M17 PUNCHER

 $\left($ 

- 1

-1

Æ

-6

-6

 $\left($ 

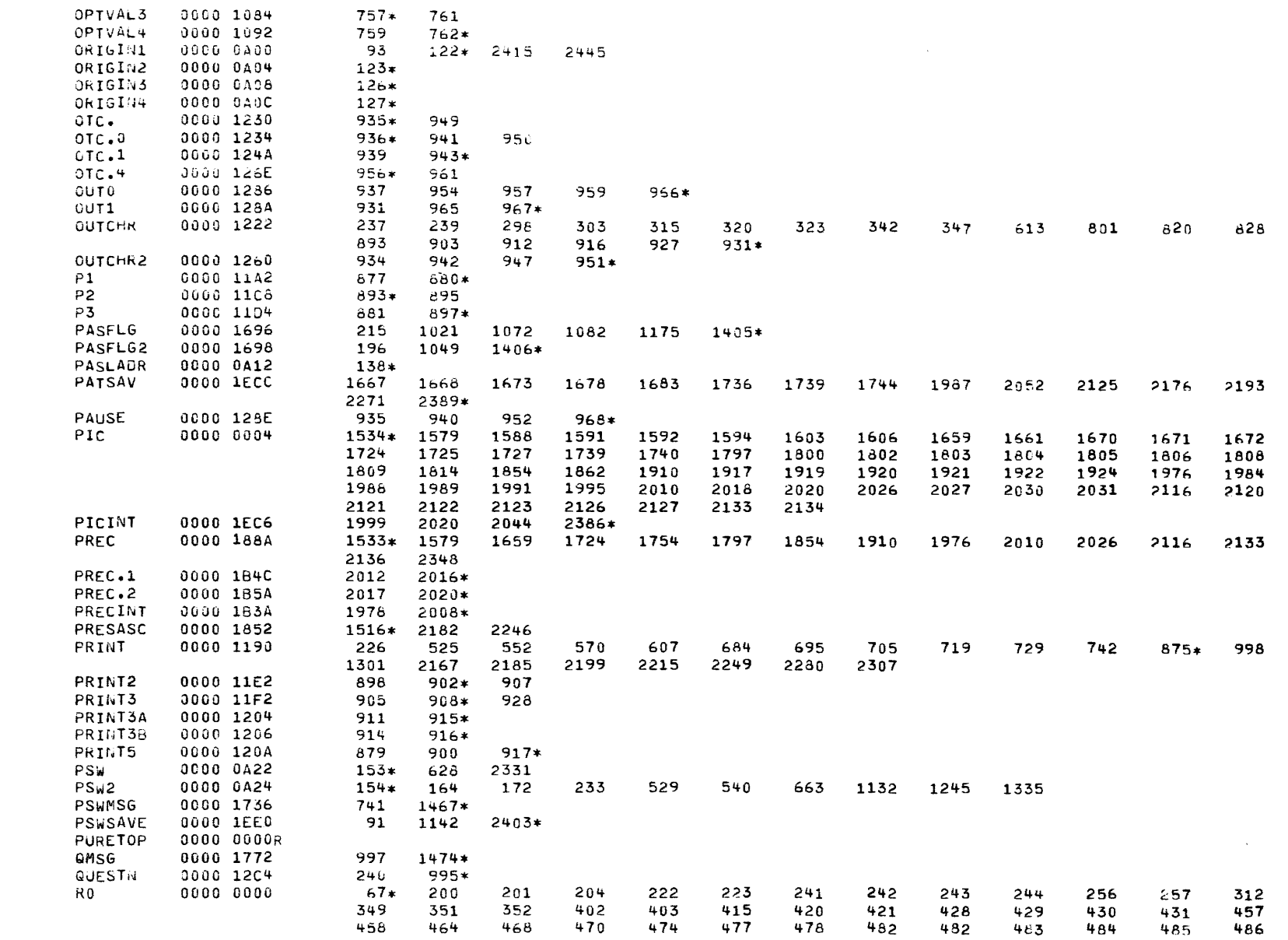

PAGE 65 09:50:59 09/08/78

CHKSUM/M17 PUNCHER

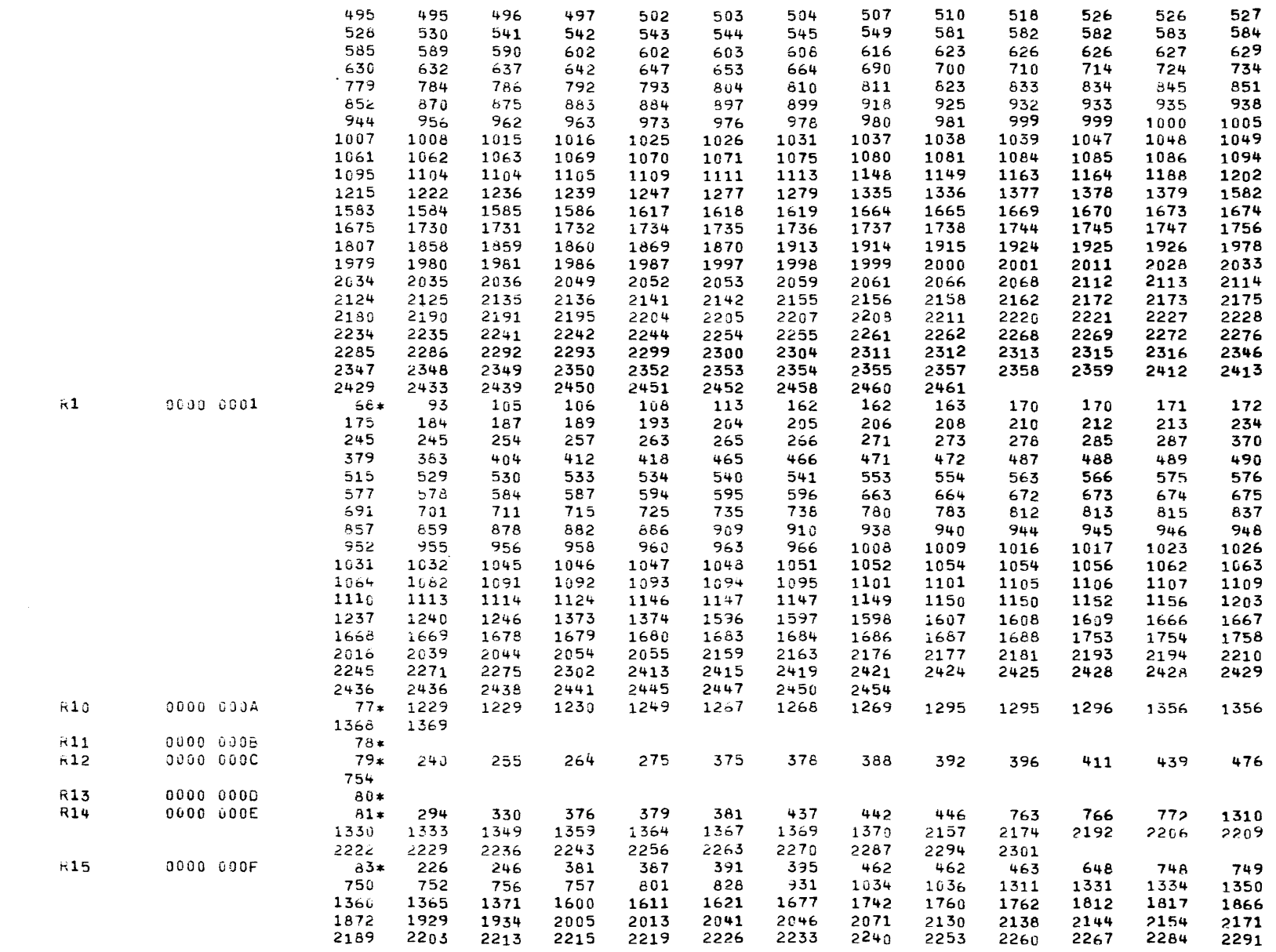

 $\cdot$ 

- î

 $\rightarrow$ 

 $\rightarrow$ 

 $\rightarrow$ 

٠

 $\cdot$ 

 $\mathbf{A}$ 

COMMON UNIVERSAL CLOCK MODULE TEST 06-133R05M96A13 PAGE 66 09:50:59 09/08/78

 $\mathcal{L}(\mathcal{L}^{\text{max}})$  and  $\mathcal{L}(\mathcal{L}^{\text{max}})$ 

CHKSUM/M17 PUNCHER

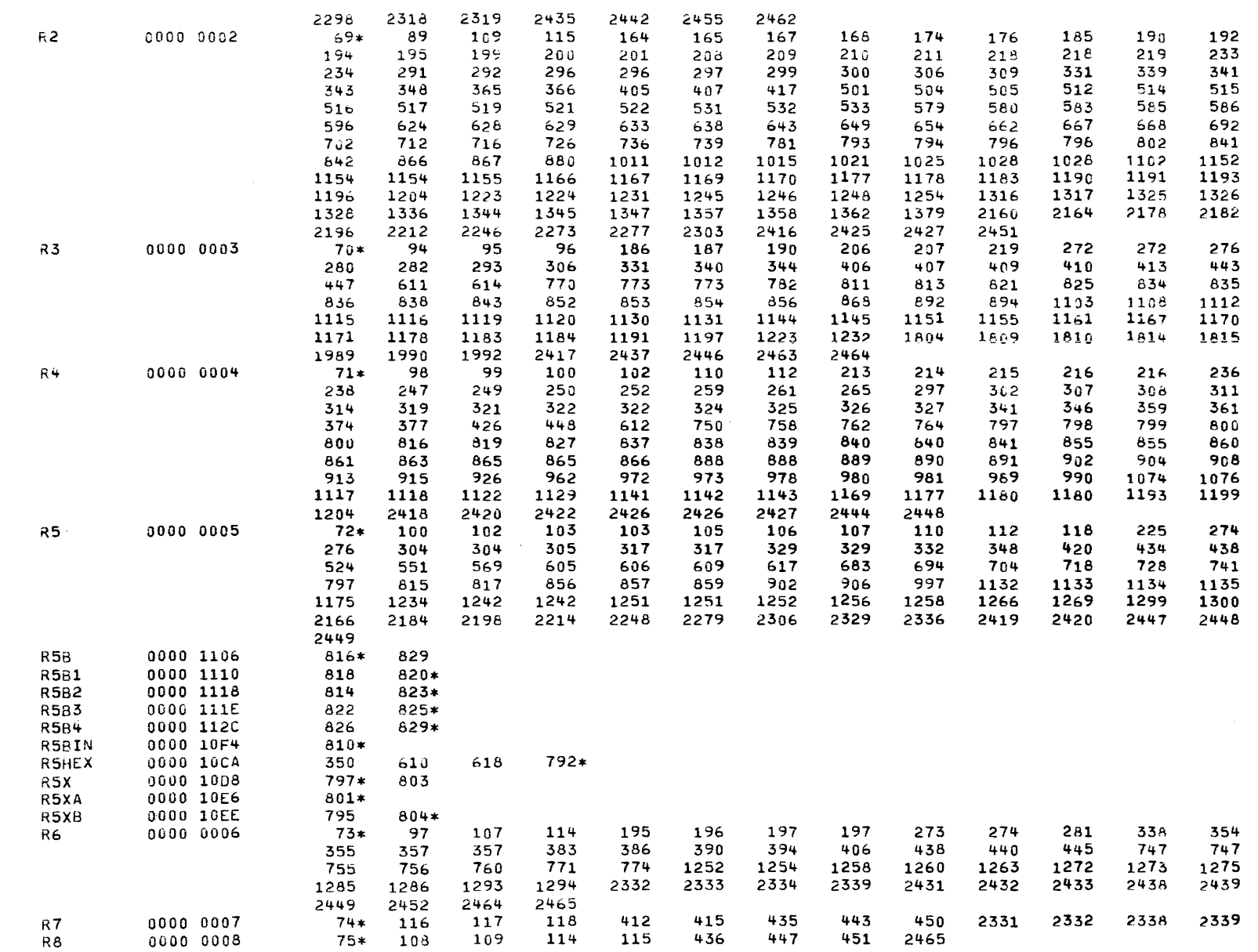

CHKSUM/M17 PUNCHER

 $\Delta$ 

 $\Delta$ 

 $\Delta$ 

 $\mathbf{A}$ 

 $\lambda$ 

 $\mathbf{r}$ 

A

 $\rightarrow$ 

 $\lambda$ 

À.

 $\mathbf{I}$ 

 $\cdot$ 

 $\ddot{\mathbf{r}}$ 

 $\lambda$ 

 $\mathbf{A}$ 

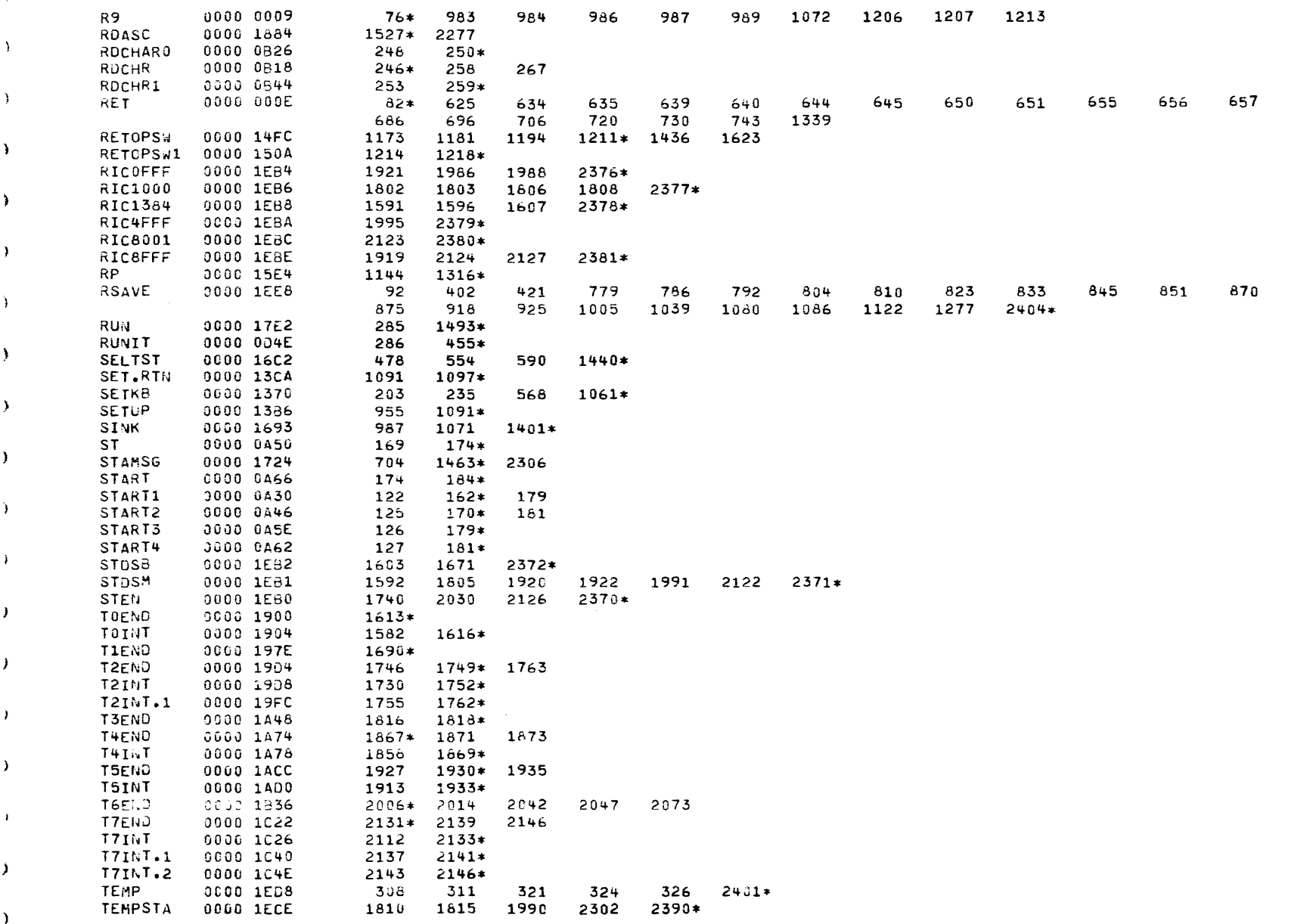

PAGE 68 09:50:59 09/08/78

CHKSUM/M17 PUNCHER

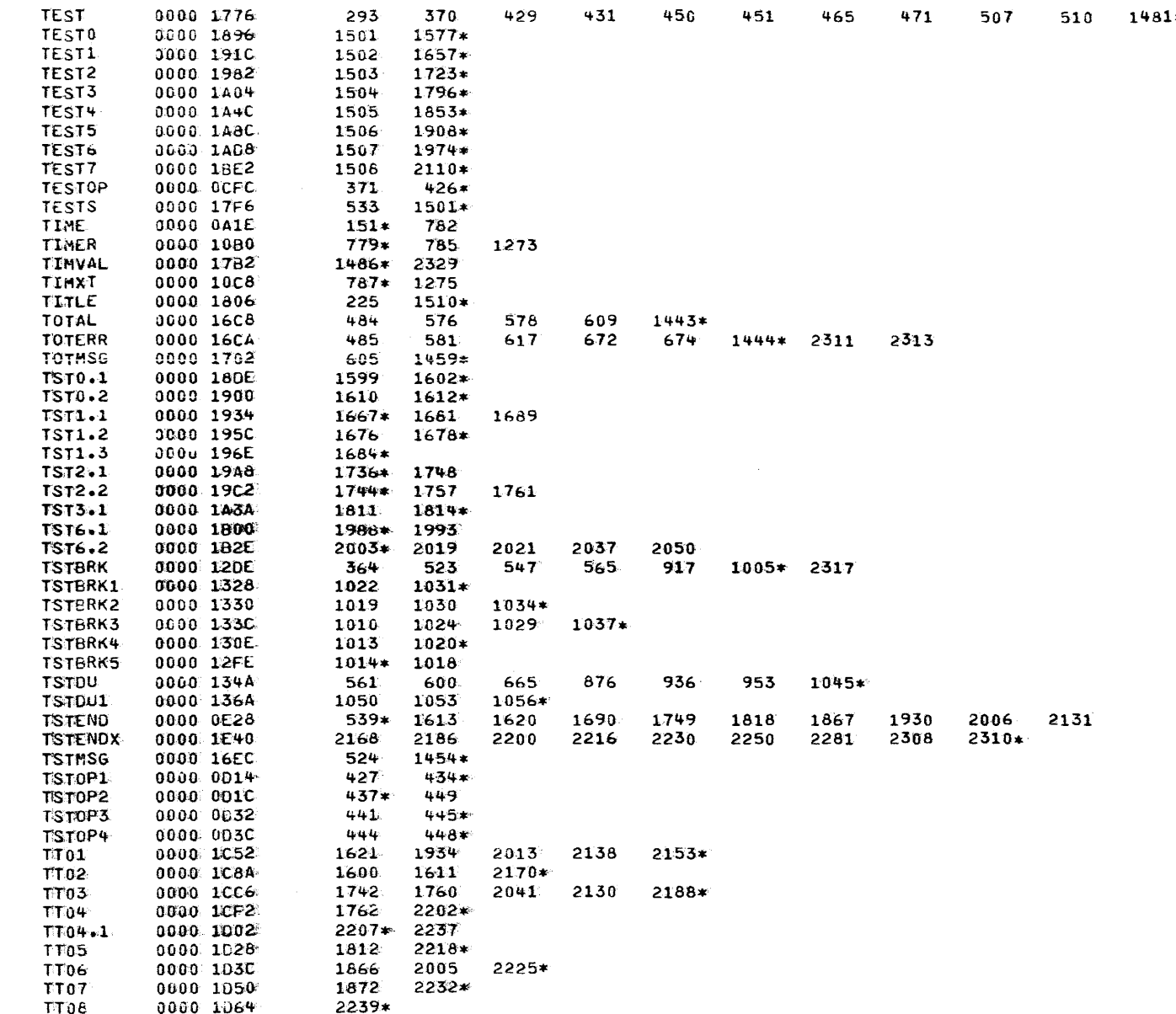

COMMON UNIVERSAL CLOCK MODULE TEST 06-133R05M96A13 PAGE 69 09:50:59 09/08/78

 $\mathcal{L} = \mathbf{K} \times \mathcal{L}$  .

Y

¥.

 $\mathbf{r}$  .

CHKSUM/M17 PUNCHER

 $\ddot{\phantom{a}}$ 

 $\overline{\mathbf{r}}$ 

 $\lambda$ 

 $\lambda$ 

 $\ddot{\phantom{1}}$ 

 $\mathbf{r}$ 

 $\mathbf{1}$ 

÷,

 $\rightarrow$ 

- 1

١,

-1

 $\overline{\phantom{a}}$ 

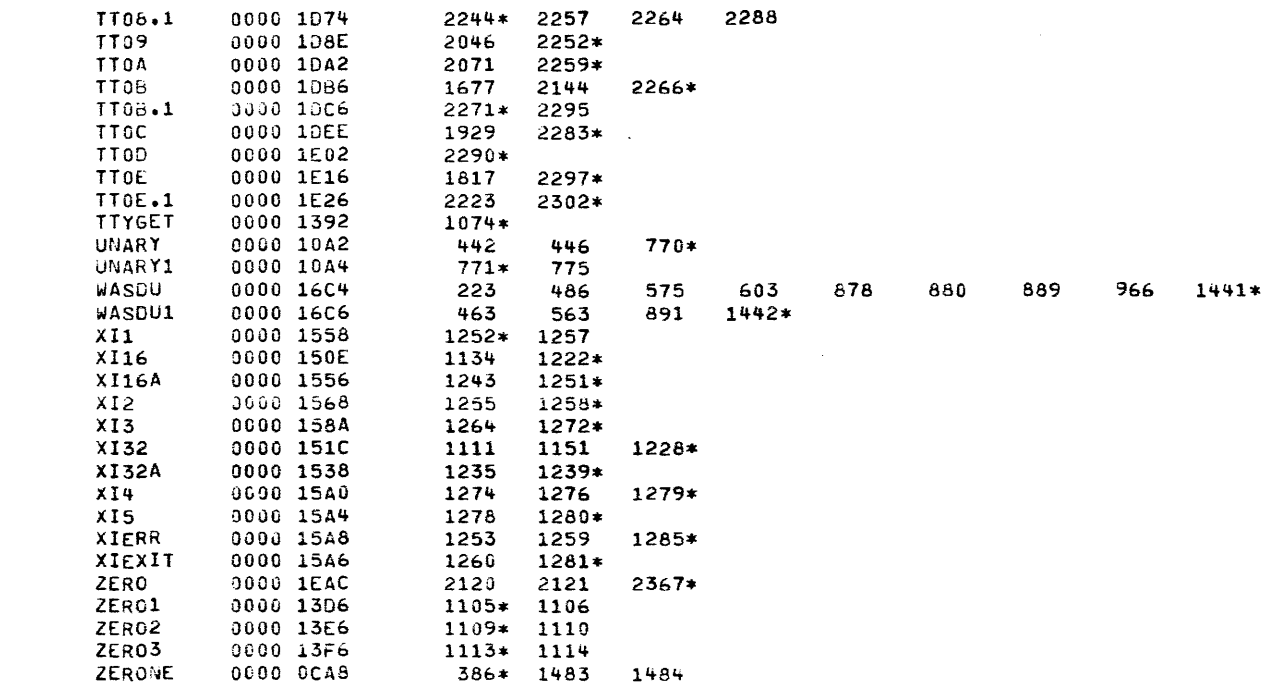

 $\mathcal{L}^{\text{max}}_{\text{max}}$ 

 $\label{eq:2.1} \frac{1}{\sqrt{2}}\left(\frac{1}{\sqrt{2}}\right)^{2} \left(\frac{1}{\sqrt{2}}\right)^{2} \left(\frac{1}{\sqrt{2}}\right)^{2} \left(\frac{1}{\sqrt{2}}\right)^{2} \left(\frac{1}{\sqrt{2}}\right)^{2} \left(\frac{1}{\sqrt{2}}\right)^{2} \left(\frac{1}{\sqrt{2}}\right)^{2} \left(\frac{1}{\sqrt{2}}\right)^{2} \left(\frac{1}{\sqrt{2}}\right)^{2} \left(\frac{1}{\sqrt{2}}\right)^{2} \left(\frac{1}{\sqrt{2}}\right)^{2} \left(\$